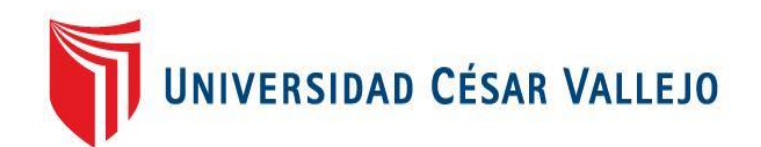

# FACULTAD DE INGENIERÍA Y ARQUITECTURA ESCUELA PROFESIONAL DE INGENIERÍA DE SISTEMAS

Sistema Web-Móvil para mejorar la gestión de promociones al cliente para Servicentro Ramirez S.A.C 2018

TESIS PARA OBTENER EL TÍTULO PROFESIONAL DE:

Ingeniera de Sistemas

# **AUTORA:**

Moya Montoya, Gianella Margarita (ORCID: 0000-0002-1103-5765)

# **ASESOR:**

Mtro. Cieza Mostacero, Segundo (ORCID: [0000-0002-3520-4383\)](https://orcid.org/0000-0002-3520-4383)

# **LÍNEA DE INVESTIGACIÓN:**

Sistema de Información y Comunicaciones

TRUJILLO – PERÚ

2022

#### **Dedicatoria**

En primer lugar, esta tesis está dedicado a Dios por ser mí guía y por iluminarme todos los días de mi vida.

A mi madre, eres la mujer más comprensiva y amorosa, me enseñaste a ser mejor cada día, y no habrá otra persona que me mire como tú me miras, eres la mujer de mi vida.

A mi padre, por tantos años de sacrificio y apoyarme en todo lo que me he propuesto, y el que siempre nos ha protegido de todo.

Y para toda mi familia que siempre permaneció unida en todo momento y por su apoyo.

#### *Gianella Margarita Moya Montoya*

#### Agradecimiento

"A la Universidad Cesar Vallejo de Trujillo, en la cual estudié y aprendí todos estos 5 años y me dio la oportunidad de conocer a profundidad mi carrera, y por ser la cual me formó profesionalmente."

A usted Ing. Yosip Vladimir Urquizo Gómez por la dedicación y espacio de su tiempo, por ser mi docente y haberme formado en conocimientos, por todos los ánimos que siempre me brindó para culminar con esta parte de mi vida."

"A mis compañeros de estudio, por apoyarnos en todo momento y recorrer todo este trayecto universitario y por todos los acontecimientos vividos"

*La autora.*

#### *Gianella Margarita Moya Montoya*

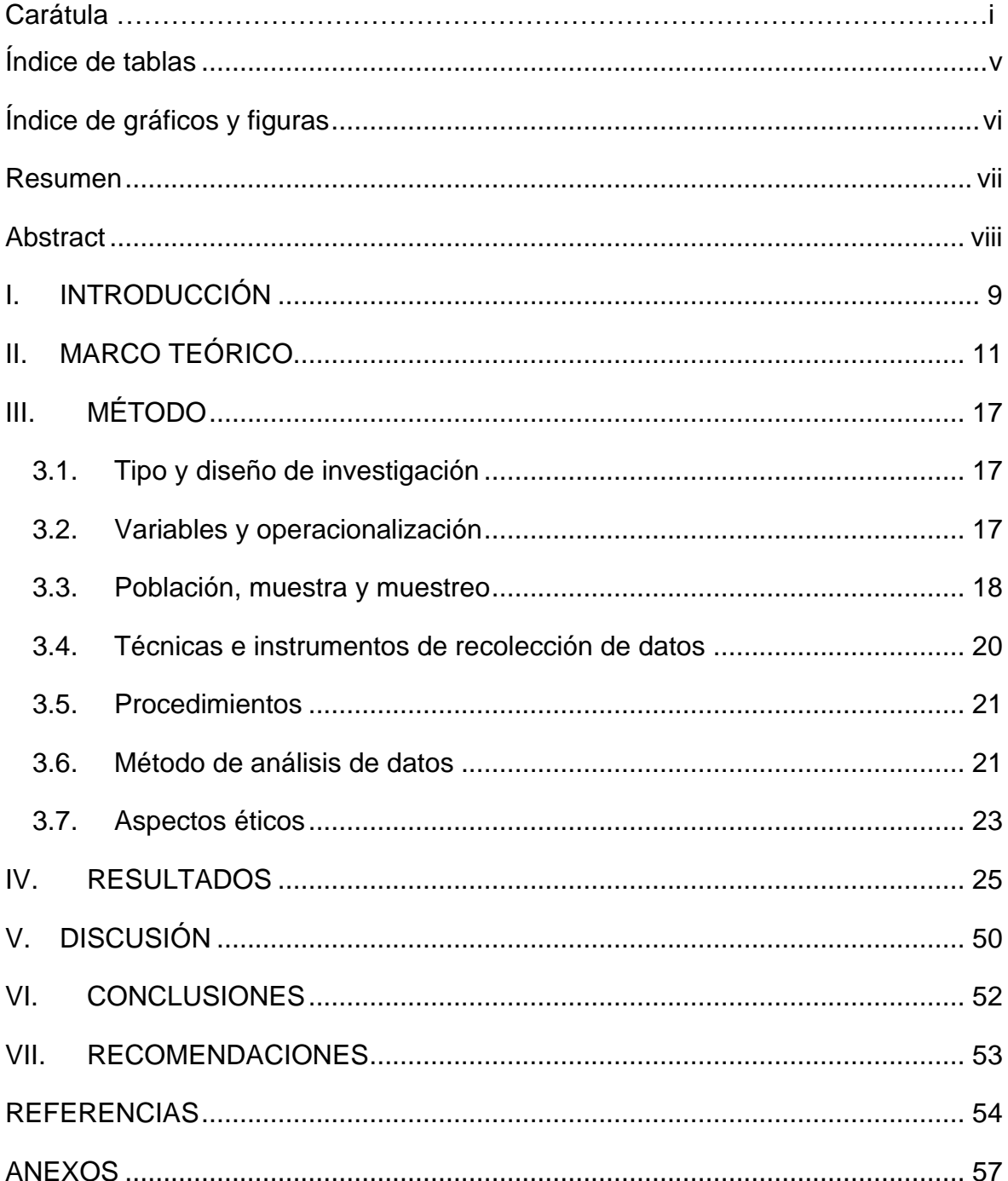

# Índice de contenidos

# Índice de tablas

<span id="page-4-0"></span>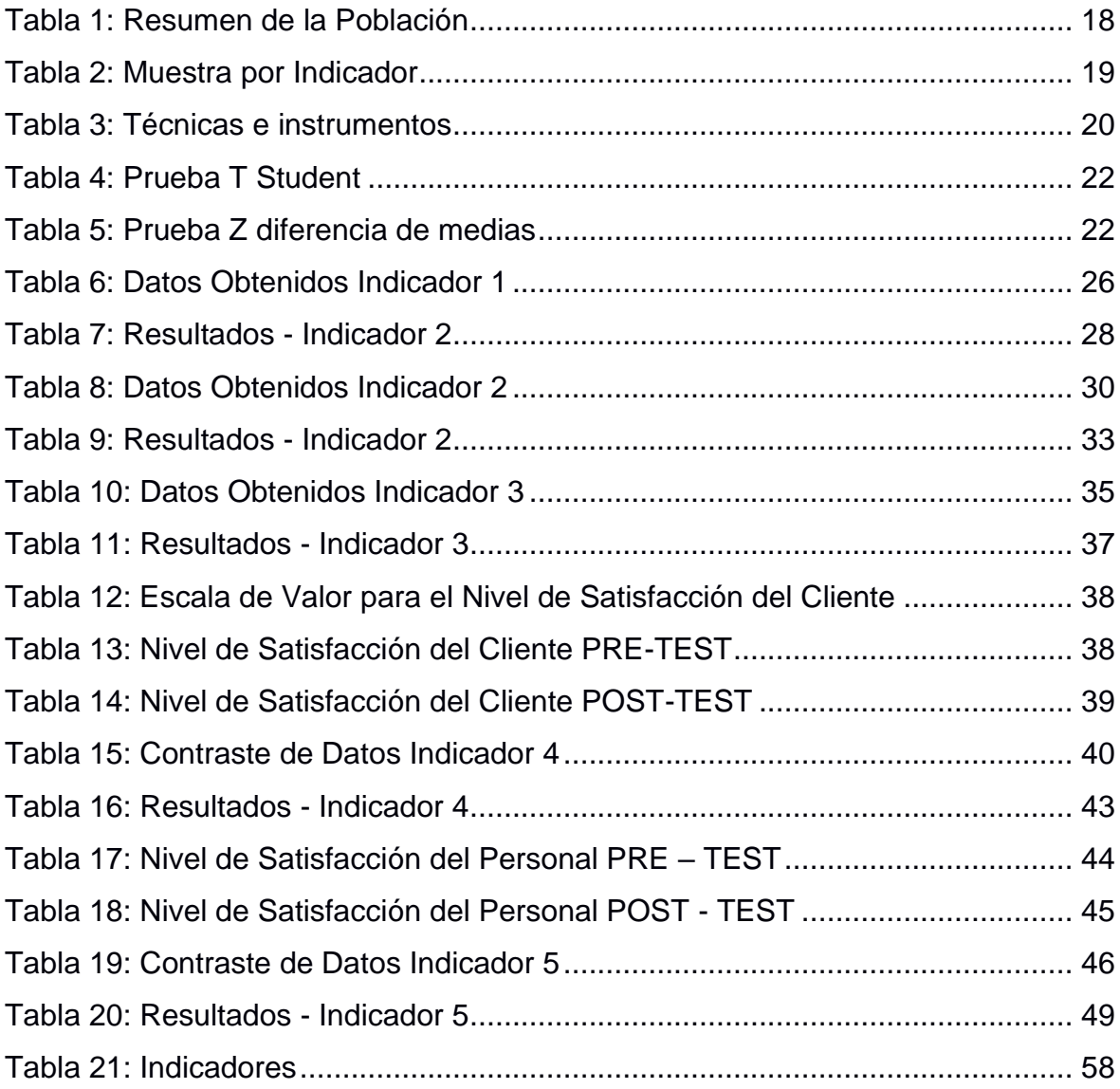

# Índice de gráficos y figuras

<span id="page-5-0"></span>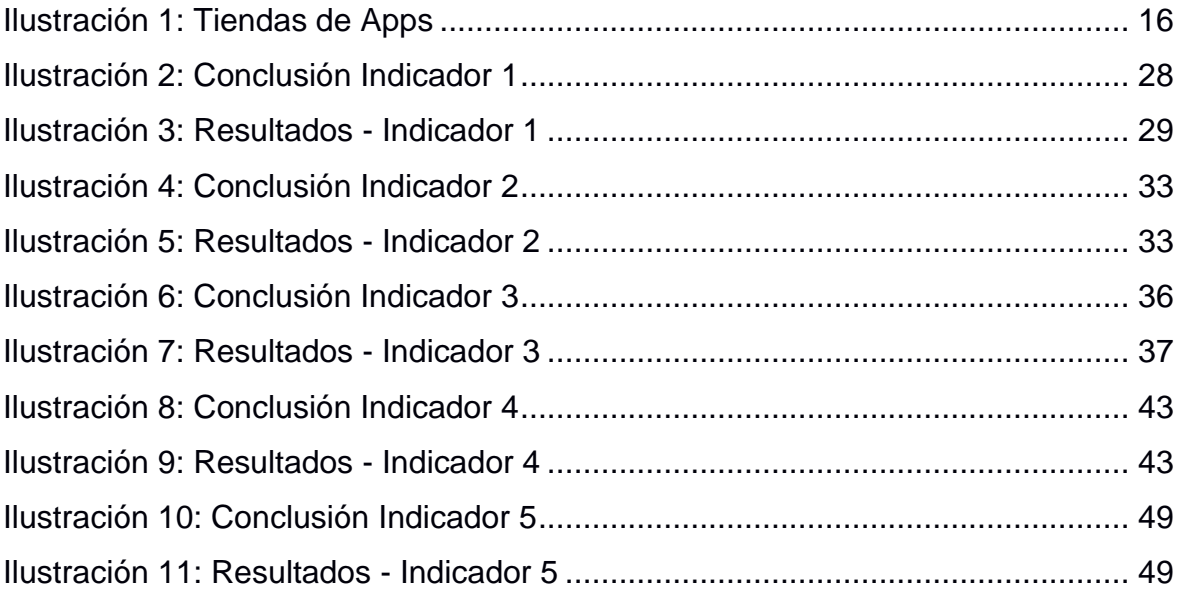

#### Resumen

<span id="page-6-0"></span>La presente investigación se realizó con el objetivo de mejorar la Gestión de Promociones al cliente de la empresa Servicentro Ramírez S.A.C, mediante la implementación de un Sistema Web-Móvil, dónde se utilizó el framework React-Native para el desarrollo de la aplicación móvil de manera que nos permita crear una aplicación móvil real, se siguió el proceso según la Metodología de Desarrollo RUP. El tipo de investigación es Pre-Experimental donde para el recojo de información de los indicadores se aplicaron encuestas tanto al cliente como al personal de las áreas involucradas de la empresa y hojas de trabajo, se tomó como muestra a un total de 80 clientes y 15 trabajadores de la empresa. Según los datos analizados se concluyó que el Sistema Web-Móvil mejoró significativamente la Gestión de Promociones al cliente de la empresa Servicentro Ramírez S.A.C.

**Palabras clave:** Sistema Web-Móvil, Gestión de Promociones, Metodología RUP, React-Native.

#### Abstract

<span id="page-7-0"></span>This research was carried out with the objective of improving the Management of Promotions for the client of the company Servicentro Ramírez S.A.C, through the implementation of a Web-Mobile System, where the React-Native framework was used for the development of the mobile application in a way that allows the creation of a real mobile application. The process was followed according to the RUP Development Methodology. The type of research is Pre-Experimental, for the collection of information indicators were applied, both customer and staff surveys of the areas involved in the company and worksheets, taking a sample of a total of 80 customers and 15 employees of the company. According to the data analyzed, it was concluded that the Web-Mobile System significantly improved, by 69.2%, the Management of Promotions to the client of Servicentro Ramírez S.A.C.

**Keywords:** Web-Mobile System, Management of Promotions, RUP Methodology, React-Native.

#### <span id="page-8-0"></span>**I. INTRODUCCIÓN**

La tecnología actualmente está aportando un alto nivel de competitividad a las empresas de los diferentes sectores, por eso algunas de ellas han optado por modernizar o dinamizar sus procesos. La integración de los Sistemas de información no solo ha ayudado a que las empresas mejores y agilicen sus procesos, sino también, a que puedan tener una mejor comunicación con sus clientes.

En el Perú, el mercado de las aplicaciones móviles crece un 80 % año, según la Oficina Comercial del Perú en Whashington, que recomendó desarrollar una estrategia que cumpla con las necesidades del usuario. Estas aplicaciones, según Telefónica del Perú, mejoran los procesos de los negocios, ya que se logra un crecimiento del 63% en rendimiento del personal, 50% en la satisfacción del cliente, y 13 % en ventas.

Las aplicaciones móviles están para diferentes tipos de empresa, desde microempresas hasta grandes empresas. El número de usuarios móviles está creciendo considerablemente, y son millones de personas que navegan por internet para realizar diversas actividades por medio de sus móviles, descargando aplicaciones para responder a una necesidad, por eso debemos concluir que el marketing móvil está adquiriendo mucha importancia.

La empresa Servicentro Ramírez S.A.C. se concentra en la venta y reparto de hidrocarburos líquidos y gas licuado de petróleo (GLP) al por menor, teniendo como ubicación gerencial y sede en el Óvalo Mochica, ya que es desde ahí donde está la parte administrativa y Gerencia, la jurisdicción en el rubro de la venta de estos productos es dura, ya que en cada esquina hay surtidores de combustible con precios que varían, aquí es donde entra a tallar el tema de gestión de promociones, cada vez más dado las promociones que ofrecen las empresas, es así que es necesario realizar una estrategia para poder dar a conocer y fidelizar al cliente. En Servicentro Ramírez existen promociones para todo tipo de clientes, pero el problema es que no existe conocimiento por parte de la población, como también se pudo observar que el proceso de consulta de las promociones es tedioso y complicado para el cliente, debido a que el proceso es manual y los clientes así no se animan a preguntar sobre las promociones y no hay un control adecuado de las distintas promociones que la empresa ofrece.

Por eso he considerado los siguientes problemas:

P01: Demora en el registro de acceso a las promociones por parte de los clientes.

P02: Lento proceso de consulta de promociones de clientes.

P03: Existe demora en el proceso de publicación de Promociones.

P04: Insatisfacción de los clientes para el acceso a las diferentes promociones.

P05: Insatisfacción del personal respecto a las promociones de clientes.

Viendo las necesidades de la empresa, se ha propuesto implementar "Sistema webmóvil para mejorar la gestión de promociones al cliente para Servicentro Ramírez S.A.C".

#### <span id="page-10-0"></span>**II. MARCO TEÓRICO.**

Internacionalmente, encontramos a (Martinez, 2014), en cuya tesis titulada "Plan de Marketing Digital para PYME" plantea las diferencias entre la difusión de la publicidad tradicional frente a la digital, demostrando que aplicar el desarrollo de un sitio web es una decisión acertada para luego poder realizar anuncios con Google Adwords. Concluyendo que, el usar diferentes herramientas digitales logra posicionamiento y aumento en las ventas.

Por otra parte, (Carrera, 2015) en su tesis titulada "Desarrollo de aplicación WEB y móvil para la empresa de Star Cines", el autor plantea un sistema WEB y móvil para la empresa Star Cines que permita exponer su información de servicio y productos a sus clientes. De esta manera, la presente tesis ayudó a tomar en cuenta las necesidades del cliente, y cómo funciona las promociones en el Sistema y poder mostrar la información de la empresa.

Nacionalmente, (Balarezo, 2012) en su tesis titulada "Desarrollo de un sistema de Información de Registro de pedidos para Ventas usando dispositivos móviles", el autor basa su estudio en la implantación de un software de registro de pedidos para la venta usando una aplicación móvil, guardando información de clientes y productos de manera eficaz y que nos brinde reportes para la toma de decisiones, tablero de controles, etc. Esto nos permitió tener una visión de la metodología RUP lo cual nos sirve, ya que se utilizará está metodología como una herramienta para poder desarrollar el sistema y la aplicación Móvil. Además (Aguilera, 2013), en su investigación "Análisis, Diseño e Implementación de un Sistema Web B2C Multiempresa", desarrolla una Web, donde diferentes empresas, pequeñas a medianas; donde puedan vender sus productos y también publicitar sus sucursales. Donde comprobaron que la solución web es viable técnicamente y económicamente. Así, podemos rescatar que, es muy importante el análisis y el diseño de nuestra aplicación móvil sirva para la poder publicitar sus diferentes promociones de la empresa Servicentro Ramírez.

En el panorama local (Rodriguez, 2016), en su tesis titulada, "Sistema de Información WEB y Móvil para mejorar la gestión del Parque Móvil de Red en Telefónica del Perú", plantea un Sistema de información web y móvil que ayudó a poder estructurar y llevar un control del flujo de información de sus diferentes operaciones usando la metodología ágil SCRUM. La finalidad al implementar el sistema es generar un adecuado y eficaz desempeño en los procesos del área Torre de Control Vehicular en cuanto a la realización de sus procesos de forma automática. La presente tesis nos ayudó a obtener información sobre las diferentes herramientas que podemos usar para nuestro sistema WEB y móvil.

Finalmente, (Mercado, 2015) en su investigación titulada: "Sistema de Información de Servicios Vehiculares Vía WEB y Móvil para mejorar la Atención al Cliente en la Empresa de Transporte ALCOVI S.A.C", tuvo como intención mejorar el interés de los clientes, por medio de entrevistas y encuestas de la empresa de Transporte, donde se realizó con la evaluación t Student, y se aplicará la metodología de desarrollo XP. El sistema nos dio a conocer que existe una mejora en darles a saber sobre los servicios que puede ofrecer la empresa. Llegó a la conclusión, que, al haber implementado el Sistema, se logró incrementar significativamente el porcentaje de satisfacción en atención del cliente. El trabajo de Investigación nos proporcionó una visión con la prueba t-student y sirvió para poder realizar nuestro sistema, ayudando a la empresa a mostrar las distintas promociones que ofrece.

En relevancia para la presente investigación encontramos las siguientes teorías relacionadas al tema:

Iniciamos por el sistema web, definido como toda aplicación que está creada e instalados en un servidor en internet y que es accedida vía WEB, los sistemas WEBs se pueden usar en diferentes navegadores WEB como Chrome, Firefox, Opera, etc. Existen diferencias con otros tipos de sistemas, los sistemas WEBs trabajan con una base de datos que nos permiten que la información se vea y se procese de una manera dinámica para el usuario. (Baeg, 2012).

Adicionalmente, encontramos los lenguajes de Programación utilizados, tales como: Javascript: Es un lenguaje de guión del lado del cliente, es decir, permite que el desarrollador realice órdenes en las páginas WEB y el cliente lo pueda visualizar en un navegador WEB. Javascript no se considera con una versión "ligera" de Java, a pesar de tener sintaxis similares. (Troy Dimes, 2015) . Además, Python: es un lenguaje que está preparado para hacer diferentes tipos de programas, ya que es un lenguaje scripting independiente, es decir que es generalmente interpretado, por eso no es necesario compilar el código fuente para poder ejecutarlo. (Alvarez, 2003).

También encontramos metodologías de desarrollo de software, definidas por. (Vasquez, 2016) como la estructura del sistema, realizar diversas herramientas y técnicas para el desarrollo del programa informático. Ese necesario identificar la metodología apta para el diseño del software. Por ejemplo, el RATIONAL UNIFIED PROCESS (RUP), es una metodología orientada a objetos que brinda buenas prácticas para aspectos y faces del desarrollo del software. RUP nos da cuatro fases de desarrollo, de las cuales están organizadas en varias iteraciones separadas que satisfacen criterios definidos antes de seguir con la próxima fase. (Martinez, y otros, 2011). El proceso se compone de 4 etapas: Inicio, elaboración, construcción y transición

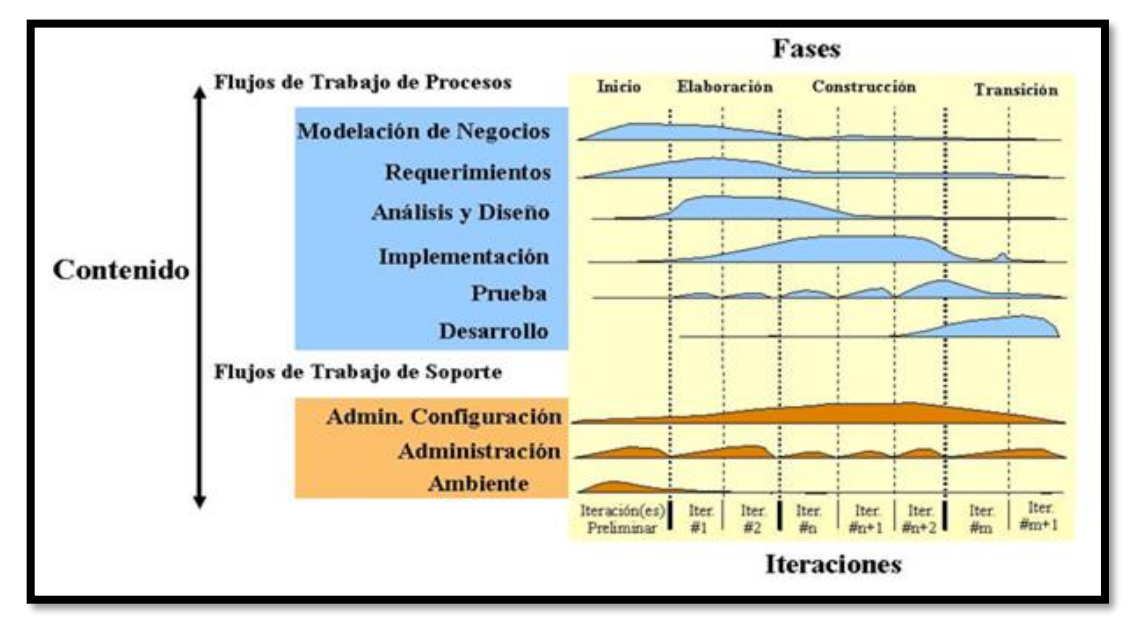

**Ilustración 1: Fases de Desarrollo RUP**

**Fuente:** (Martinez, y otros, 2011)

Por otra parte, (Araque, 2017) SCRUM es una metodología que principalmente gira entorno a la flexibilidad, en la adaptación de cambios y el acoplamientos de requerimientos adicionales durante un proyecto complejo.

#### **Ilustración 2: Metodología SCRUM**

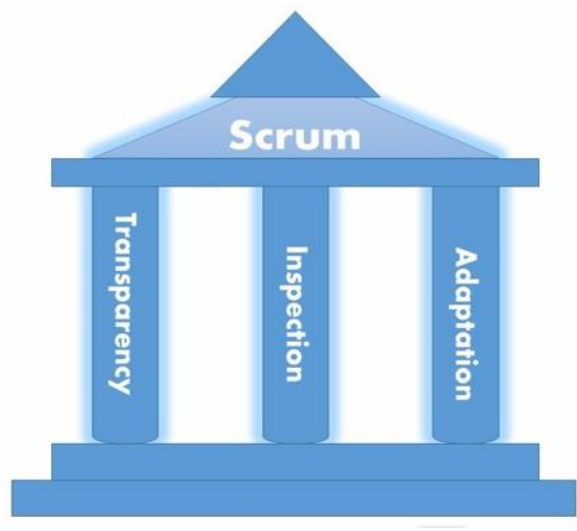

**Fuente:** (Araque, 2017)

Los roles en SCRUM generalmente son: Product Owner, es la persona encargada de maximizar el valor del trabajo del equipo de desarrollo. Solo debe haber uno.; Scrum Master, es responsable de conocer a profundidad la metodología para así la organización lo aplique y ayude en la adopción de la metodología. el equipo de desarrollo: Son todas las personas que realizan las tareas que son asignadas por el Product Owner. (Araque, 2017).

Adicionalmente se utilizan el gestor de BD(base de datos) como MySQL, el gestor más usado, por ser multiusuario, ejecuta un conjunto de sentencias, contar con información almacenada y administrada de manera eficaz (Cobo, y otros, 2005). Por otra parte, MariaDB, es el sistema gestor de base de datos de código abierto, esto quiere decir que el código fuente, se puede descargar libremente y se rige por una licencia que ayuda a garantizar que el código fuente permanezca libre y abierto para todos. MariaDB está basado en MySQL. (Bartholomew, 2015). En el mercado encontramos a PostgreSQL, es de propósito general y objeto relacional, es de código abierto avanzado. PostgreSQL es gratuito y fue diseñado para que se ejecute en diferentes plataformas tipo UNIX, pero también para portátil, para así se pueda ejecutar en otras plataformas como Mac OS X, Solaris y Windows. (POSTGRESQL, 2016) o Microsoft SQL Server: Producto de software, sistema gestor de base de datos relacionales. Fue desarrollado por Microsoft y tiene como función principal almacenar y recuperar datos según como lo solicite otras aplicaciones de software que se ejecutan en la computadora o a través de una red. Es una base de datos menos vulnerable. (Microsoft, 2017).

En el contexto de aplicación móvil, encontramos a todo programa informático que opera o funciona en un dispositivo móvil ya sea un celular o tableta y realiza ciertas tareas para el usuario. (Mobile Marketing Association, 2015). Esta contine sistemas operativos, definidos por (Wolf, y otros, 2015) como programas fundamentales que se ejecutan en todo dispositivo y el único que interacciona directamente con el hardware. Los sistemas operativos móviles no utilizan memoria virtual por lo tanto no pueden sostener en ejecución programas que excedan de la capacidad real de memoria con que cuente el sistema. Entre los más populares podemos encontrar a: Android, sistema operativo "Open Source" bajo la licencia de Apache Apps que fue construido en el núcleo Linux. Actualmente pertenece a Google, fue desarrollado para correr en una gran variedad de configuraciones de hardware como: Tabletas, smartphones. (Valente, y otros); Windows Phone, desarrollado por Microsoft. todo el sistema gira alrededor de la facilidad para desarrollo y buena experiencia del usuario, éste nos permite trabajar con servicios en la nube como (Windows Live, Zune, XBOX Live) cuyo objetivo es ser transparente en servicio al usuario. (Valente, y otros) y finalmente iOS, que apunta a integrar todos los servicios que ofrece su propietario, que es Apple Inc, dentro de su plataforma. Está basado en el S.O. Mac OS X, (Valente, y otros)

Mantenido por compañías y una comunidad de desarrolladores independientes, como también por Facebook e Instagram. React es una librería JavaScript de código abierto que nos permite elaborar interfaces de usuario con el objeto de la programación de apps en una solo página, es decir en una sola aplicación, de una manera más ordenada y con menos código, está constituida solo para poder usar el patrón de diseño modelo – vista – controlador (MVC), y también puede ser usada con diferentes librerías de JavaScript o AngularJS. (Alvarez, 2016). Este lenguaje trabaja con React – Native, cuyo Framework que permite crear aplicaciones móviles usando JavaScript, utilizando el mismo diseño que React, por eso es que nos permite gestionar una interfaz de usuario móvil exquisita a partir de componentes

declarativos. Con React – Native creamos una aplicación móvil real, cuando desarrollamos una aplicación móvil en este framework, estamos desarrollando tanto como para IOS y Android. (React - Native, 2017).

<span id="page-15-0"></span>Las aplicaciones móviles se presentan en tiendas de aplicaciones móviles propias de los principales jugadores del mercado. Entre ellas encontramos Google Play, Amazon apps e Apple App Store

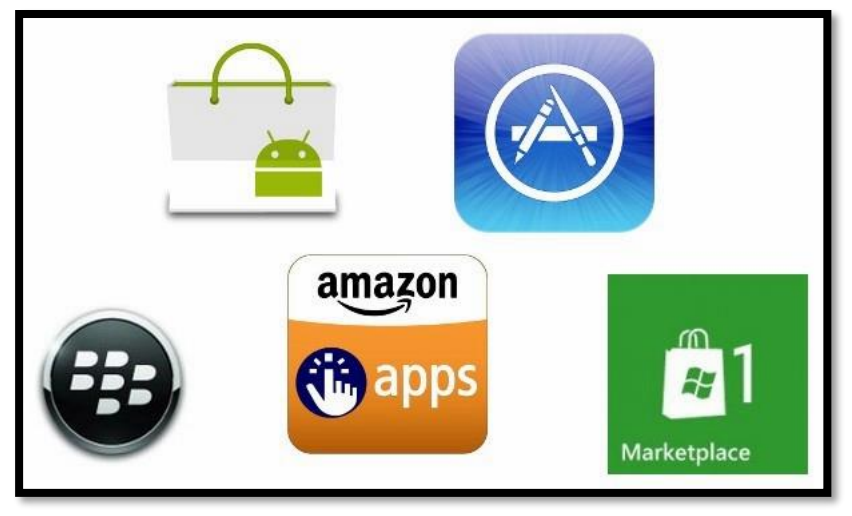

#### **Ilustración 1: Tiendas de Apps**

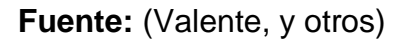

En cada tienda podemos encontrar promociones que son ejecutadas por gestores dentro de las plataformas antes mencionadas. Las promociones son eventos puntuales en los cuales el dueño de una determinada empresa decide vender a un precio con el fin de incentivar las ventas o darse a conocer como empresa. (ESKER, 2014). Además, las promociones o descuentos son herramientas de captación masiva, que como nos dice en el concepto, nos sirve para retener o captar a muchas personas o clientes. La retención del cliente o fidelización es difícil, por eso una buena campaña de captación masiva ya sea los descuentos, las rebajas y las promociones ayudará, es necesario tener informados a los clientes sobres las diferentes promociones, de forma que los clientes se sientan felices de comprar en la empresa. (Cabrera, 2014)

De esta manera, las promociones cumplen las siguientes funciones: Informar,: el principal objetivo es alertar a los clientes sobre el producto de la empresa, más aún los productos nuevos o actualizados; Persuadir, necesario para promover la compra del cliente, con el propósito de persuadir al cliente, las empresas pueden utilizar diferentes técnicas para diferenciar el producto como la gestión de marcas y recordar: Las campañas de recordación son usadas para mantener el interés del cliente por un producto establecido. Adicionalmente, (Jiménez, 2013).define 4 tipos de promoción que pueden ser utilizadas para promover las aplicaciones de la siguiente manera: Sobre la línea, refiriéndose a pagar para comunicar el mensaje al consumidor; debajo de la línea, utilizando medios de comunicación no abundantes; promoción de tirón, usadas cuando atraes al cliente a comprar. Y promoción de empuje, donde el cliente se ve atraído subliminalmente a comprar tu producto o servicio.

#### <span id="page-16-0"></span>**III. MÉTODO**

#### <span id="page-16-1"></span>**3.1.Tipo y diseño de investigación.**

Según la variable de estudio, se ajusta al diseño de investigación Pre – Experimental, con el diseño Pre - test y Post- test

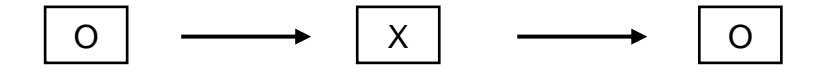

O1: Gestión de Promociones al cliente de la empresa Servicentro Ramírez antes de implementar el Sistema WEB - Móvil

X: Sistema WEB - Móvil

O2: Gestión de Promociones al cliente de la empresa Servicentro Ramírez después de implementar el Sistema WEB - Móvil

#### <span id="page-16-2"></span>**3.2.Variables y operacionalización**

3.2.1. Definición conceptual

#### **Variable Independiente: Sistema WEB – Móvil**

Aplicación informática donde el usuario realizará diferentes acciones a través

de Internet o Intranet. (Baeg, 2012)

#### **Variable Dependiente: Gestión de Promociones**

La gestión de promociones son las diferentes actividades cuyo objetivo es persuadir e informar al mercado sobre diferentes productos de una empresa (Romero, 1893)

#### <span id="page-17-0"></span>**3.3.Población, muestra y muestreo**

3.3.1. Población

<span id="page-17-1"></span>La población objeto de estudio, está conformado por los clientes que acuden al Servicentro Ramírez que es un total aproximadamente de 100 clientes mensualmente, como también el Personal del área de Marketing y Ventas de la empresa.

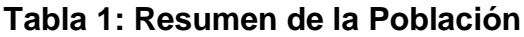

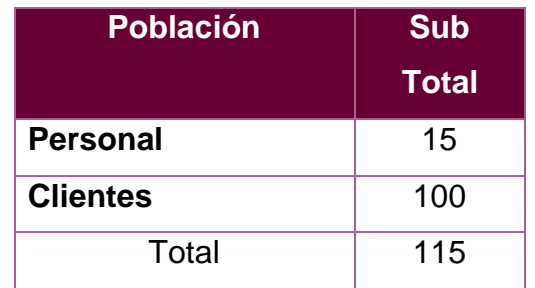

**Elaboración**: Propia (hecha en Microsoft Office Word 2016)

#### 3.3.2. Muestra

Se aplicó la fórmula de población conocida.

$$
n = \frac{Z^2 * N * p * q}{(N-1) * E^2 + Z^2 * p * q}
$$

Donde:

Tamaño de la Población: N=115

- Nivel de Confianza:  $95\%$   $Z = 1.96$
- Probabilidad a favor:  $p = 0.5$
- Probabilidad en contra:  $q = 0.5$

$$
\mathsf{E} = 0.05
$$

$$
n = \frac{1.96^2 \times 115 \times 0.5 \times 0.5}{(115 - 1) \times 0.05^2 + 1.96^2 \times 0.5 \times 0.5}
$$

$$
n = 89
$$

# <span id="page-18-0"></span>▪ **Muestra por Indicador**

# **Tabla 2: Muestra por Indicador**

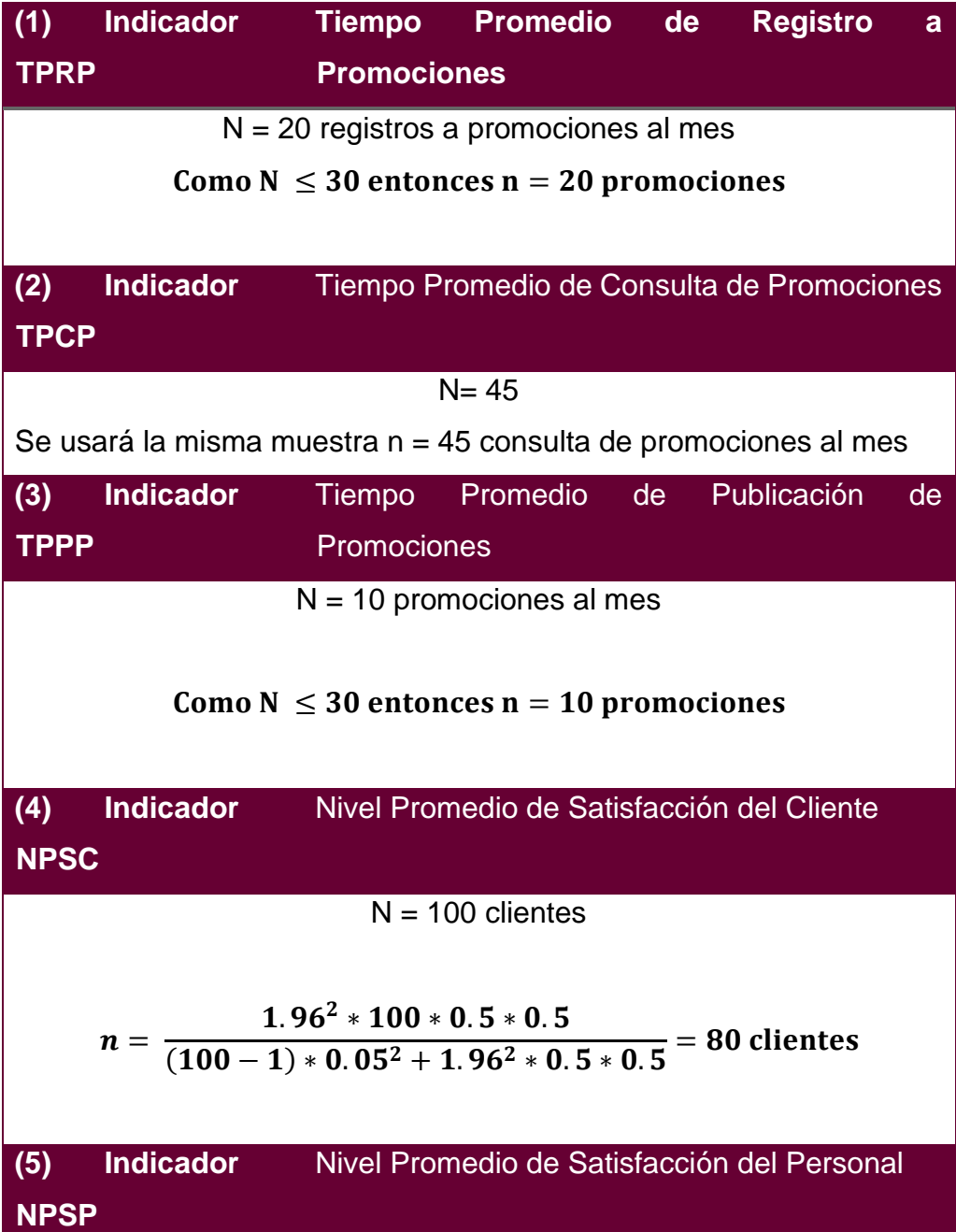

N = 15 trabajadores de la Empresa

 $\mathcal{L}$ omo N  $\leq$  30 entonces n = 15 trabajadores

**Elaboración:** Propia (hecha en Microsoft Office Word 2016)

# <span id="page-19-0"></span>**3.4.Técnicas e instrumentos de recolección de datos**

<span id="page-19-1"></span>

| <b>Variable</b>    | <b>Indicador</b>                            | <b>Técnica</b>         | <b>Instrumento</b> | <b>Informante</b>                       |
|--------------------|---------------------------------------------|------------------------|--------------------|-----------------------------------------|
| <b>Dependiente</b> | Tiempo de<br>registro de<br>Promociones     | Medición<br>del tiempo | Cronómetro         | Personal<br>Administrativo              |
|                    | Tiempo de<br>consulta de<br>Promociones     | Medición<br>del tiempo | Cronómetro         | Personal<br>Administrativo              |
|                    | Tiempo de<br>Publicación<br>de<br>Promoción | Medición<br>del tiempo | Cronómetro         | Personal<br>Administrativo              |
|                    | Nivel de<br>Satisfacción<br>del Cliente     | Encuesta               | Cuestionario       | <b>Clientes</b>                         |
|                    | Nivel de<br>Satisfacción<br>del Personal    | Encuesta               | Cuestionario       | Personal<br>Administrativo              |
| Independiente      | Pruebas<br><b>Funcionales</b>               | Encuesta               | Cuestionario       | Experto en<br>Desarrollo de<br>Software |

**Tabla 3: Técnicas e instrumentos**

**Elaboración:** Propia (hecha en Microsoft Word 2016)

#### • **Validez y confiabilidad**

Los instrumentos de esta investigación se validarán por:

#### • **Juicio de Expertos**

La validez de contenido generalmente se evalúa a través de este método. Éste es un conjunto de opiniones informadas de personas profesionales expertas en un área, que están relacionadas a la investigación que se ejecuta.

#### • **Opinión del Experto**

Los aportes de expertos sobre los temas que se desarrollarán se utilizarán para validar las herramientas que se utilizarán para recopilar datos en la investigación en curso.

Alfa de Cronbach

Coeficiente de Kuder-Richardson

#### <span id="page-20-0"></span>**3.5.Procedimientos**

• Instrumentos:

o *Cuestionario*.

#### <span id="page-20-1"></span>**3.6.Método de análisis de datos**

Para desarrollar el análisis de la hipótesis y diagnosticar si es aceptada o rechazada, se examinará un antes y después de las variables y para eso se usará dos pruebas.

Para n < 30: La prueba T Student para diferencia de medias.

Para n >= 30: La Prueba Z para diferenciar las medias.

#### **A. Prueba T Student.**

Esta prueba se usa cuando la población de prueba se distribuye normalmente pero el tamaño de la muestra es demasiado pequeño (n < 30). La prueba t de Student determina la diferencia entre las medias de las 2 muestras y construye un intervalo de confianza para dar cuenta de la diferencia en las medias de las 2 muestras.

$$
\bar{x}_n = (x_1 + \dots + x_n)/n
$$

### **Donde:**

$$
x_1, x_2, x_3 \ldots x_n
$$

<span id="page-21-0"></span>• Son Variables aleatorias con una media  $\mu$  y una varianza  $\sigma^2$ 

*Tabla 4: Prueba T Student*

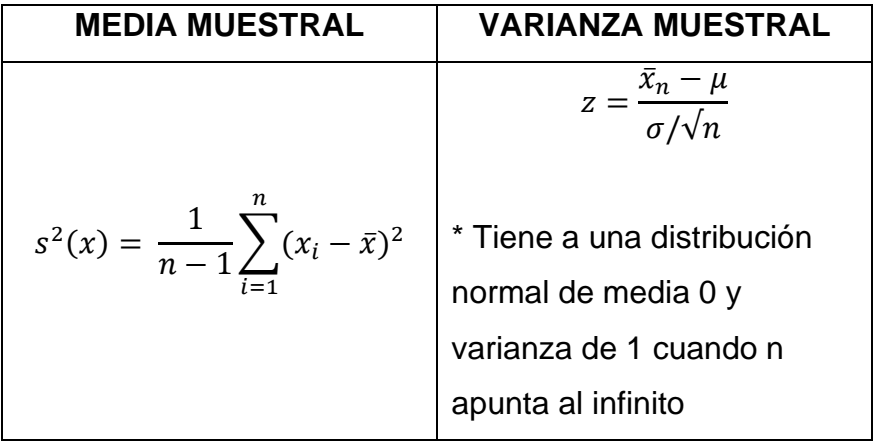

# **B. Prueba Z para diferencia de medias**

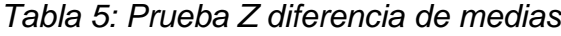

<span id="page-21-1"></span>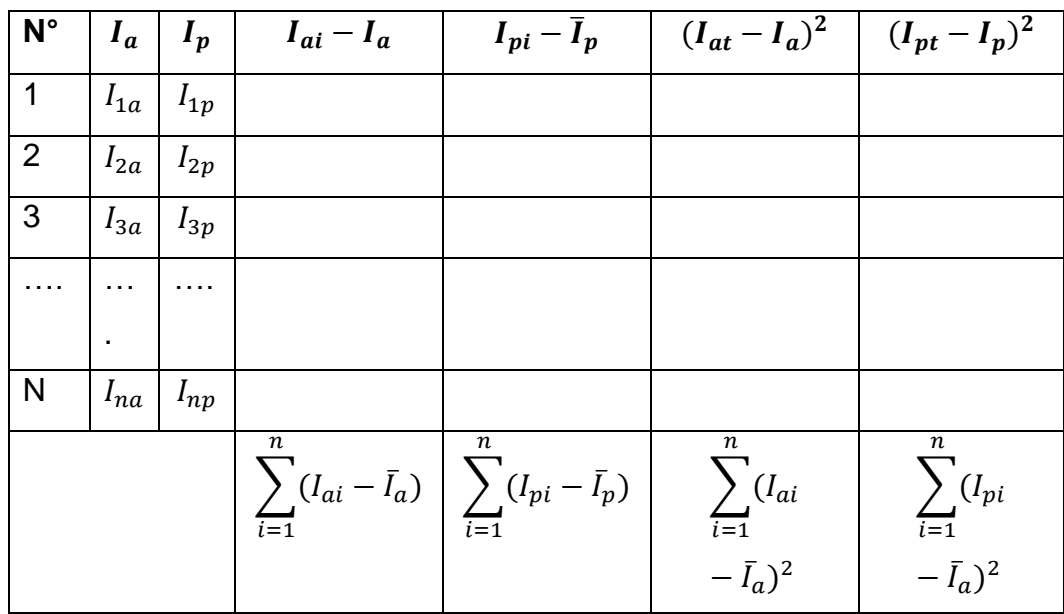

#### **1. Definición de variables:**

- $I_a$ = Indicador del sistema actual
- $I_p$ = Indicador del sistema Propuesto

#### **2. Hipótesis Estadística:**

*a. Hipótesis* 

 $H_o = I_p - I_p = 0$ 

El indicador del sistema actual es mejor que el indicador del propuesto.

#### *b. Hipótesis*

 $H_a = I_a - I_p < 0$ 

El indicador del sistema propuesto es mejor que el indicador del actual.

#### **3. Nivel de Significancia**

**X = 5%** (Error)

### **4. Estadística de la Prueba**

$$
Zc = \frac{(\bar{x}_a - \bar{x}_p)}{\sqrt{\frac{\sigma a^2}{na} + \frac{\sigma p^2}{np}}}
$$

#### **5. La Región de Rechazo (RR)**

La Región de Rechazo es Z= $Z_{\infty}$ , donde  $Z_{\infty}$  es tal que:

 $P [Z > Z] = 0.05$ , donde

 $Z_{\infty}$  = Valor Tabular

Luego:  $Z_{\infty}$ 

 $RR: Z >$ 

**Diferencia de Promedios**

$$
\bar{X} = \frac{\sum_{i=1}^{n} Xi}{n}
$$

**Desviación Estándar**

$$
S^2 = \frac{\sum_{i=1}^{n} (Xi - \bar{X})^2}{n-1}
$$

#### <span id="page-22-0"></span>**3.7.Aspectos éticos**

En este estudio se protegerá la identidad de cada participante del estudio y se tendrán en cuenta consideraciones éticas adecuadas como la confidencialidad, el consentimiento informado, la participación libre y anónima.

• Confidencialidad: La información obtenida no será divulgada ni utilizada para ningún otro fin.

• Consentimiento informado: El consentimiento notificado tiene como finalidad solicitar permiso a los administradores y operadores de Servicentro Ramírez.

• Libre participación: Se trata de la participación de los ejecutivos de la empresa y sus clientes sin presiones, pero estimulando su toma de conciencia sobre la importancia de la investigación.

• Anonimato: tenido en cuenta al inicio de la investigación.

• Condiciones para un diálogo genuino: La importancia central del diálogo en la investigación exige una atención especial a este aspecto particular al momento de evaluar proyectos e investigaciones realizadas.

#### <span id="page-24-0"></span>**IV. RESULTADOS**

#### **3.8. Prueba de Hipótesis Indicador Dependiente**

3.8.1. Tiempo Promedio de Registro a Promociones

#### ▪ **Variables**

**=** Tiempo promedio de Registro a Promociones antes del Sistema.

**=** Tiempo promedio de Registro a Promociones con el Sistema.

### ▪ **Hipótesis Estadísticas**

**Hipótesis :** El tiempo promedio de registro a promociones antes de la implementación del Sistema es menor o igual que el tiempo promedio de registro a promociones con el Sistema propuesto.

$$
H_0 = TPRP_a - TPRP_s \le 0
$$

**Hipótesis :** El tiempo promedio de registro a promociones antes de la implementación del Sistema es mayor que el tiempo promedio de registro a promociones con el Sistema Propuesto.

$$
H_1 = TPRP_a - TPRP_s > 0
$$

#### **Nivel de Significancia**

Establecemos el margen de error, con una confiabilidad del 95 %. Se usó un nivel de significancia (α= 0.05) del 5 %. Por tanto, el nivel de confianza (1 – α = 0.95) será del 95 %.

#### **Estadígrafo de Contrastes**

Como la muestra es 20 registros a promociones al mes (n= 20), usamos la Distribución T de Student.

#### ▪ **Región de Rechazo**

Tenemos  $N = 20$ , entonces el grado de libertad es:

 $N - 1 = 20 - 1 = 19$ 

Siendo su valor crítico:  $t_a - 0.05 = 1.729$ 

La región de rechazo serán todos los valores mayores que 1.729

# <span id="page-25-0"></span>▪ **Resultados de la hipótesis estadística**

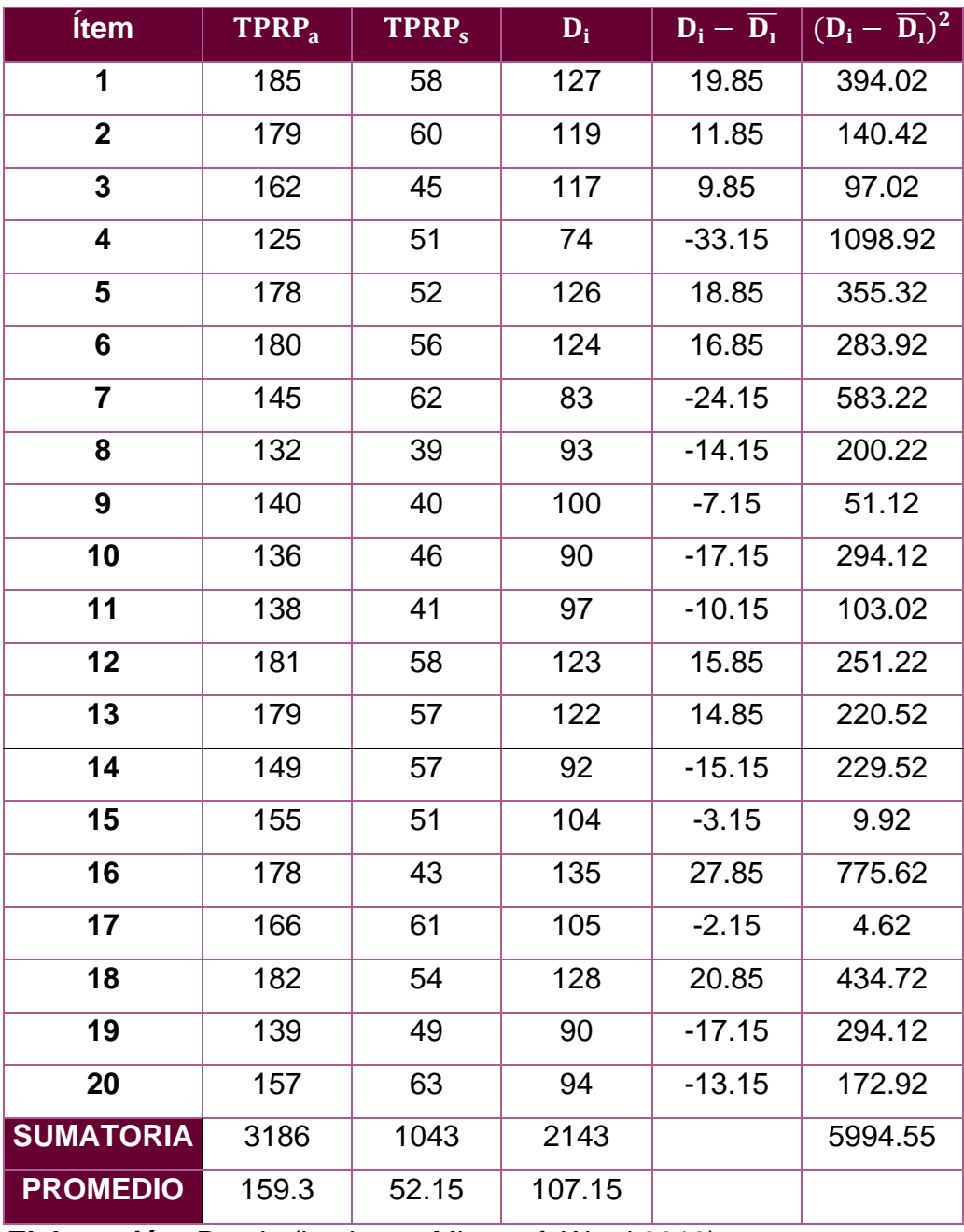

### **Tabla 6: Datos Obtenidos Indicador 1**

**Elaboración:** Propia (hecha en Microsoft Word 2016)

▪ **Promedio**

$$
\overline{TPRP_a} = \frac{\sum_{i=1}^{n} TPRP_a}{n}
$$

$$
\overline{TPRP_a} = \frac{3186}{20}
$$

$$
\overline{TPRP_a} = 159.3
$$

$$
\overline{TPRP_s} = \frac{\sum_{i=1}^{n} TPRP_s}{n}
$$

$$
\overline{TPRP_s} = \frac{1043}{20}
$$

$$
\overline{\text{TPRP}_s} = 52.15
$$

▪ **Media Aritmética de las Diferencias**

$$
\overline{\mathbf{D}_1} = \frac{\sum_{i=1}^{n} \mathbf{D}_i}{n}
$$

$$
\overline{\mathbf{D}}_1 = \frac{2143}{20}
$$

$$
\overline{\mathbf{D}}_1 = 107.15
$$

▪ **Desviación Estándar**

$$
\sigma = \frac{\sqrt{\sum_{i=1}^{n} (D_i - \overline{D_i})^2}}{N - 1}
$$

$$
\sigma = \frac{\sqrt{5994.55}}{19}
$$

$$
\sigma = 4.07
$$

▪ **Cálculo de T Student**

$$
t_c = \frac{\overline{D_i}}{\frac{\sigma}{\sqrt{n}}}
$$

$$
t_c = \frac{107.15}{\frac{4.07}{\sqrt{20}}}
$$

$$
t_c = 117.59
$$

#### **Conclusión**

<span id="page-27-1"></span>Dado que t\_c = 117,59 i es significativamente mayor que el punto crítico 1.729 (117,59 > 1.729), se encuentra en la región de rechazo, por lo que se rechazan la hipótesis nula (H\_0) y la hipótesis alternativa (H\_1). Con un nivel de significación de 0,05, llegamos a la conclusión de que el sistema web móvil propuesto es una posible solución para impulsar los registros.

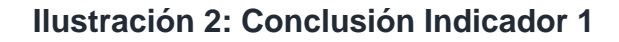

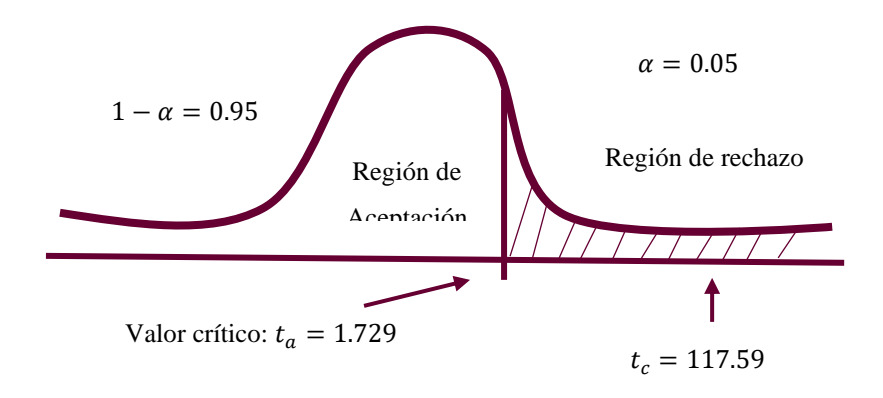

**Elaboración:** Propia (hecha en Microsoft Word 2016)

**Tabla 7: Resultados - Indicador 2**

<span id="page-27-0"></span>

| TPRP <sub>a</sub> |            | <b>TPRP<sub>s</sub></b> |            | <b>Decremento</b> |            |
|-------------------|------------|-------------------------|------------|-------------------|------------|
| Tiempo            | Porcentaje | Tiempo                  | Porcentaje | Tiempo            | Porcentaje |
| (segundos)        |            | (segundos)              |            | (segundos)        |            |
| 159.30            | 100%       | 52.15                   | 32.7%      | 107.15            | 67.3%      |

**Elaboración:** Propia (hecha en Microsoft Excel 2016)

<span id="page-28-0"></span>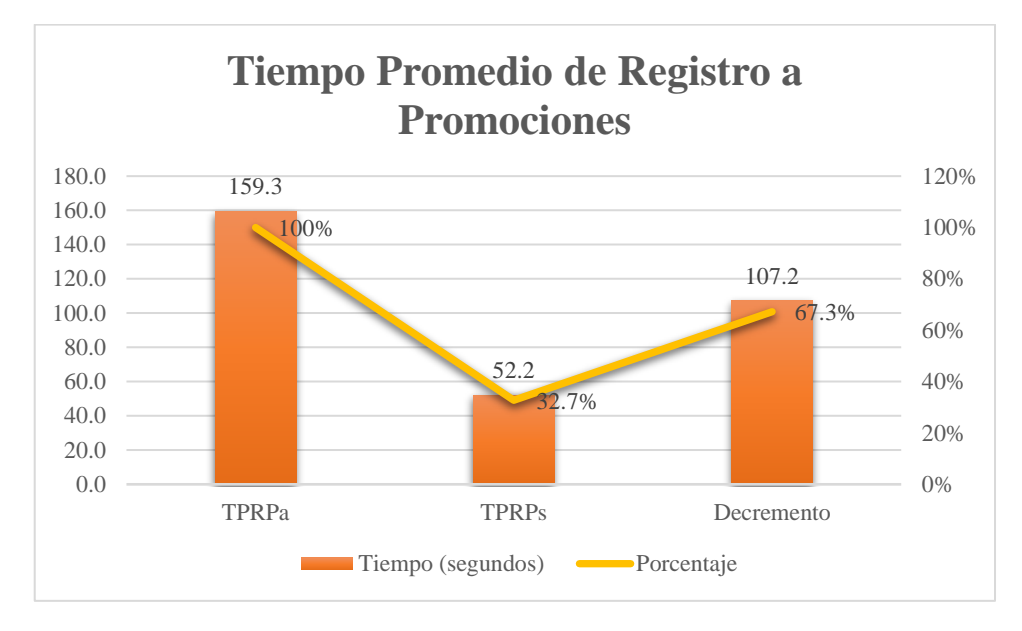

**Ilustración 3: Resultados - Indicador 1**

**Fuente:** Tabla N° 19

**Elaboración:** Propia (hecha en Microsoft Office Excel 2016)

3.8.2. Tiempo Promedio de Consulta de Promociones

#### ▪ **Variables**

**=** Tiempo promedio de Consulta de Promociones antes del Sistema.

**=** Tiempo promedio de Consulta Promociones con el Sistema.

# ▪ **Hipótesis Estadísticas**

**Hipótesis :** El tiempo promedio de consulta de promociones antes de la implementación del Sistema es menor o igual que el tiempo promedio de consulta de promociones con el Sistema propuesto.

$$
H_0 = TPCP_a - TPCP_s \le 0
$$

**Hipótesis :** El tiempo promedio de consulta de promociones antes de la implementación del Sistema es mayor que el tiempo promedio de consulta de promociones con el Sistema Propuesto.

$$
H_1 = TPCP_a - TPCP_s > 0
$$

#### ▪ **Nivel de Significancia**

Establecemos el margen de error, con una confiabilidad del 95 %. Se usó un nivel de significancia (α= 0.05) del 5 %. Por tanto, el nivel de confianza (1 – α = 0.95) será del 95 %.

#### ▪ **Estadígrafo de Contrastes**

Como la muestra es 45 consultas de promociones al mes (n= 45), usamos la Distribución normal (Z).

#### <span id="page-29-0"></span>▪ **Resultados de la Hipótesis Estadística**

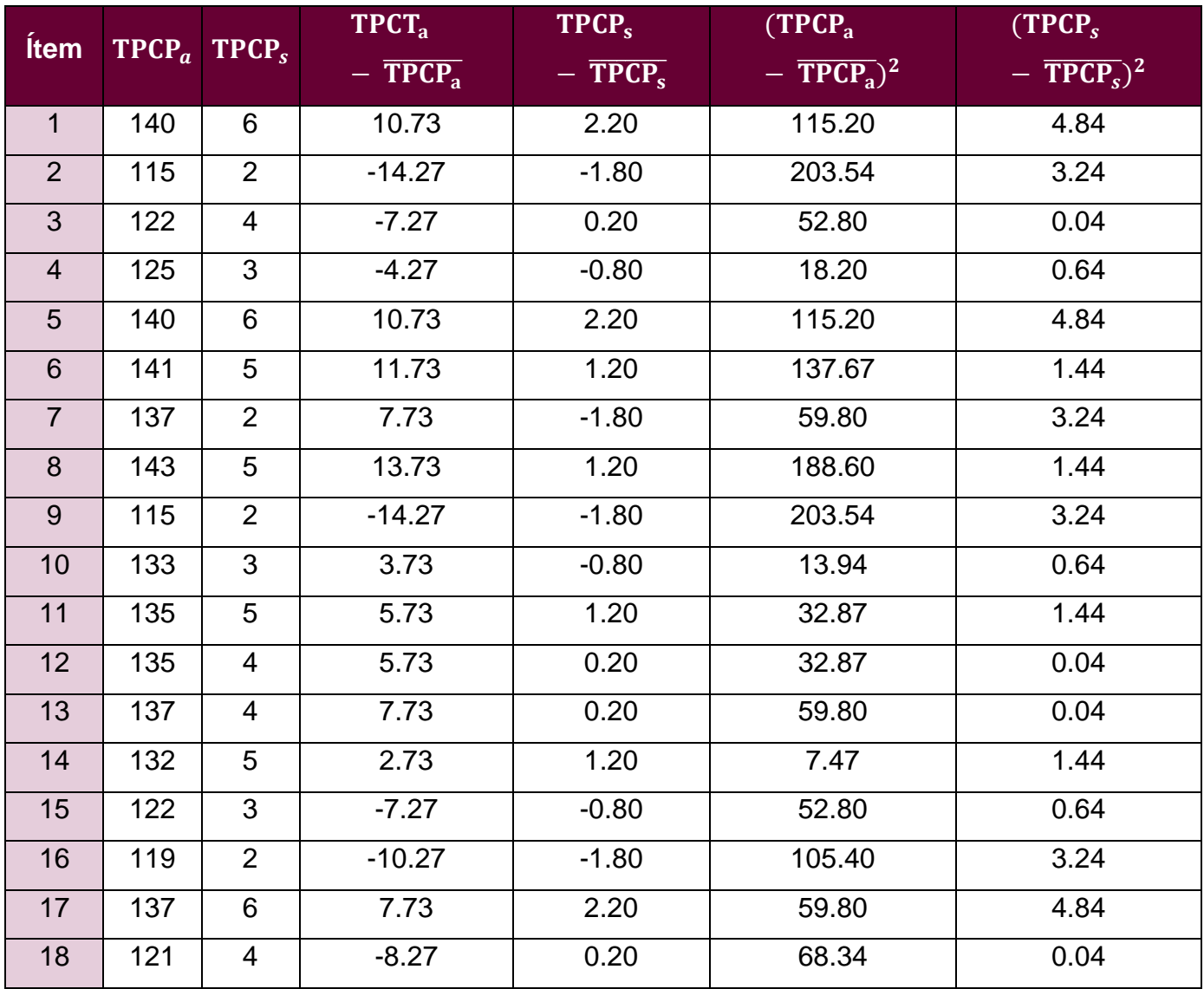

### **Tabla 8: Datos Obtenidos Indicador 2**

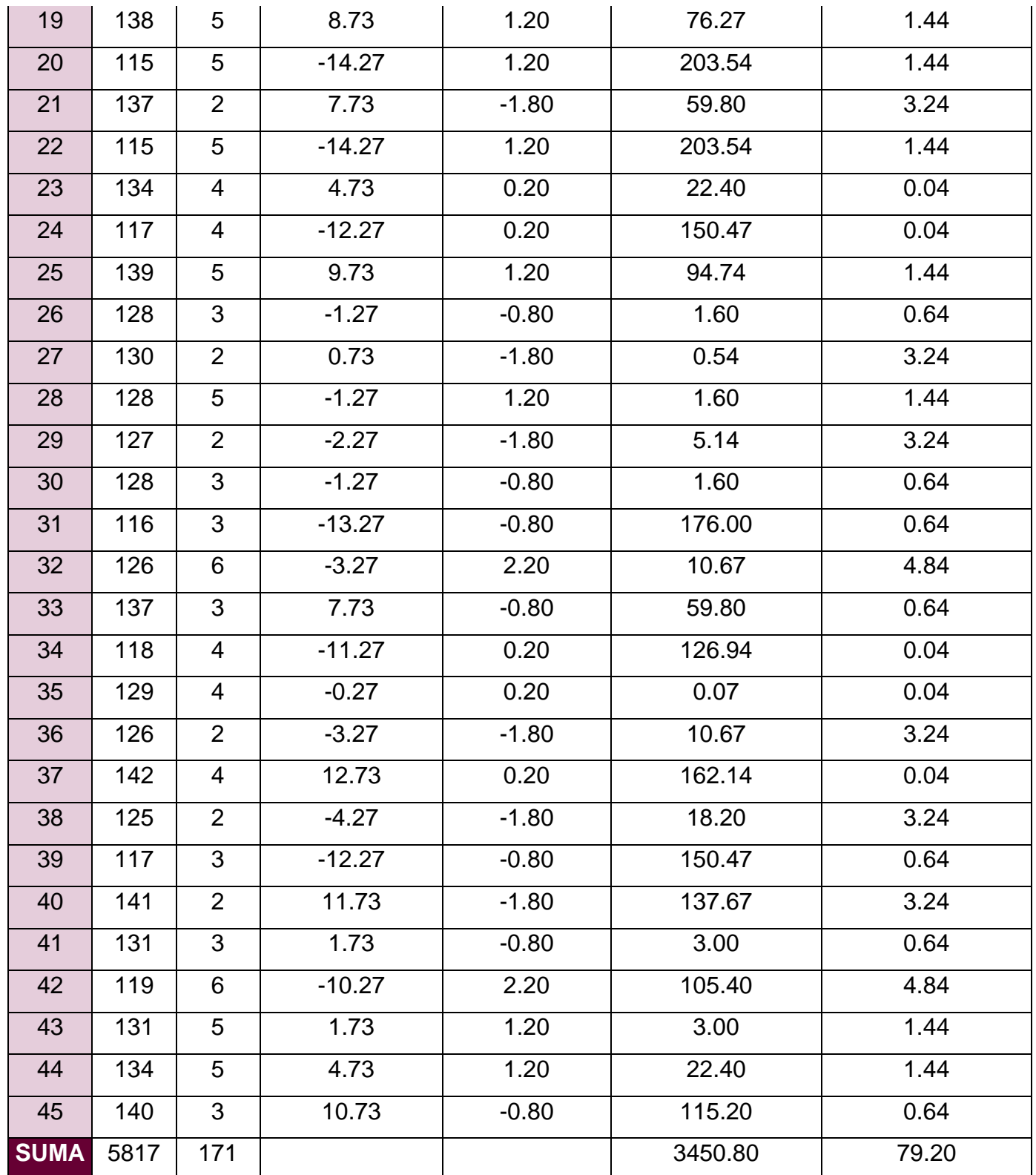

**Elaboración:** Propia (hecha en Microsoft Office Excel 2016)

➢ **Promedio**

$$
\overline{\text{TPCP}_a} = \frac{\sum_{i=1}^n \text{TPCP}_a}{n}
$$

$$
\overline{\text{TPCP}_a} = \frac{5817}{45}
$$
\n
$$
\overline{\text{TPCP}_a} = 129.27
$$
\n
$$
\overline{\text{TPCP}_s} = \frac{\sum_{i=1}^{n} \text{TPCP}_s}{n}
$$
\n
$$
\overline{\text{TPCP}_s} = \frac{171}{45}
$$
\n
$$
\overline{\text{TPCP}_s} = 3.80
$$

➢ **Varianza**

$$
\sigma \text{TPCP}_a^2 = \frac{\sum_{i=1}^n (\text{TPCP}_i - \overline{\text{TPCP}}_i)^2}{n}
$$

$$
\sigma \text{TPCP}_a^2 = \frac{3450.80}{45}
$$

$$
\sigma \text{TPCP}_a^2 = 76.68
$$

$$
\sigma \text{TPCP}_s^2 = \frac{\sum_{i=1}^n (\text{TPCP}_s - \overline{\text{TPCP}}_s)^2}{n}
$$

$$
\sigma \text{TPCP}_s^2 = \frac{79.20}{45}
$$

$$
\sigma \text{TPCP}_s^2 = 1.76
$$

➢ **Cálculo de Prueba Z**

$$
Z_c = \frac{\overline{TPCP_a} - \overline{TPCP_s}}{\sqrt{(\frac{\sigma TPCP_a^2}{n} + \frac{\sigma TPCP_s^2}{n})}}
$$

$$
Z_c = \frac{(129.27 - 3.80)}{\sqrt{[\frac{76.68}{45} + \frac{1.76}{45}]}}
$$

$$
Z_c = 95.03
$$

#### ▪ **Región de Rechazo**

Tenemos α = 0.05, en la tabla Z encontramos  $Z_\alpha$  = 1.645. Podemos decir que la región crítica de la prueba es  $Z_c = 1.645, \infty$ 

#### <span id="page-32-1"></span>▪ **Conclusión**

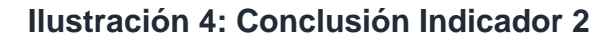

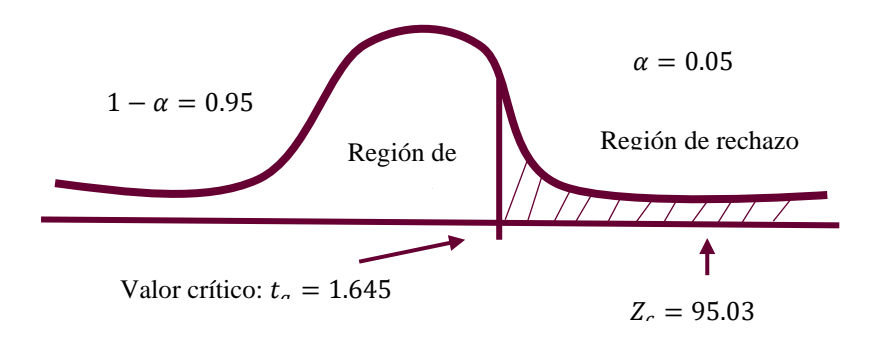

**Elaboración:** Propia (hecha en Microsoft Word 2016)

**Tabla 9: Resultados - Indicador 2**

<span id="page-32-0"></span>

| <b>TPRP</b> <sub>a</sub> |            |            | <b>TPRP.</b> | <b>Decremento</b> |            |
|--------------------------|------------|------------|--------------|-------------------|------------|
| Tiempo                   | Porcentaje | Tiempo     | Porcentaje   | Tiempo            | Porcentaje |
| (segundos)               |            | (segundos) |              | (segundos)        |            |
| 129.27                   | 100%       | 3.8        | 2.9%         | 125.47            | 97.1%      |

**Elaboración:** Propia (hecha en Microsoft Excel 2016)

#### **Ilustración 5: Resultados - Indicador 2**

<span id="page-32-2"></span>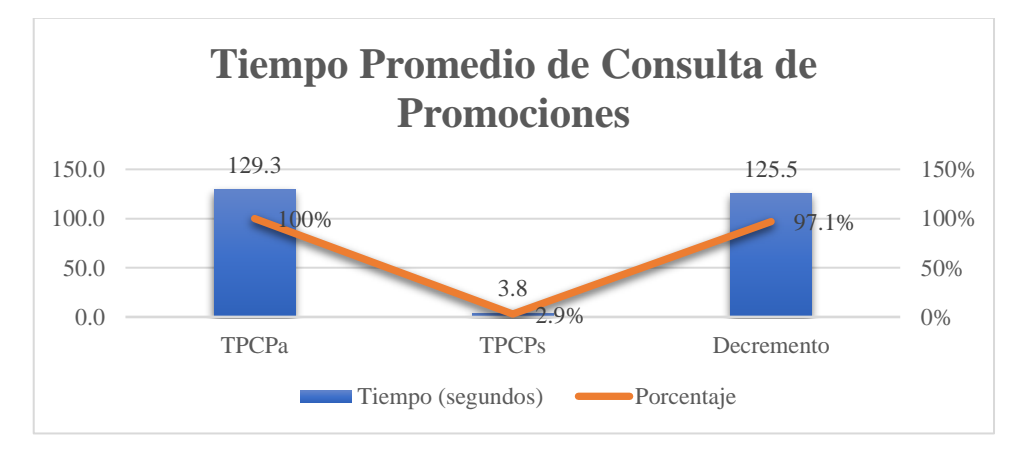

**Fuente:** Tabla N° 20

**Elaboración:** Propia (hecha en Microsoft Office Excel 2016)

3.8.3. Tiempo Promedio de Publicación de Promociones

### **Variables**

**=** Tiempo promedio de Publicación de Promociones antes del Sistema.

**=** Tiempo promedio de Publicación de Promociones con el Sistema.

# ▪ **Hipótesis Estadísticas**

**Hipótesis :** El tiempo promedio de publicación de promociones antes de la implementación del Sistema es menor o igual que el tiempo promedio de publicación de promociones con el Sistema propuesto.

$$
H_0 = TPPP_a - TPPP_s \leq 0
$$

**Hipótesis :** El tiempo promedio de publicación de promociones antes de la implementación del Sistema es mayor que el tiempo promedio de publicación de promociones con el Sistema Propuesto.

$$
H_1 = TPPP_a - TPPP_s > 0
$$

#### **Nivel de Significancia**

Establecemos el margen de error, con una confiabilidad del 95 %. Se usó un nivel de significancia (α= 0.05) del 5 %. Por tanto, el nivel de confianza (1 – α = 0.95) será del 95 %.

#### **Estadígrafo de Contrastes**

Como la muestra es 10 publicaciones de promoción al mes (n= 7), usamos la Distribución T de Student.

# ▪ **Región de Rechazo**

Tenemos  $N = 10$ , entonces el grado de libertad es:

 $N - 1 = 10 - 1 = 9$ 

 $N = 9$ 

Siendo su valor crítico:  $t_a - 0.05 = 1.833$ 

La región de rechazo serán todos los valores mayores que 1.833

# ▪ **Resultados de la hipótesis estadística**

<span id="page-34-0"></span>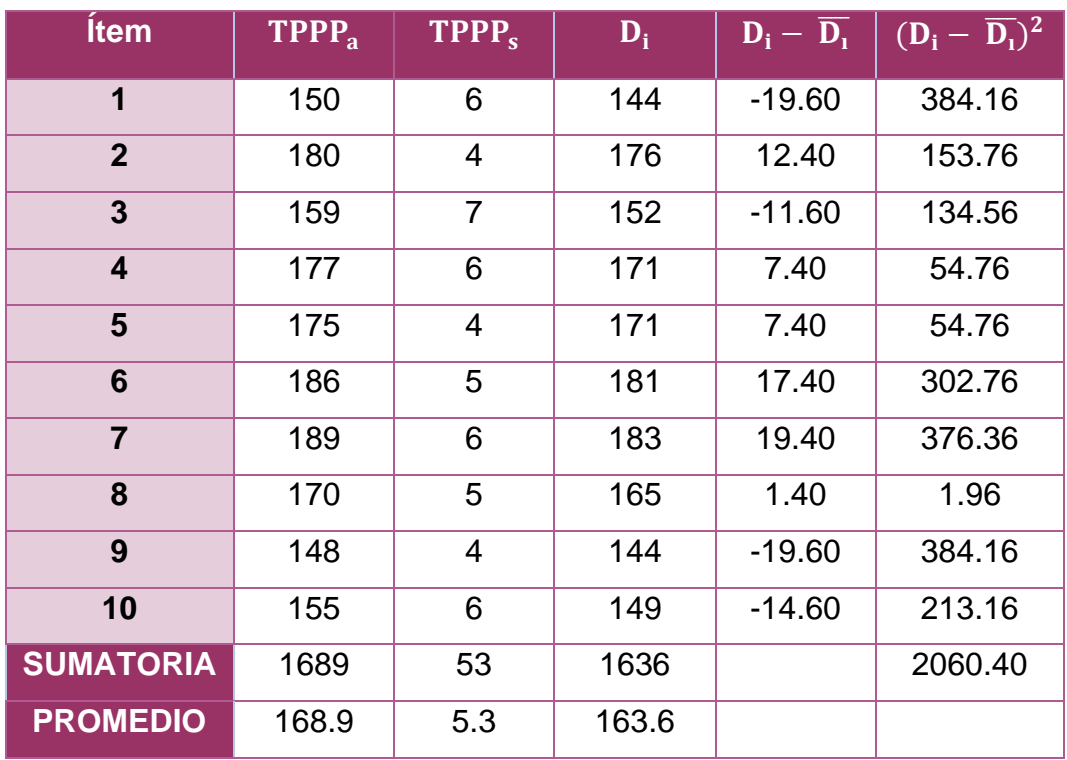

# **Tabla 10: Datos Obtenidos Indicador 3**

**Elaboración:** Propia (hecha en Microsoft Excel 2016)

▪ **Promedio**

$$
\overline{TPPP_a} = \frac{\sum_{i=1}^{n} TPPP_a}{n}
$$

$$
\overline{TPPP_a} = \frac{1689}{10}
$$

$$
\overline{TPPP_a} = 168.9
$$

$$
\overline{TPPP_s} = \frac{\sum_{i=1}^{n} TPPP_s}{n}
$$

$$
\overline{TPPP_a} = \frac{53}{10}
$$

$$
\overline{TPPP_a} = 5.3
$$

▪ **Media Aritmética de las Diferencias**

$$
\overline{\mathbf{D}_i} = \frac{\sum_{i=1}^n \mathbf{D}_i}{n}
$$

$$
\overline{D}_1 = \frac{1636}{10}
$$

$$
\overline{D}_1 = 163.6
$$

▪ **Desviación Estándar**

$$
\sigma = \frac{\sqrt{\sum_{i=1}^{n} (D_i - \overline{D_i})^2}}{N - 1}
$$

$$
\sigma = \frac{\sqrt{2060.40}}{9}
$$

$$
\sigma = 5.04
$$

▪ **Cálculo de T Student**

$$
t_c = \frac{\overline{D_t}}{\frac{\sigma}{\sqrt{n}}}
$$

$$
t_c = \frac{163.6}{\frac{5.04}{\sqrt{10}}}
$$

$$
t_c = 102.58
$$

#### ▪ **Conclusión**

Dado qué  $t_c = 102.58$  y es mucho mayor que el punto crítico 1.833 (102.58 > 1.833), donde se encuentra dentro de la región de rechazo, por tanto, se rechaza la hipótesis nula que es  $(H_0)$  y la hipótesis alternativa  $(H_1)$  se acepta, con un nivel de significancia de 0.05, donde concluimos que el sistema web-móvil propuesto es una solución viable.

<span id="page-35-0"></span>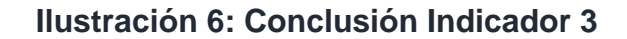

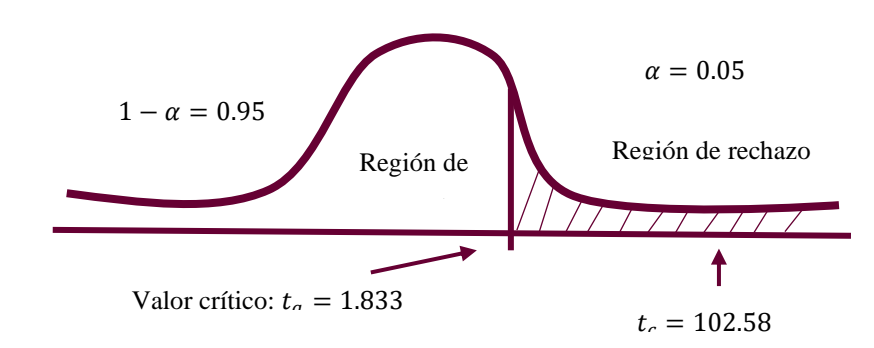
### **Elaboración:** Propia (hecha en Microsoft Word 2016)

#### **Tabla 11: Resultados - Indicador 3**

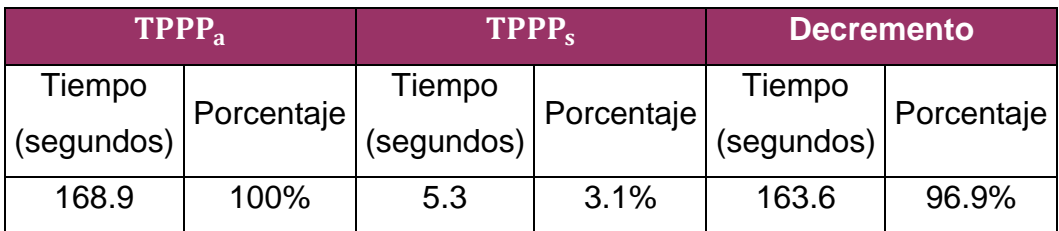

**Elaboración:** Propia (hecha en Microsoft Excel 2016)

## **Ilustración 7: Resultados - Indicador 3**

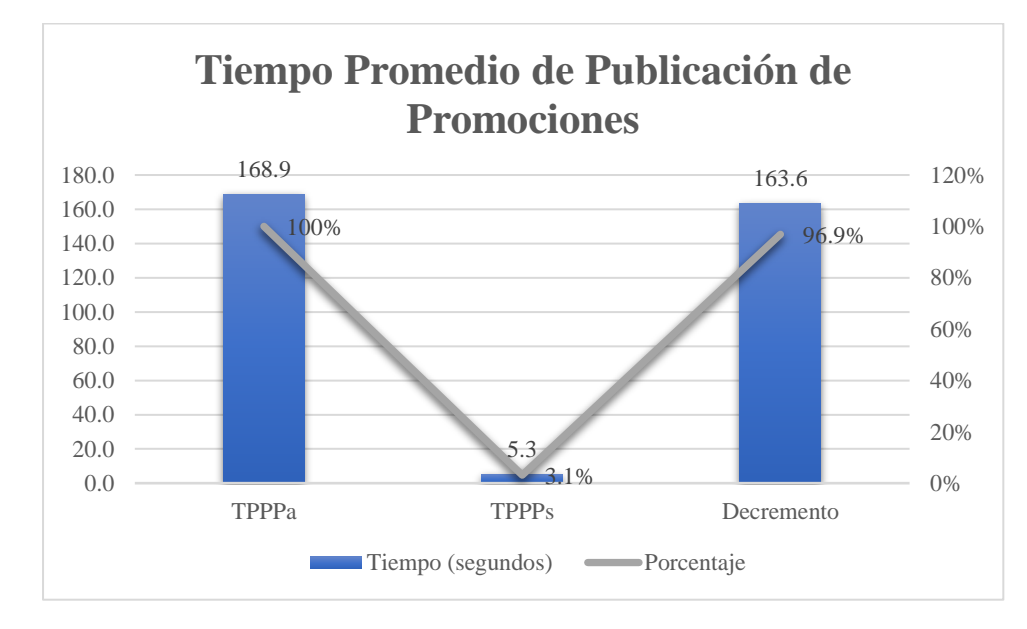

#### **Fuente:** Tabla N° 18

**Elaboración:** Propia (hecha en Microsoft Office Excel 2016)

- 3.8.4. Indicador Nivel Promedio de Satisfacción del Cliente
- **Cálculo del Nivel promedio de Satisfacción del Cliente antes de implementar el sistema:**

Para el contraste de la Hipótesis se trabajó con una encuesta realizada a los clientes de Servicentro Ramírez (Anexo 1.1)

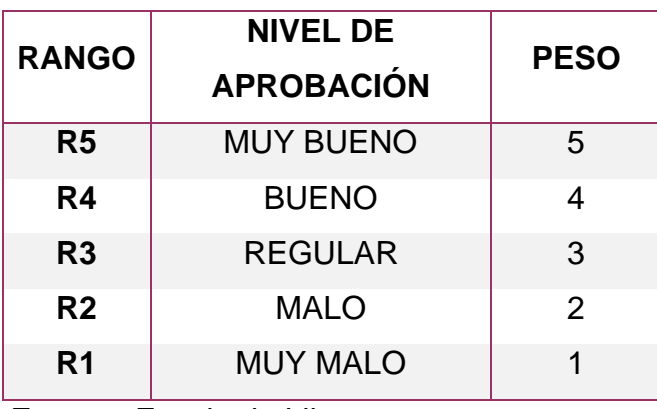

## **Tabla 12: Escala de Valor para el Nivel de Satisfacción del Cliente**

**Fuente:** Escala de Likert

Son 80 clientes que se ha tomado como muestra para poder evaluar el indicador. Se usó como base la Escala de Likert (Rango de Ponderación: [1-5]).

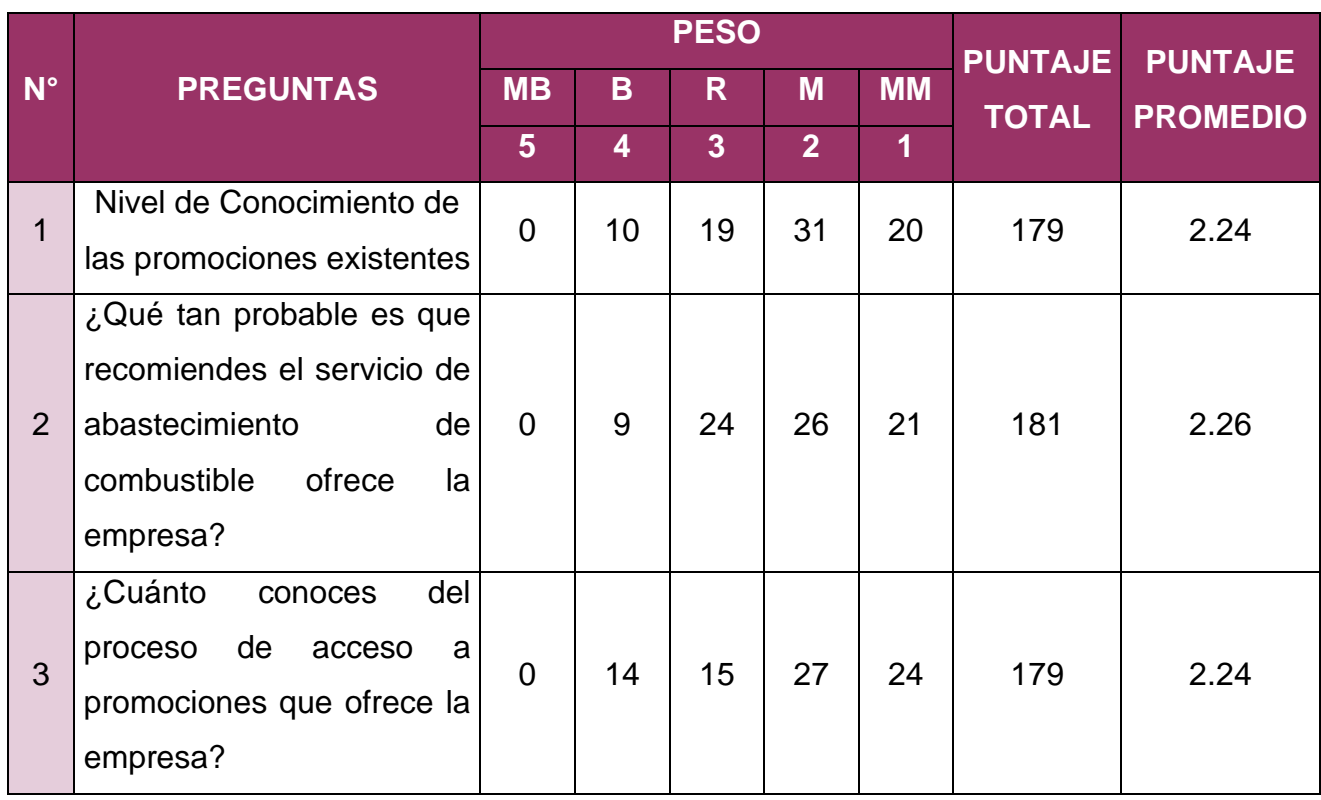

#### **Tabla 13: Nivel de Satisfacción del Cliente PRE-TEST**

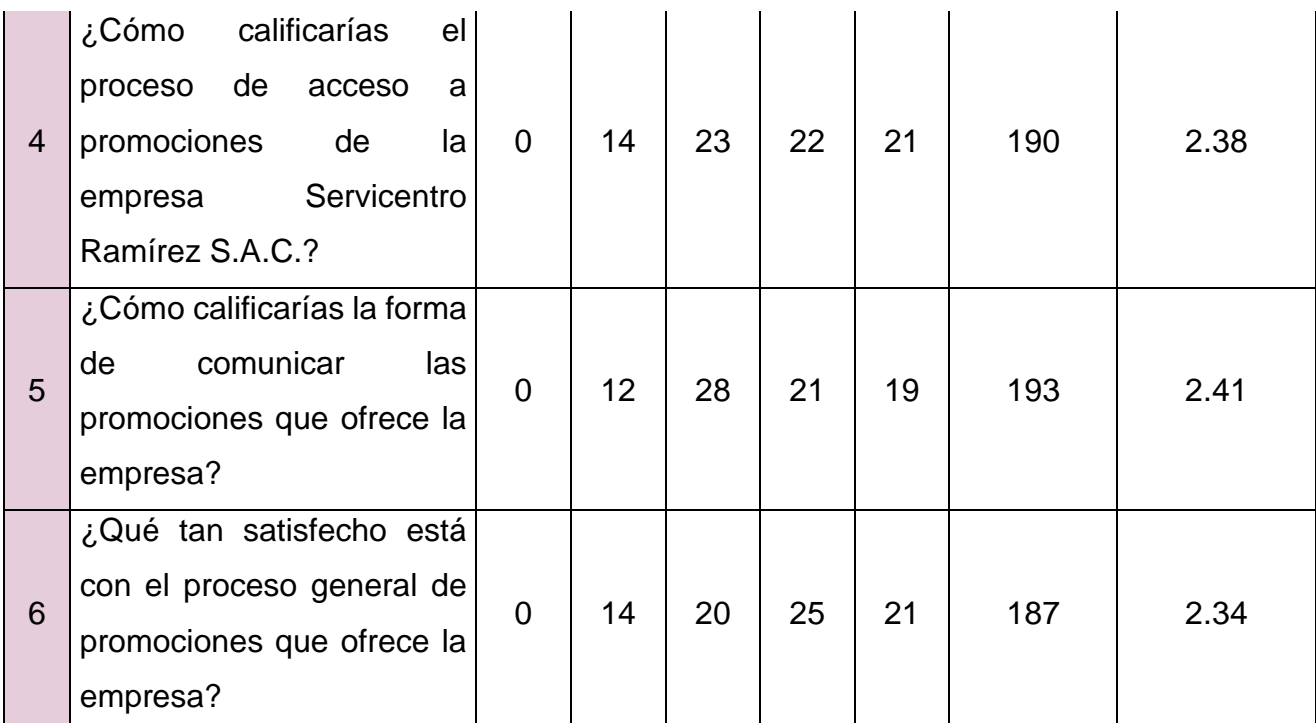

**Elaboración:** Propia (hecha en Microsoft Excel 2016)

**Fuente:** Encuestas realizadas

▪ **Cálculo del Nivel Promedio de Satisfacción del Cliente después de implementar el Sistema**

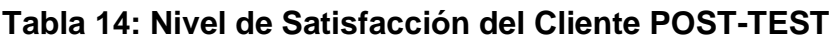

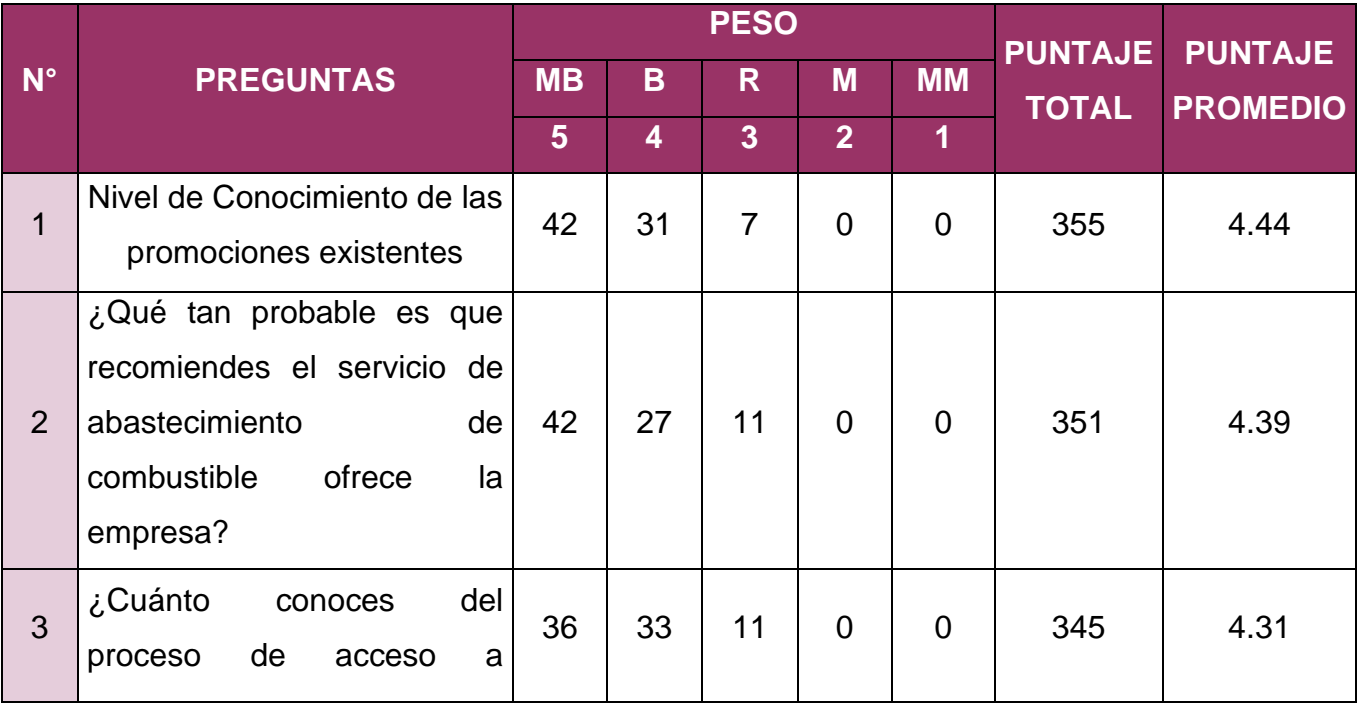

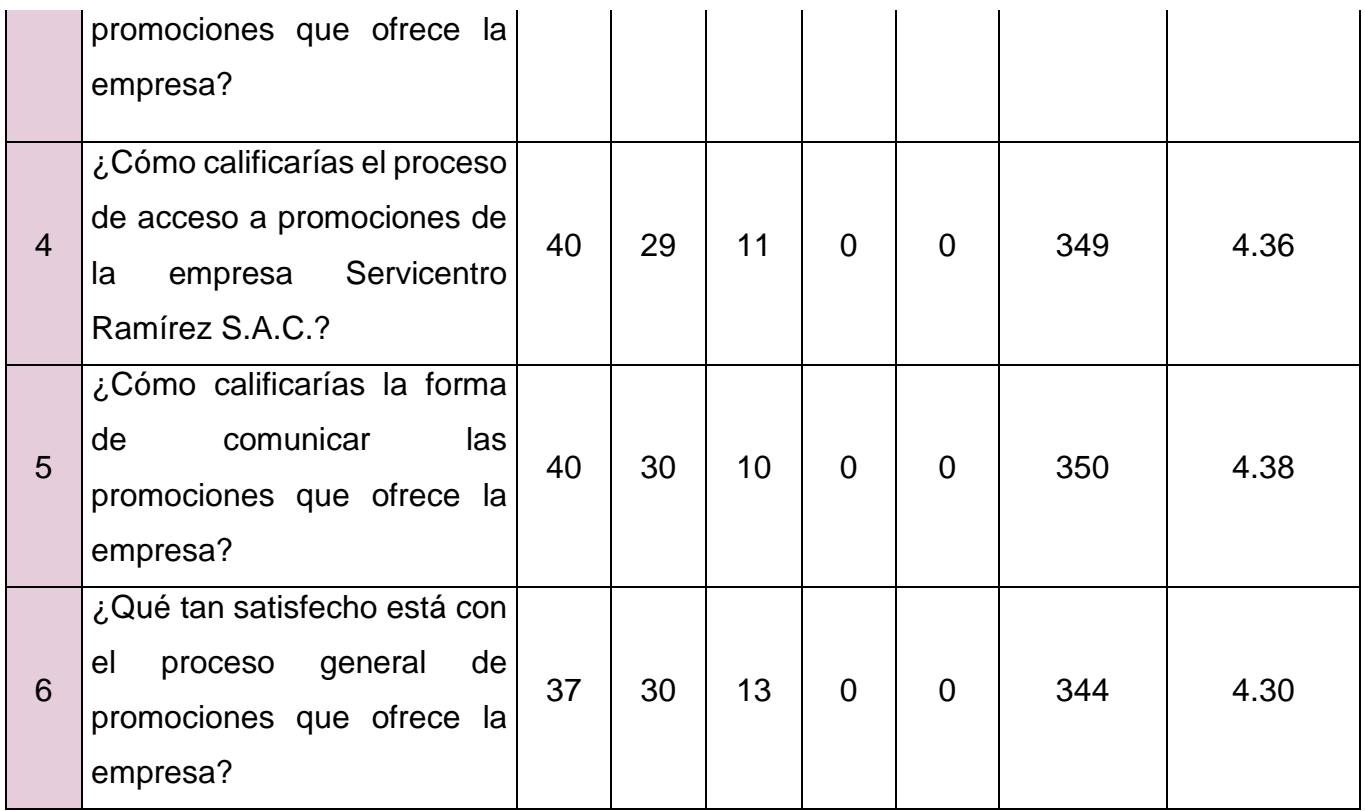

**Fuente:** Encuestas realizadas

**Elaboración:** Propia (hecha en Microsoft Excel 2016)

A continuación, contrastamos los datos obtenidos de los cálculos realizados en el PRE-TEST y POST-TEST

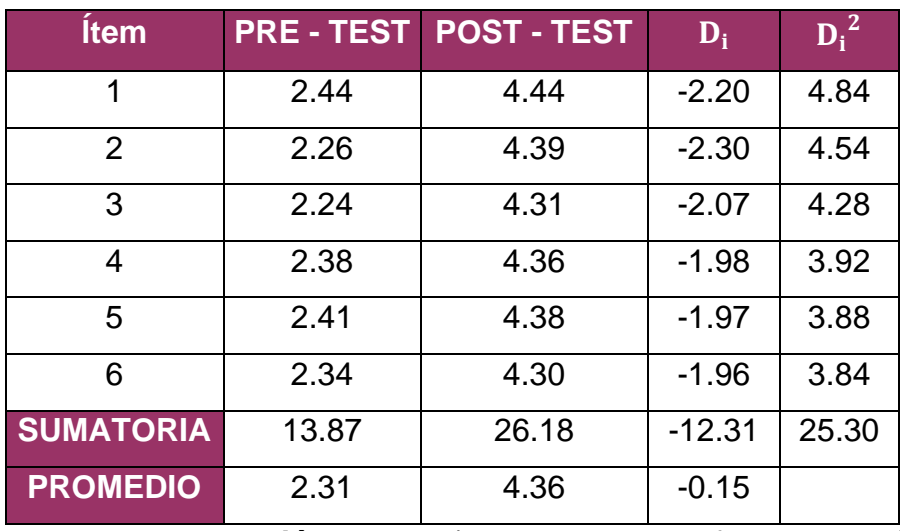

#### **Tabla 15: Contraste de Datos Indicador 4**

**Elaboración:** Propia (hecha en Microsoft Excel 2016)

**Fuente:** Tabla N°12 y N°13

Calculamos el nivel de satisfacción del Cliente, antes y después de aplicar el sistema:

$$
NPSC_a = \frac{\sum_{i=1}^{n} NSC_i}{n}
$$

$$
NPSC_a = \frac{13.87}{6}
$$

$$
NPSC_a = 2.31
$$

$$
NPSC_s = \frac{\sum_{i=1}^{n} NSC_i}{n}
$$

$$
NPSC_s = \frac{26.18}{6}
$$

$$
NPSC_s = 4.36
$$

#### ▪**Prueba de Hipótesis para el nivel de satisfacción del cliente**

#### **a. Definición de Variables**

 **=** Nivel de Satisfacción del cliente antes de la implementación del Sistema

**=** Nivel de Satisfacción del Cliente con el Sistema

#### **b. Hipótesis Estadística**

**Hipótesis H<sub>0</sub>**: El nivel de satisfacción del cliente antes de la implementación del Sistema es mayor o igual que el nivel de satisfacción del cliente con el Sistema propuesto.

$$
H_0 = NPSC_a - NPSC_s \ge 0
$$

**Hipótesis H<sub>1</sub>**: El nivel de satisfacción del cliente antes de la implementación del Sistema es mayor que el nivel de satisfacción del cliente con el Sistema Propuesto.

$$
H_1 = TPSC_a - TPSC_s < 0
$$

#### **c. Nivel de Significancia**

Establecemos el margen de error, con una confiabilidad del 95 %. Se usó un nivel de significancia (α= 0.05) del 5 %. Por tanto, el nivel de confianza (1 – α = 0.95) será del 95 %.

#### **d. Estadígrafo de constantes**

Vemos que N = 6 preguntas en la encuesta, por lo tanto, usamos la Distribución T Student.

#### **e. Región de Rechazo**

Como N = 6, entonces decimos que el grado de libertad es: N-1

 $N=5$ 

Siendo el valor crítico:  $t_a - 0.05 = -2.015$ 

La región de rechazo serán todos los valores mayores que -2.015

#### **f. Resultados de la hipótesis estadística**

- **Diferencia de Promedio**

$$
\overline{\mathbf{D}_1} = \frac{\sum_{i=1}^{n} \mathbf{D}_i}{n}
$$

$$
\overline{\mathbf{D}}_1 = \frac{-12.31}{6}
$$

$$
\overline{\mathbf{D}}_1 = -0.15
$$

- **Desviación Estándar**

$$
\mathbf{S_D}^2 = \frac{\mathbf{n} \sum_{i=1}^{n} \mathbf{D_i}^2 - (\mathbf{n} \sum_{i=1}^{n} \mathbf{D_i})^2}{\mathbf{n}(\mathbf{n} - \mathbf{1})}
$$

$$
\mathbf{S_D}^2 = \frac{0.29}{30}
$$

$$
\mathbf{S_D}^2 = 0.01
$$

- **Cálculo de T Student**

$$
t_c = \frac{\overline{D}\sqrt{n}}{\sqrt{S_D}}
$$

$$
t_c = -50.93
$$

#### **g. Conclusión**

Dado qué  $t_c = -50.93$  es mucho mayor que el punto crítico -2.015 (-35.04 > -2.015), donde se encuentra dentro de la región de rechazo, por tanto, se rechaza la hipótesis nula que es  $\rm(H_{0})$  y la hipótesis alternativa  $\rm(H_{1})$  se acepta, con un nivel de significancia de 0.05, donde concluimos que el sistema webmóvil propuesto es una solución viable para el registro a promociones.

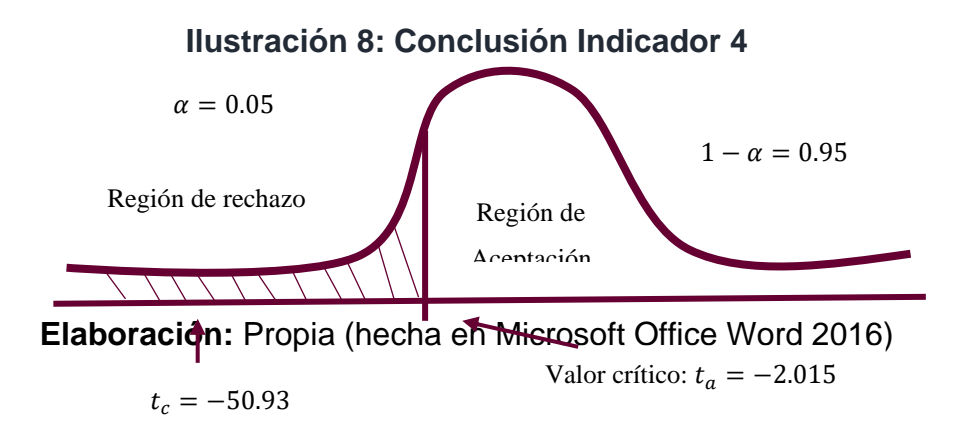

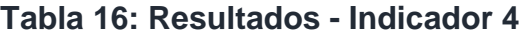

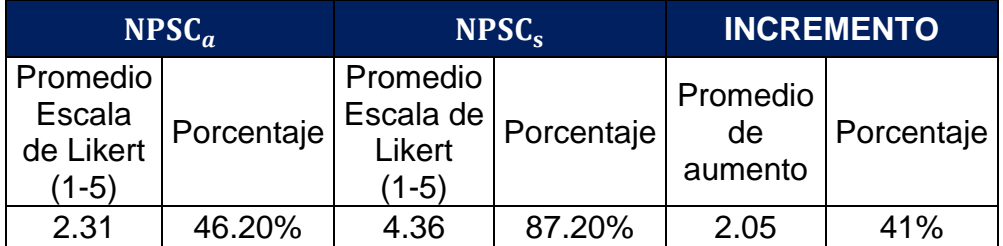

**Elaboración:** Propia (hecha en Microsoft Excel 2016)

**Ilustración 9: Resultados - Indicador 4**

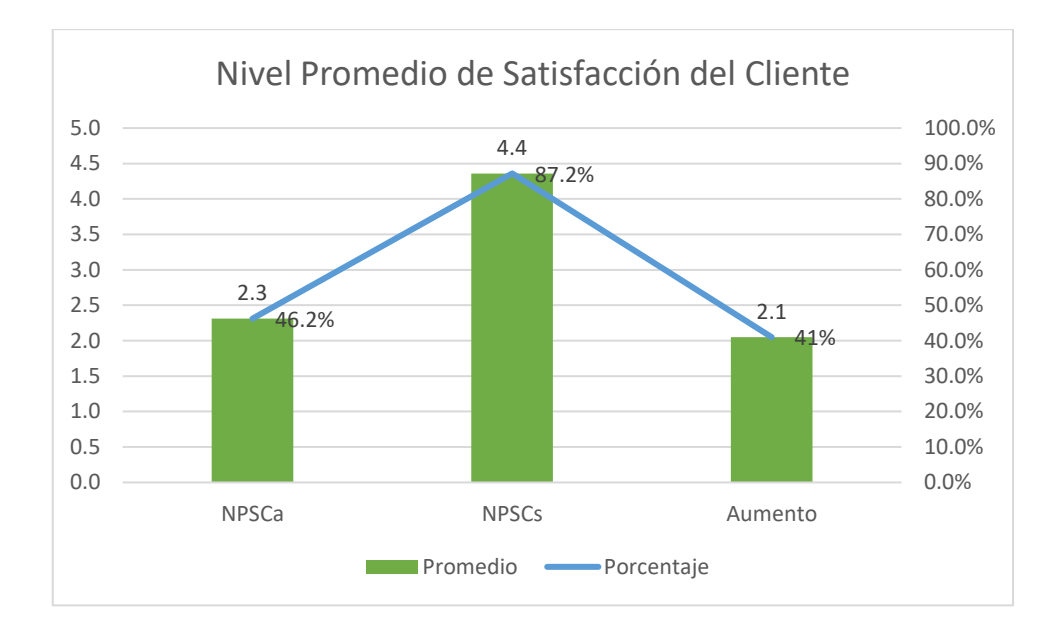

**Fuente:** Tabla N° 21

**Elaboración:** Propia (hecha en Microsoft Office Excel 2016)

- 3.8.5. Indicador Nivel Promedio de Satisfacción del Personal
- **Cálculo del Nivel Promedio de Satisfacción del Personal antes de implementar el sistema:**

Para el contraste de la Hipótesis se trabajó con una encuesta realizada al personal de las áreas involucradas de Servicentro Ramírez (Anexo 1.2)

Son un total de 15 trabajadores que se ha tomado como muestra para poder evaluar el indicador. Se usó como base la Escala de Likert (Rango de Ponderación: [1-5]).

|             |                              | <b>PESO</b> |   |   |   |                | <b>PUNTAJE</b> | <b>PUNTAJE</b>  |
|-------------|------------------------------|-------------|---|---|---|----------------|----------------|-----------------|
| $N^{\circ}$ | <b>PREGUNTAS</b>             | <b>MB</b>   | B | R | M | <b>MM</b>      | <b>TOTAL</b>   | <b>PROMEDIO</b> |
|             |                              | 5           | 4 | 3 | 2 |                |                |                 |
|             | ¿Cuánto<br>calificaría<br>la | 0           | 1 | 5 |   | $\overline{2}$ | 35             | 2.33            |
|             | forma en la que lleva el     |             |   |   |   |                |                |                 |
|             | control de promociones de    |             |   |   |   |                |                |                 |
|             | la empresa?                  |             |   |   |   |                |                |                 |

**Tabla 17: Nivel de Satisfacción del Personal PRE – TEST**

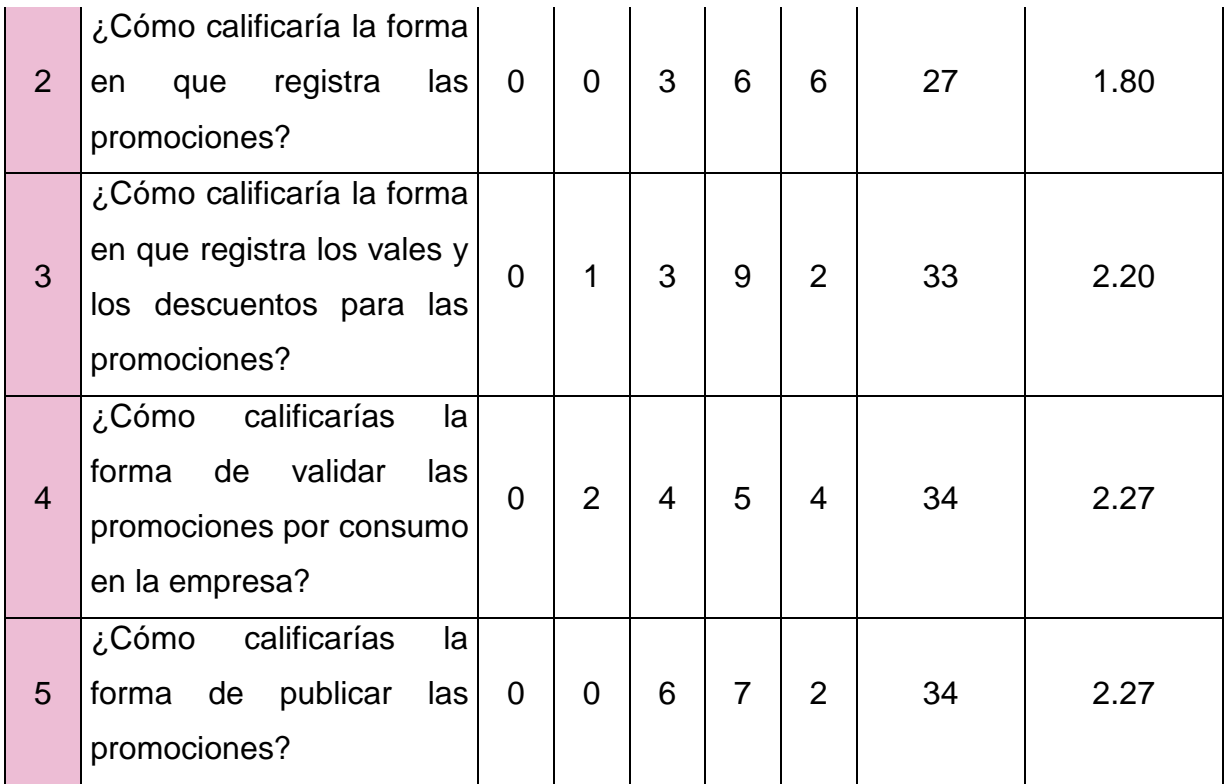

**Elaboración:** Propia (hecha en Microsoft Excel 2016)

**Fuente:** Encuestas realizadas

▪ **Cálculo del Nivel Promedio de Satisfacción del Personal después de implementar el Sistema:**

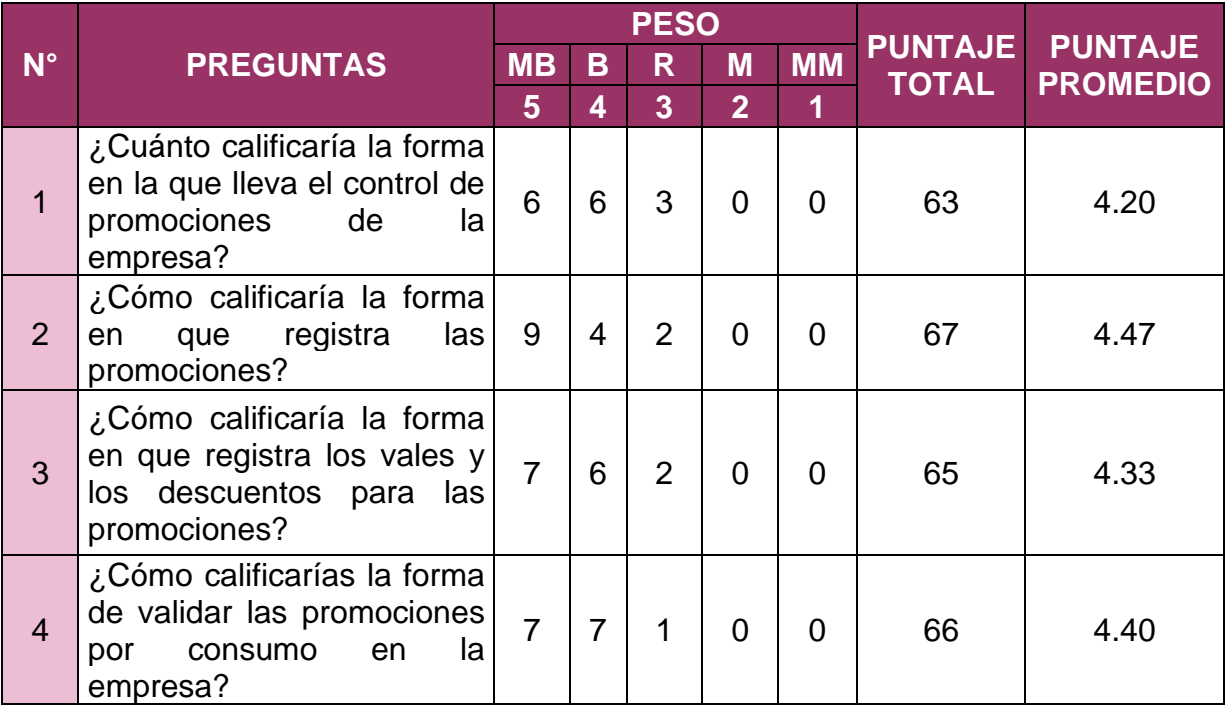

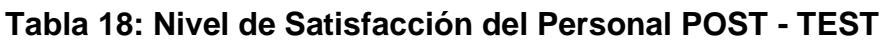

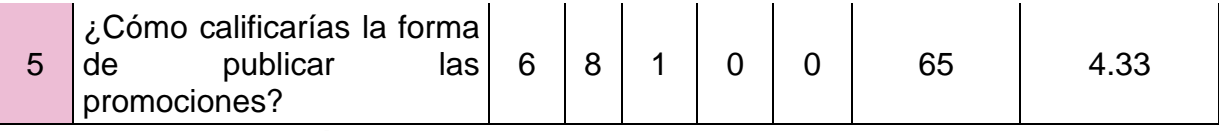

**Elaboración:** Propia (hecha en Microsoft Office Excel 2016)

#### **Fuente:** Encuestas realizadas

A continuación, contrastamos los datos obtenidos de los cálculos realizados en el PRE – TEST y POST – TEST

| <b>Item</b>      |       | <b>PRE - TEST POST - TEST</b> | $D_i$    | $D_i^2$ |
|------------------|-------|-------------------------------|----------|---------|
| 1                | 2.33  | 4.20                          | $-1.87$  | 3.50    |
| 2                | 1.8   | 4.47                          | $-2.67$  | 7.13    |
| 3                | 2.2   | 4.33                          | $-2.13$  | 4.54    |
| 4                | 2.27  | 4.40                          | $-2.13$  | 4.54    |
| 5                | 2.27  | 4.33                          | $-2.06$  | 4.24    |
| <b>SUMATORIA</b> | 10.87 | 21.73                         | $-10.86$ | 23.90   |
| <b>PROMEDIO</b>  | 2.17  | 4.35                          | $-2.17$  |         |

**Tabla 19: Contraste de Datos Indicador 5**

**Elaboración:** Propia (hecha en Microsoft Office Excel 2016)

**Fuente:** Tabla N°15 y N°16

Calculamos el nivel de satisfacción del personal, antes y después de aplicar el sistema:

$$
NPSP_a = \frac{\sum_{i=1}^{n} NSP_I}{n}
$$
  
\n
$$
NPSP_a = \frac{10.87}{5}
$$
  
\n
$$
NPSP_a = 2.17
$$
  
\n
$$
NPSP_s = \frac{\sum_{i=1}^{n} NSP_I}{n}
$$
  
\n
$$
NPSP_s = \frac{21.73}{5}
$$

$$
NPSP_s = 4.35
$$

#### ▪ **Prueba de Hipótesis para el nivel de satisfacción del cliente**

#### **a. Definición de Variables**

**=** Nivel de Satisfacción del personal antes de la implementación del Sistema

**=** Nivel de Satisfacción del personal con el Sistema

#### **b. Hipótesis Estadística**

**Hipótesis H<sub>0</sub>**: El nivel de satisfacción del personal antes de la implementación del Sistema es mayor o igual que el nivel de satisfacción del personal con el Sistema propuesto.

$$
H_0 = NPSP_a - NPSP_s \ge 0
$$

**Hipótesis H<sub>1</sub>**: El nivel de satisfacción del personal antes de la implementación del Sistema es mayor que el nivel de satisfacción del personal con el Sistema Propuesto.

 $H_1 = TPSC_a - TPSC_s < 0$ 

## **c. Nivel de Significancia**

Establecemos el margen de error, con una confiabilidad del 95 %. Se usó un nivel de significancia (α= 0.05) del 5 %. Por tanto, el nivel de confianza (1 – α = 0.95) será del 95 %.

#### **d. Estadígrafo de constantes**

Vemos que N = 5 preguntas en la encuesta, por lo tanto, usamos la Distribución T Student.

#### **e. Región de Rechazo**

Como N = 5, entonces decimos que el grado de libertad es: N-1

 $N=4$ 

Siendo el valor crítico:  $t_a - 0.05 = -2.131$ 

La región de rechazo serán todos los valores mayores que -2.131

- **f. Resultados de la hipótesis estadística**
- **Diferencia de Promedio**

$$
\overline{\mathbf{D}_1} = \frac{\sum_{i=1}^{n} \mathbf{D}_i}{n}
$$

$$
\overline{\mathbf{D}}_1 = \frac{-10.86}{5}
$$

$$
\overline{\mathbf{D}}_1 = -2.17
$$

- **Desviación Estándar**

$$
S_D^2 = \frac{n \sum_{i=1}^n D_i^2 - (n \sum_{i=1}^n D_i)^2}{n(n-1)}
$$

$$
S_D^2 = \frac{130.58}{20}
$$

$$
S_D^2 = 6.53
$$

- **Cálculo de T Student**

$$
t_c = \frac{\overline{D}\sqrt{n}}{\sqrt{S_D}}
$$

$$
t_c = -9.50
$$

#### **g. Conclusión**

Dado qué  $t_c$  = −9.50 es mucho mayor que el punto crítico -2.131 (-9.50 > -2.131), donde se encuentra dentro de la región de rechazo, por tanto, se rechaza la hipótesis nula que es  $\rm(H_{0})$  y la hipótesis alternativa  $\rm(H_{1})$  se acepta, con un nivel de significancia de 0.05, donde concluimos que el sistema web-móvil propuesto es una solución viable para el registro a promociones.

#### **Ilustración 10: Conclusión Indicador 5**

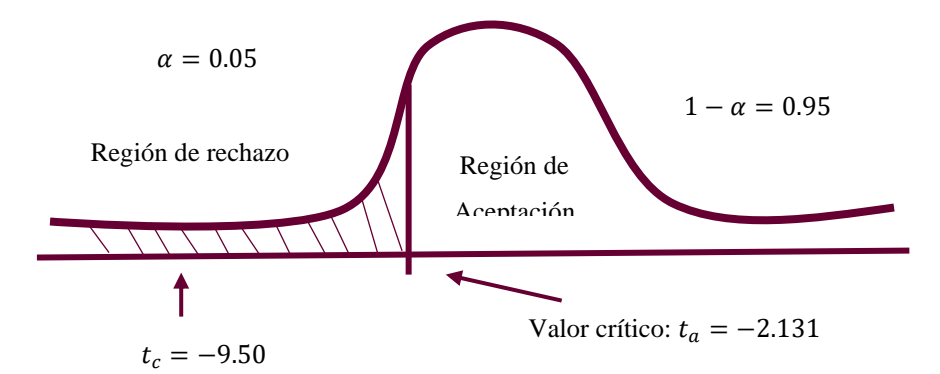

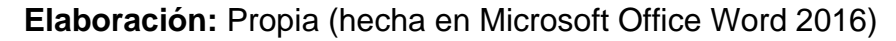

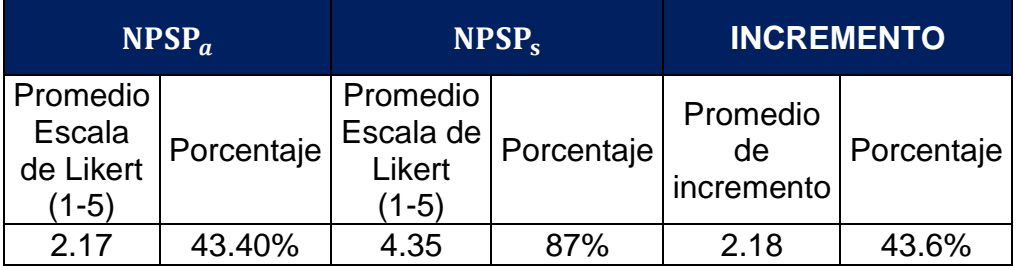

## **Tabla 20: Resultados - Indicador 5**

**Elaboración:** Propia (hecha en Microsoft Excel 2016)

#### **Ilustración 11: Resultados - Indicador 5**

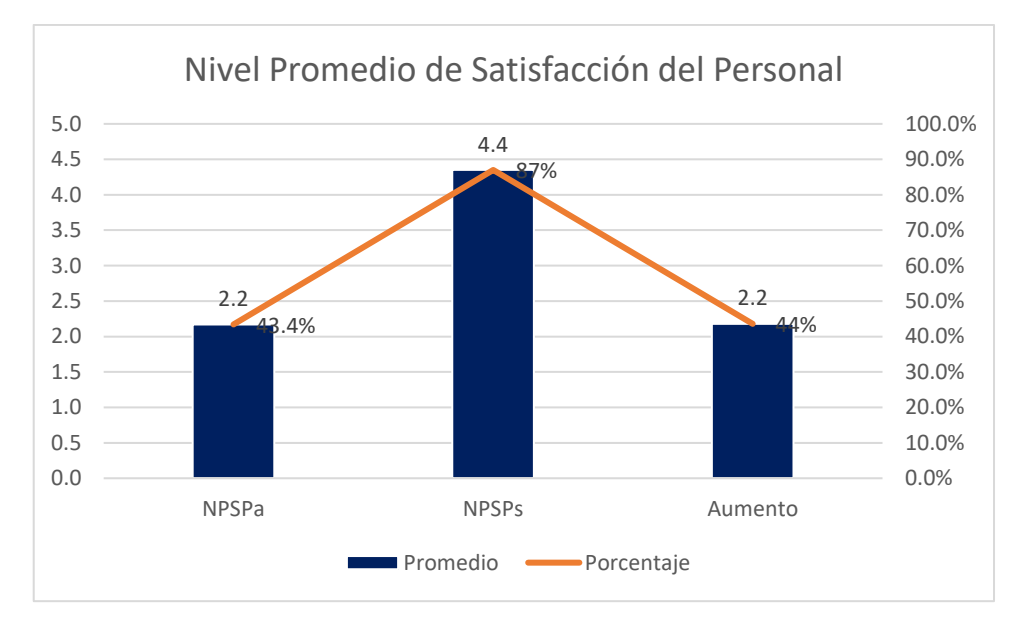

#### **Fuente:** Tabla N° 22

**Elaboración:** Propia (hecha en Microsoft Office Excel 2016)

#### **V. DISCUSIÓN**

Se realizó una encuesta tanto a los usuarios de la empresa, como al personal de las áreas involucradas de la empresa. Entonces, luego de haber realizado los análisis respectivos de los resultados, podemos decir que:

En el Indicador Tiempo Promedio de Registro a Promociones, observamos que, antes de implementar el sistema (TPRPa), el prom. en tiempo es de 159.3 segundos y con el Sistema (TPRPs) es 52.15 segundos, obteniendo una disminución del 67.3 %, lo que nos indica que existe disminución considerable. Como nos dice (Jiménez, 2013) los objetivos de una promoción es persuadir por medio de las promociones y promover la compra del cliente y es importante la eficacia de registrar a un cliente en una promoción.

(Cabrera, 2014) en su informe nos da a conocer que la retención del cliente o fidelización es difícil por eso tener informados a los clientes sobre las promociones es necesario. En el Indicador Tiempo Promedio de Publicación de Promociones, observamos que, antes de la implantación del sistema (TPPPa), el tiempo promedio es de 168.9 segundos para luego con el programa informático implementado (TPPPs) es de 5.3 segundos, obteniendo un decremento del 96.9 %, logrando así que los clientes estén enterados de las promociones existentes lo más pronto posible. En la tesis de (Aguilera, 2013), cuyo objetivo fue crear una página web donde las empresas puedan publicitar sus empresas, concluyó que la solución web es viable, tanto técnica como económica, coincidamos con nuestros resultados, ya que el tiempo promedio de publicación de promociones nos disminuyó significativamente.

En el Indicador, Tiempo Promedio de Consulta de Promociones, observamos que antes de implementar el sistema (TPCPa) el tiempo promedio es de 129.27 segundos y con el Sistema (TPCPs) es de 3.8 segundos, obteniendo un decremento del 97.1 %.

En los resultados del Indicador Nivel Promedio de Satisfacción del Cliente, se observó que el nivel promedio de satisfacción, antes de implementar el Sistema (NPSCa) de acuerdo con la Escala de Likert es de 2.31, mientras que después del Sistema (NPSCs) es de 4.36, logrando así un aumento del 41 %. Comparando así

los resultados con nuestros trabajos previos, en la tesis de (Mercado, 2015) cuya intención fue mejorar el interés de los clientes, donde nos dice que logró mejorar significativamente la satisfacción del cliente, ya que existe una mejora con el sistema propuesto, mientras que en nuestro resultado también existe una mejora para el nivel promedio de satisfacción del cliente, siendo así nuestro sistema webmóvil viable ya que optimiza los procesos.

En el Indicador Nivel Promedio de Satisfacción del Personal (NPSP), observamos en la **Tabla 22** que antes de aplicar el Sistema el Promedio es de 2.17 en la Escala de Likert y después de aplicar el sistema es de 4.35, esto quiere decir que hay un incremento del 43.6 %.

Cada vez son más los usuarios móviles y estos resultados nos lleva a tener en cuenta la viabilidad del sistema web-móvil para mejorar la gestión de promociones.

#### **VI. CONCLUSIONES**

- Se logró mejorar significativamente en un 69.2 % la gestión de promociones al cliente mediante la implementación del Sistema Web – Móvil para Servicentro Ramírez S.A.C, debido a que:
- 1. Se logró reducir el tiempo promedio de registro a las promociones significativamente con el sistema Web-Móvil implementado en un 67.3%, ya que antes el proceso era manual.
- 2. Se logró reducir el tiempo promedio de consulta de promociones por parte del cliente en un 97.1 %, posteriormente de la implementación del Sistema Web-Móvil.
- 3. Se logró reducir el tiempo de publicación de promociones en un 96.9%, ya que ahora no es necesario de que la empresa demore en la realización de Gigantografías para la difusión de las promociones existentes.
- 4. Se logró incrementar el nivel promedio de Satisfacción del cliente en un 41%, después de la implementación del Sistema Web-Móvil
- 5. Se logró incrementar el nivel promedio de Satisfacción del personal de las áreas involucradas de la empresa en un 43.6%, después del sistema.
- 6. Se llegó a la conclusión que el Sistema Web-Móvil para mejorar la Gestión de Promociones al cliente es viable económicamente ya que su VAN es de 4,757.62 soles y es mayor a 0, la relación Beneficio/Costo es de 1.24 y es mayor a 1, además la Tasa Interna de Retorno es de 35.15 % lo cual es mayor al 15%.

#### **VII. RECOMENDACIONES**

**1.** Para implementar las futuras versiones del Sistema WEB – Móvil, se sugiere ampliar y cubrir la totalidad la validación de las promociones.

**2.** Es importante la capacitación del personal de las áreas involucradas para que interactúen de una manera eficaz con el sistema.

**3.** La implementación del Sistema se puede ampliar al envío de mensajes de texto a celulares, para que así haya una mayor difusión de las promociones.

**4.** Para futuras investigaciones con respecto a la Gestión de Promociones, se pueden implementar Tarjetas Bonus para la validación de las promociones.

#### **REFERENCIAS**

**Aguilera, César. 2013.** Repositorios PUCP. [En línea] abril de 2013. [Citado el: 25 de Marzo de 2018.] http://tesis.pucp.edu.pe/repositorio/bitstream/handle/123456789/4566/TADEO\_JE SSICA\_GIRAO\_JORGE\_SISTEMA\_WEB\_B2C\_MULTIEMPRESA.pdf?sequence  $=1$ .

**Alvarez, Miguel. 2003.** Desarrollo Web. *Qué es Python.* [En línea] 19 de Noviembre de 2003. [Citado el: 30 de Septiembre de 2017.] https://desarrolloweb.com/articulos/1325.php.

**—. 2016.** Desarrollo Web. *Manual de React.* [En línea] 04 de Octubre de 2016. [Citado el: 15 de 04 de 2018.] https://www.desarrolloweb.com/articulos/que-esreact-motivos-uso.html.

**Araque, Mario. 2017.** We are Marketing. *Metodología Scrum: qué es y cómo funciona.* [En línea] 08 de Febrero de 2017. [Citado el: 04 de Octubre de 2017.] https://www.wearemarketing.com/blog/metodologia-scrum-que-es-y-comofunciona.

**Baeg, Sergio. 2012.** Know Do. *Sistemas Web.* [En línea] 20 de Octubre de 2012. [Citado el: 30 de Septiembre de 2017.] http://www.knowdo.org/knowledge/39 sistemas-web.

**Balarezo, Brallan. 2012.** Repositorio PUCP. *Desarrollo de un sistema de Información de Registro de pedidos para Ventas usando dispositivos móviles.* [En línea] Junio de 2012. [Citado el: 29 de Septiembre de 2017.] http://tesis.pucp.edu.pe/repositorio/bitstream/handle/123456789/1501/BALAREZO PAREDES\_BRALLAN\_REGISTRO\_PEDIDOS\_VENTAS.pdf;sequence=1. 72 p.

**Bartholomew, Daniel. 2015.** *Getting Started with MariaDB - Second Edition.*  Birmingham : Packt Publishing Ltd, 2015. ISBN 978-1-78528-412-0.

**Cabrera, Mariano. 2014.** Marketing, Negocios y algo más. *¿Cuándo y cómo utilizar descuentos y promociones?* [En línea] 2014. [Citado el: 29 de Septiembre de 2017.] https://www.marianocabrera.com/cuando-y-como-utilizar-descuentos-ypromociones/.

**Campus MVP. 2014.** Campus MVP. *Lenguajes de Programación.* [En línea] 24 de Febrero de 2014. [Citado el: 20 de Septiembre de 2017.] https://www.campusmvp.es/recursos/post/Los-lenguajes-de-programacion-masdemandados-por-las-empresas.aspx.

**Carrera, Pablo. 2015.** *Desarrollo de aplicación web y móvil para la empresa de Star Cines.* Quito : Universidad San Francisco de Quito, Colegio Ciencias e Ingeniería, 2015. Tesis(Ingeniero de Sistemas). 43 p.

**Cobo, Angel, y otros. 2005.** *PHP y MYSQL. Tecnologías para el desarrollo de aplicaciones web.* Madrid : Ediciones Díaz de Santos, 2005. ISBN: 84-7978-706-6.

**ESKER. 2014.** ESKER Document Proccess Automation. *Soluciones - Promociones.* [En línea] 2014. [Citado el: 28 de Septiembre de 2017.] http://www.esker.es/soluciones/order-to-cash/promociones.asp.

**Guiu, David. 2015.** SocialEtic. *Las Políticas de Promoción, Claves del Marketing.*  [En línea] 2015. [Citado el: 30 de Septiembre de 2017.] https://www.socialetic.com/las-politicas-de-promocion-claves-del-marketin.html.

**Jiménez, Susana. 2013.** Gestión Empresarial. *Promocion.* [En línea] 2013. [Citado el: 04 de Octubre de 2017.] http://empresaygestionbi.weebly.com/45 promocioacuten.html.

**Martinez, Alejandro y Martinez, Raúl. 2011.** Profesora Anaylen López. *Guía a Rational Unified Process.* [En línea] Marzo de 2011. [Citado el: 03 de Octubre de 2017.] https://anaylenlopez.files.wordpress.com/2011/03/trabajo-guia20rup.pdf.

**Martinez, Marcelo. 2014.** Producción Académica. *Plan de Marketing Digital para PYME.* [En línea] 2014. [Citado el: 25 de Mayo de 2018.] http://pa.bibdigital.uccor.edu.ar/1379/2/TESIS%20ARCHIVO%20FINAL%20Martin ez%2C%20Marcelo.pdf.

**Mercado, Felipe. 2015.** Universidad Cesar Vallejo. *Repositorios UCV.* [En línea] 2015. [Citado el: 25 de Octubre de 2017.] http://repositorio.ucv.edu.pe/handle/UCV/177.

**Microsoft. 2017.** Microsoft. *Microsoft SQL Server.* [En línea] 2017. [Citado el: 29 de Setiembre de 2017.] https://www.microsoft.com/es-es/sql-server/sql-server-2017.

**Mobile Marketing Association. 2015.** MMA Spain. *Libro Blanco de apps/Guía de apps móviles 2011.* [En línea] 25 de Septiembre de 2015. [Citado el: 01 de Octubre de 2017.] https://mmaspain.com/wp-content/uploads/2015/09/Libro-Blanco-Apps.pdf.

**Pérez, Mario. 2015.** Geeky Theory. *Programación Extrema: Qué es y Principios Básicas.* [En línea] 2015. [Citado el: 03 de Octubre de 2017.] https://geekytheory.com/programacion-extrema-que-es-y-principios-basicos.

**POSTGRESQL. 2016.** POSTGRESQL TUTORIAL. *What is PostgreSQL?* [En línea] 2016. [Citado el: 30 de Setiembre de 2017.] http://www.postgresqltutorial.com/whatis-postgresql/.

**React - Native. 2017.** React - Native. [En línea] 2017. [Citado el: 15 de Abril de 2018.] https://facebook.github.io/react-native/.

**Rodriguez, Carlos. 2016.** Repositorios UNT. *Sistema de Información Web Y Móvil para mejorar la gestión del Parque Móvil de Red en Telefónica del Perú.* [En línea] 2016. [Citado el: 29 de Septiembre de 2017.] http://dspace.unitru.edu.pe/bitstream/handle/UNITRU/5283/RODRIGUEZ%20PER EZ%2c%20Carlos%20Eduardo.pdf?sequence=1&isAllowed=y. 152 p.

**Romero, Ricardo. 1893.** *Marketing.* Buenos Aires : Editora Palmir E.I.R.L., 1893.

**Servicentro Ramirez SAC. 2016.** Nuestra Empresa: Servicentro Ramirez. [En línea] 2016. [Citado el: 28 de Septiembre de 2017.] http://www.servicentroramirez.com.pe/nosotros.php.

**Troy Dimes. 2015.** *JavaScript Una Guía de Aprendizaje para el Lenguaje de Programación JavaScript .* s.l. : Babelcube Inc., 2015. ISBN: 1507111177.

**Valente, Raúl, Fuentes, Raúl y Mendez, Mendez Mirna.** ITESM, Campus Monterrey. *Desarrollo de aplicaciones móviles.* [En línea] [Citado el: 01 de Octubre de 2017.] http://cs.mty.itesm.mx/lab/operativos/Complementos/AppsMovs.pdf.

**Vasquez, Isabela. 2016.** OK Hosting. *Metodologías de Desarrollo de Software.* [En línea] 18 de Octubre de 2016. [Citado el: 03 de Octubre de 2017.] https://okhosting.com/blog/metodologias-del-desarrollo-de-software/.

**Wolf, Gunnar, y otros. 2015.** *Fundamentos de Sistemas Operativos.* México D.C : s.n., 2015. ISBN:6070265440.

#### **ANEXOS**

# **Anexo 1: Matriz de operacionalización**

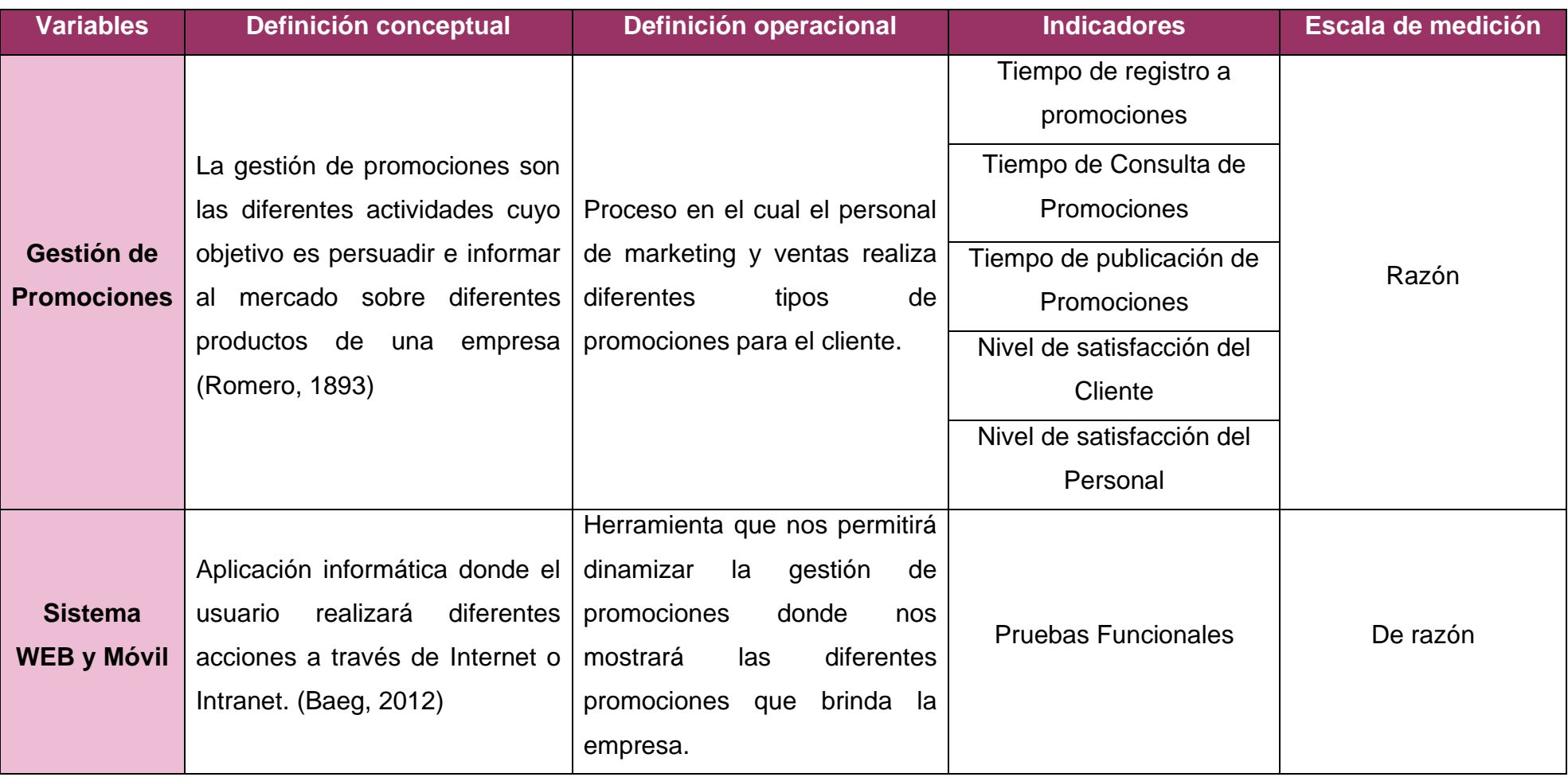

**Elaboración:** Propia (hecha en Microsoft Word 2016)

#### **N° Indicador Descripción Objetivo Técnica / instrumento Tiempo empleado Modo de cálculo** 1 Tiempo Promedio de Registro de Promociones **(TPRP)** Determina el tiempo promedio de registro a las promociones en la aplicación. Disminuir el tiempo de Registro de Promociones Medición del Tiempo/Cronómetro Diario TPRP =  $\frac{\sum_{i=1}^{n} \text{TRP}_{i}}{n}$  $\boldsymbol{n}$ **TPRP =** Tiempo Promedio de Registro de Promociones. **TRP =** Tiempo de Registro de Promociones **n =** Cantidad de promociones 2 Tiempo Promedio de Consulta de Promociones **(TPCP)** Determina el tiempo promedio de consulta de las promociones en la aplicación. Disminuir el tiempo promedio de consulta de promociones. Medición del tiempo/Cronómetro Diario  $TPCP = \frac{\sum_{i=1}^{n} TCP_i}{\sum_{i=1}^{n} P_i}$  $\boldsymbol{n}$ **TPCP =** Tiempo Promedio de Consulta de Promociones. **TCP =** Tiempo de Consulta de Promociones **n =** Cantidad de consultas de promociones 3 Tiempo Promedio de Publicación de Promociones **(TPPP)** Determina el tiempo promedio de publicación de la promoción Disminuir el tiempo Promedio de Publicación de Promoción Medición del Tiempo/Cronómetro Diario TPPP =  $\frac{\sum_{i=1}^{n} TPP_i}{n}$  $\boldsymbol{n}$ **TPPP** = Tiempo promedio de publicación de Promociones **IPP** = Tiempo de Publicación de Promociones. **n** = Cantidad de Promociones

## **Tabla 21: Indicadores**

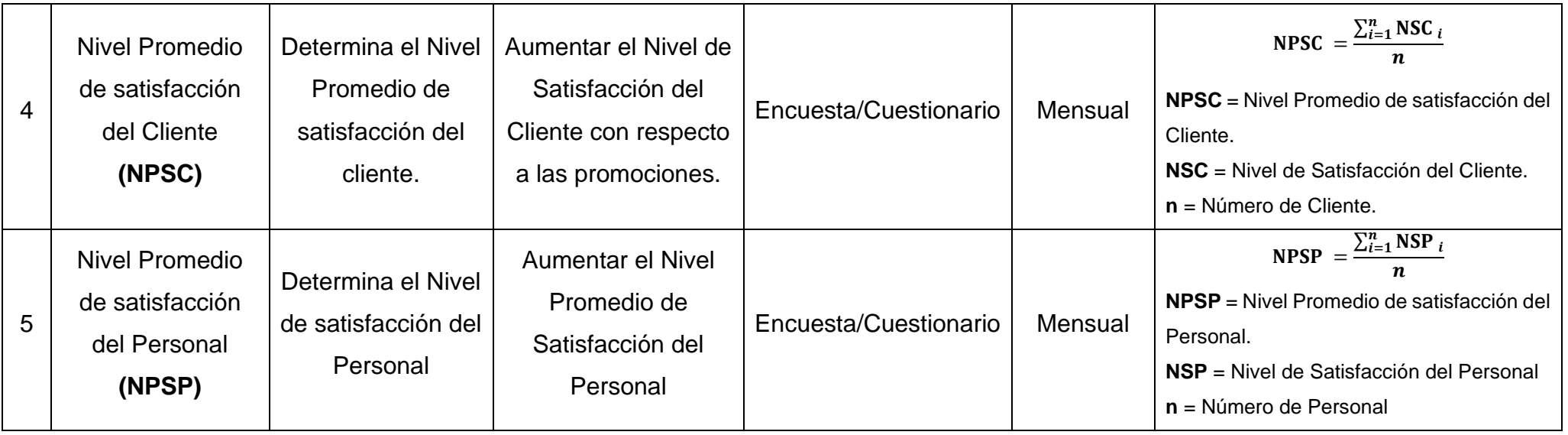

**Elaboración:** Propia (hecha en Microsoft Word 2016)

#### **Anexo 2: Árbol de Problemas**

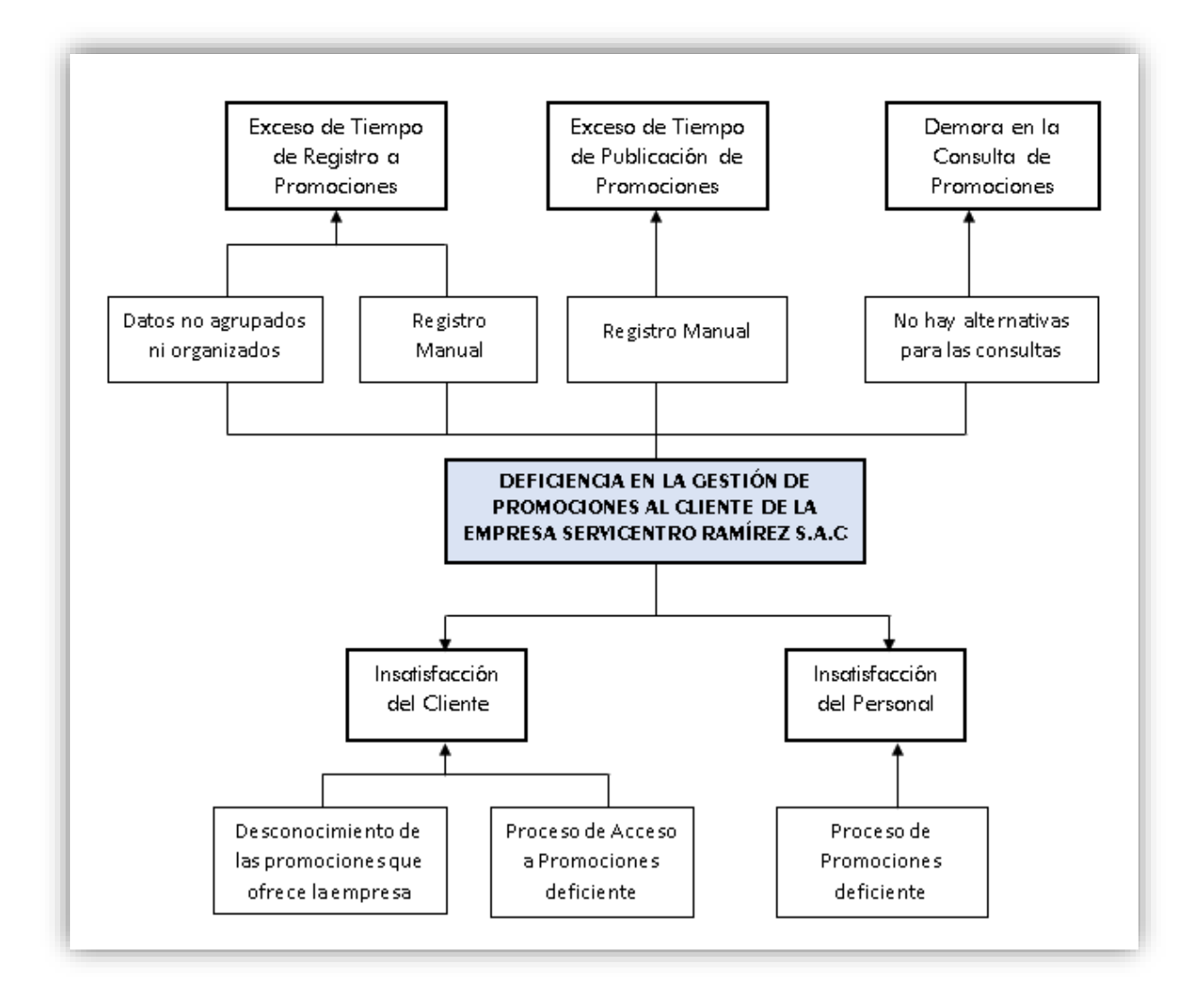

## **Anexo 3: Árbol de Objetivos**

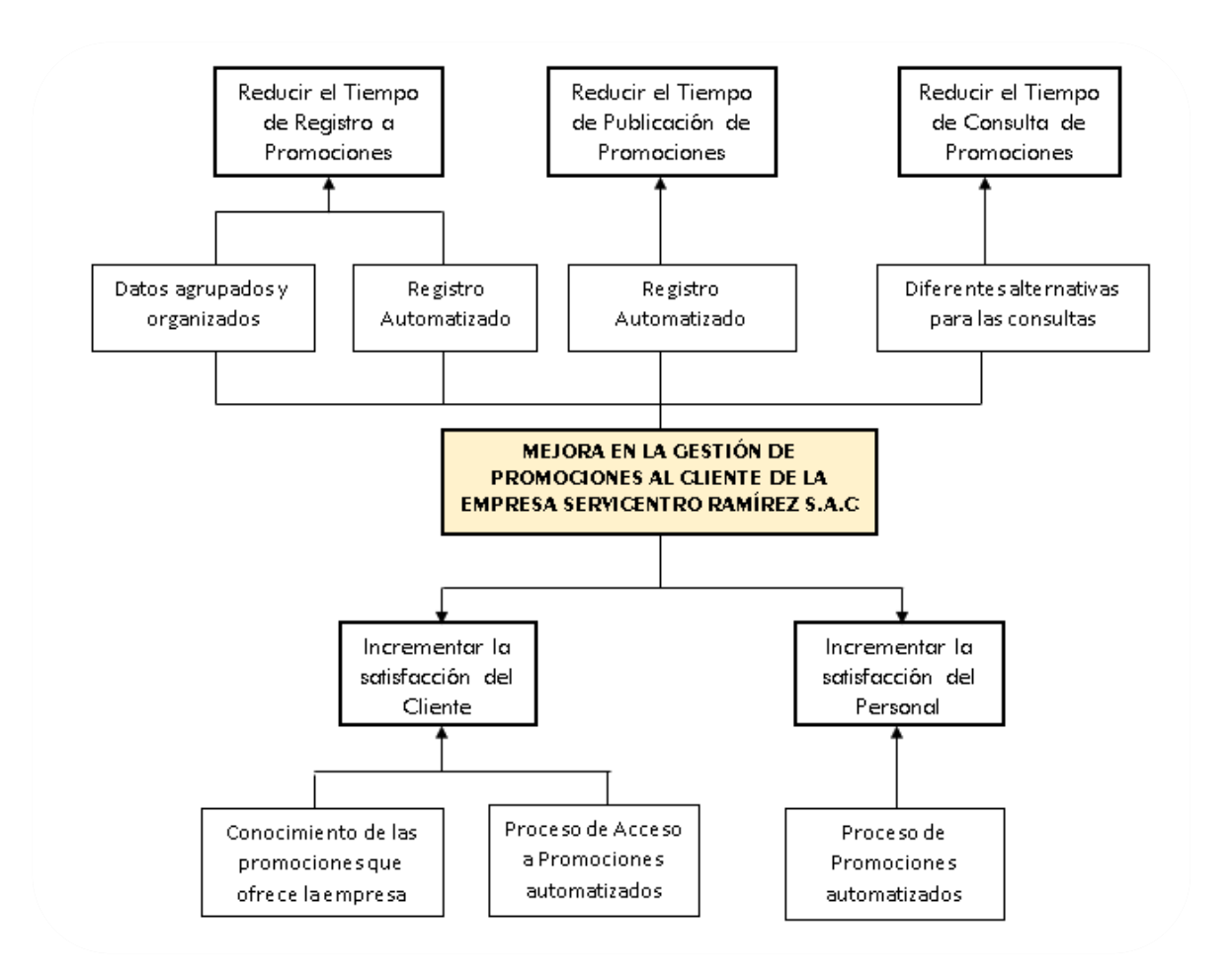

#### Anexo 4: Instrumento de Recolección de Datos

#### 3.1. Encuesta Cliente

UNIVERSIDAD CÉSAR VALLEJO

#### **FACULTAD DE INGENIERÍA**

#### ESCUELA ACADÉMICO PROFESIONAL DE INGENIERÍA DE SISTEMAS

"Sistema WEB - Móvil para la Dinamización de la Gestión de Promociones al Cliente del Servicentro Ramírez de la Ciudad de Trujillo, 2018"

#### **ENCUESTA**

#### PERFIL DEL ENCUESTADOR

Mi nombre es Gianella Margarita Moya Montoya, estudiante de 10mo ciclo de la carrera profesional de Ingeniería de Sistemas de la facultad de Ingeniería en la Universidad Cesar Vallejo - Trujillo, realizo esta encuesta para la recolección de datos que respaldará en el proyecto de investigación de mi autoría.

DATOS DEL ENCUESTADO

Edad:

Género: M  $F$ 

Tipo de Vehículo:

**NIVEL DE SATISFACCIÓN** 

Instrucciones: Marque con una "X" la casilla que crea conveniente, en una valoración de 1 a 5, donde 1 es la menor valoración y 5 la máxima.

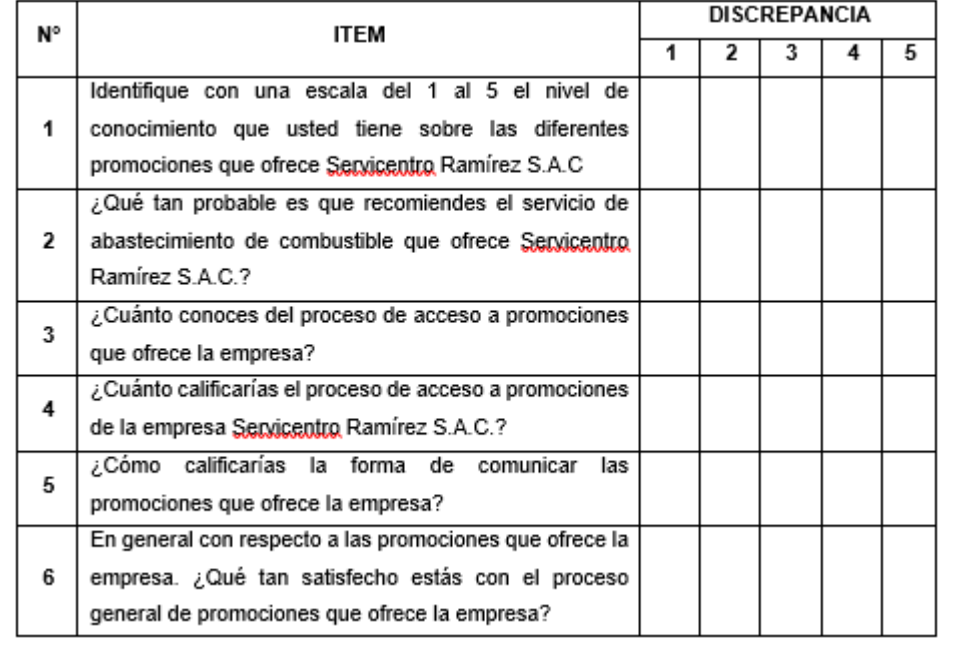

┑

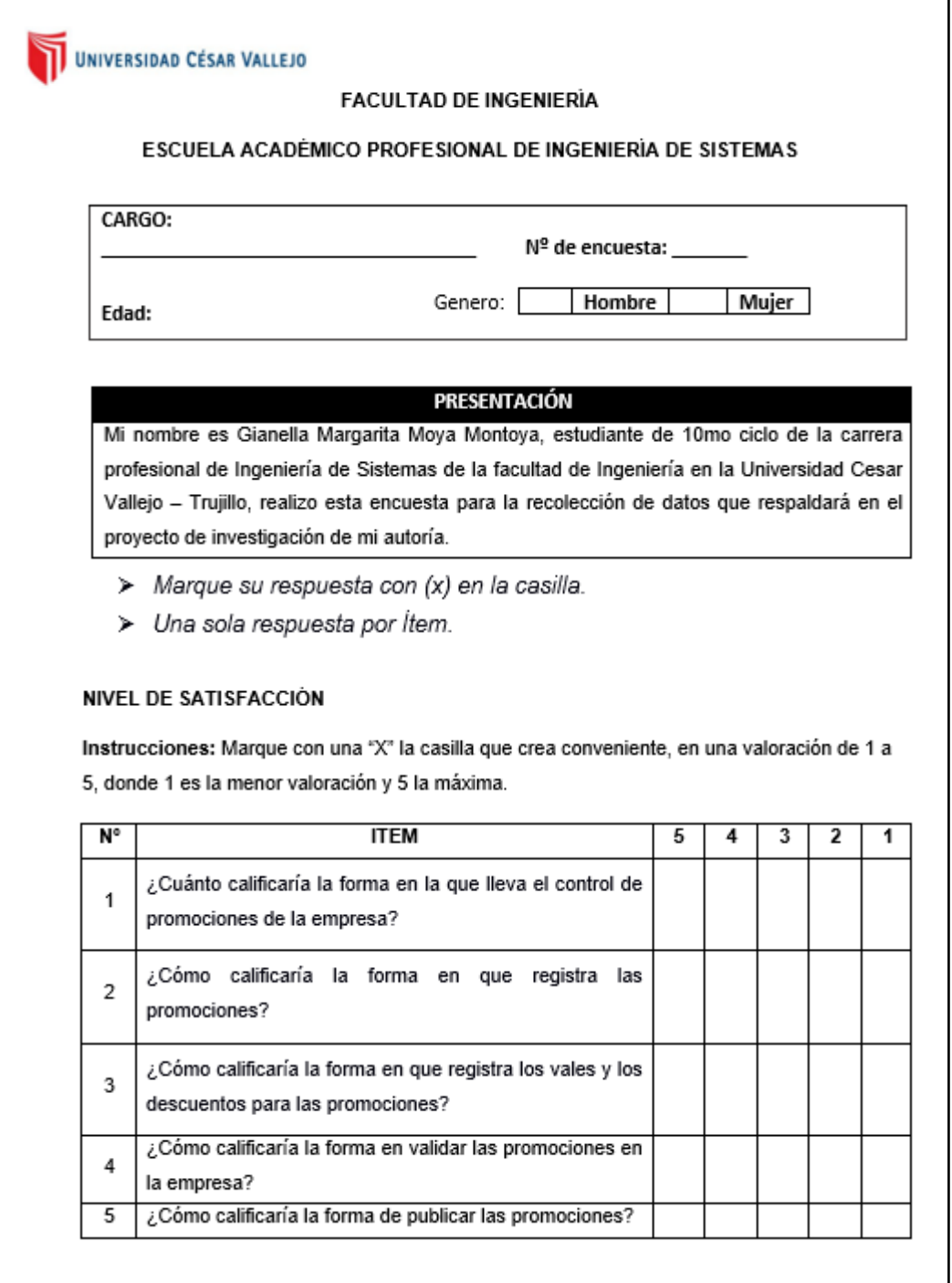

3.3. Hoja de Trabajo

## **HOJA DE TRABAJO – Indicador "Tiempo de Publicación de Promociones"**

# **CONTROL DE TIEMPO DE LA ACTIVIDAD DE PUBLICACIÓN DE PROMOCIONES REALIZADA POR EL PERSONAL DE LA EMPRESA SERVICENTRO RAMÍREZ S.A.C**

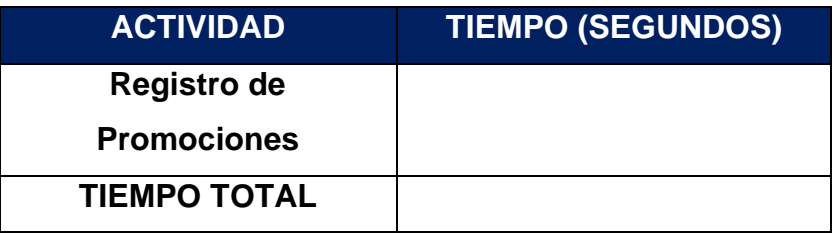

**HOJA DE TRABAJO – Indicador "Tiempo Promedio de Registro de Promociones"**

# **CONTROL DE TIEMPO DE LA ACTIVIDAD DE REGISTRO DE PROMOCIONES REALIZADA POR LOS CLIENTES DE LA EMPRESA SERVICENTRO RAMÍREZ S.A.C**

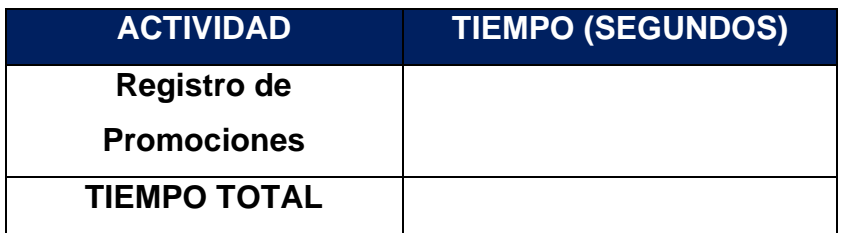

## **HOJA DE TRABAJO – Indicador "Tiempo Promedio de Consulta de Promociones"**

# **CONTROL DE TIEMPO DE LA ACTIVIDAD DE CONSULTA DE PROMOCIONES REALIZADA POR LOS CLIENTES DE LA EMPRESA SERVICENTRO RAMÍREZ S.A.C**

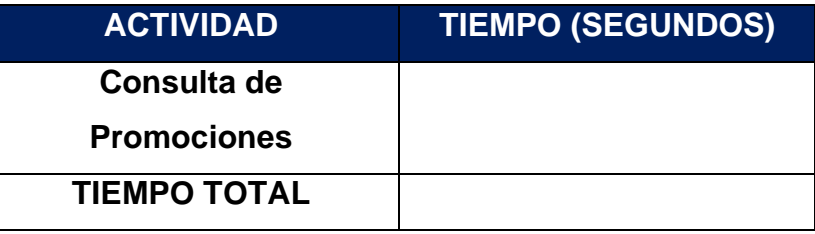

**Anexo 4: Pruebas de Normalidad**

▪ Indicador Nivel de Satisfacción del Cliente.

#### **Pruebas de normalidad**

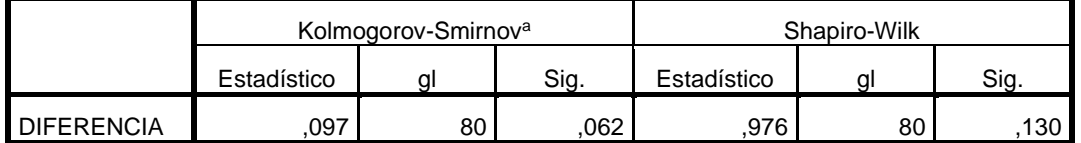

Para muestras grandes, es decir n ≥ 30 se realizó la prueba Kolgomorov –

Smirnov

 $p = 0.62$ 

Como p > 0.05 los datos siguen una distribución normal, entonces utilizamos la Prueba T-Student

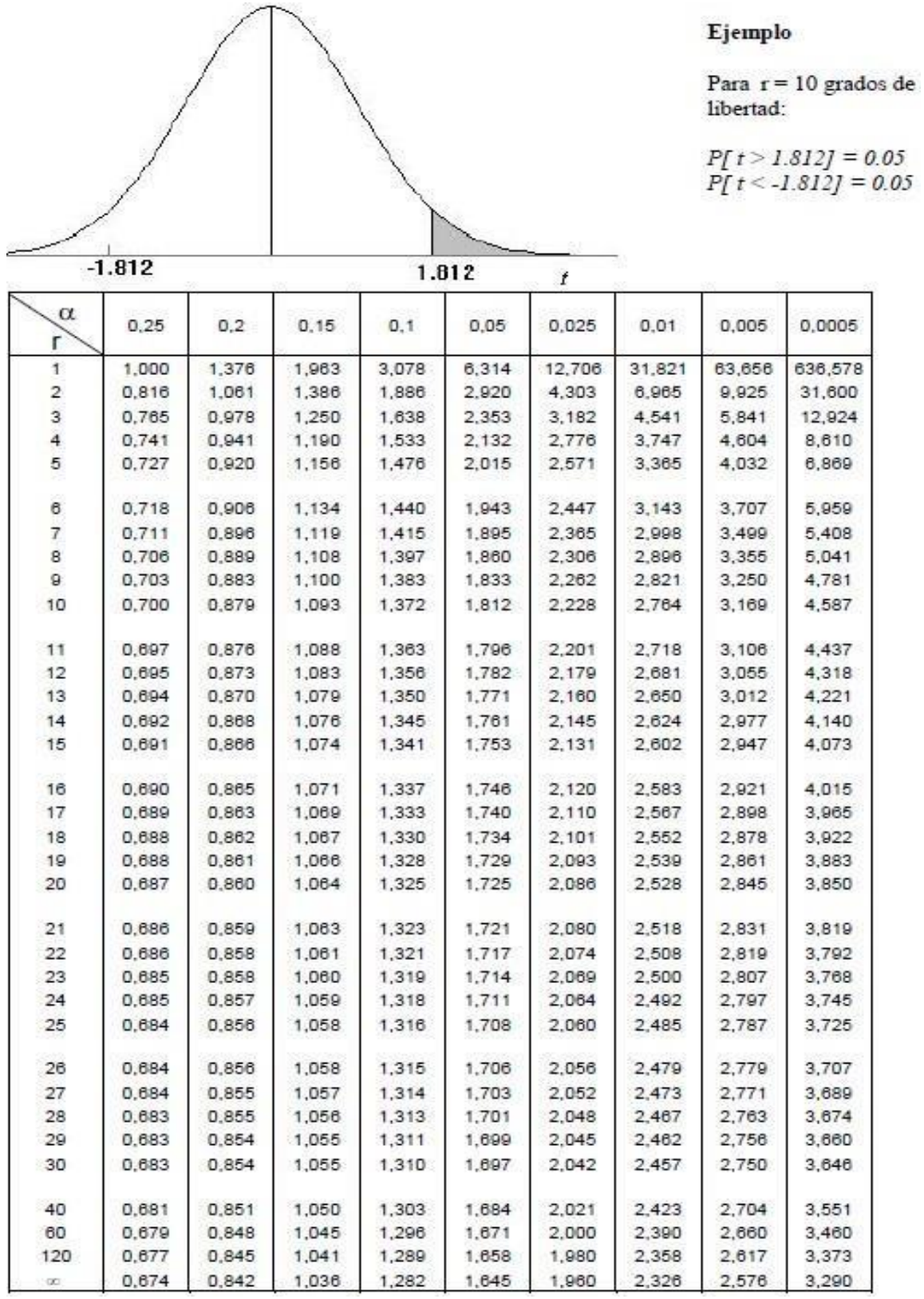

#### **Anexo 6: Validación de Instrumentos**

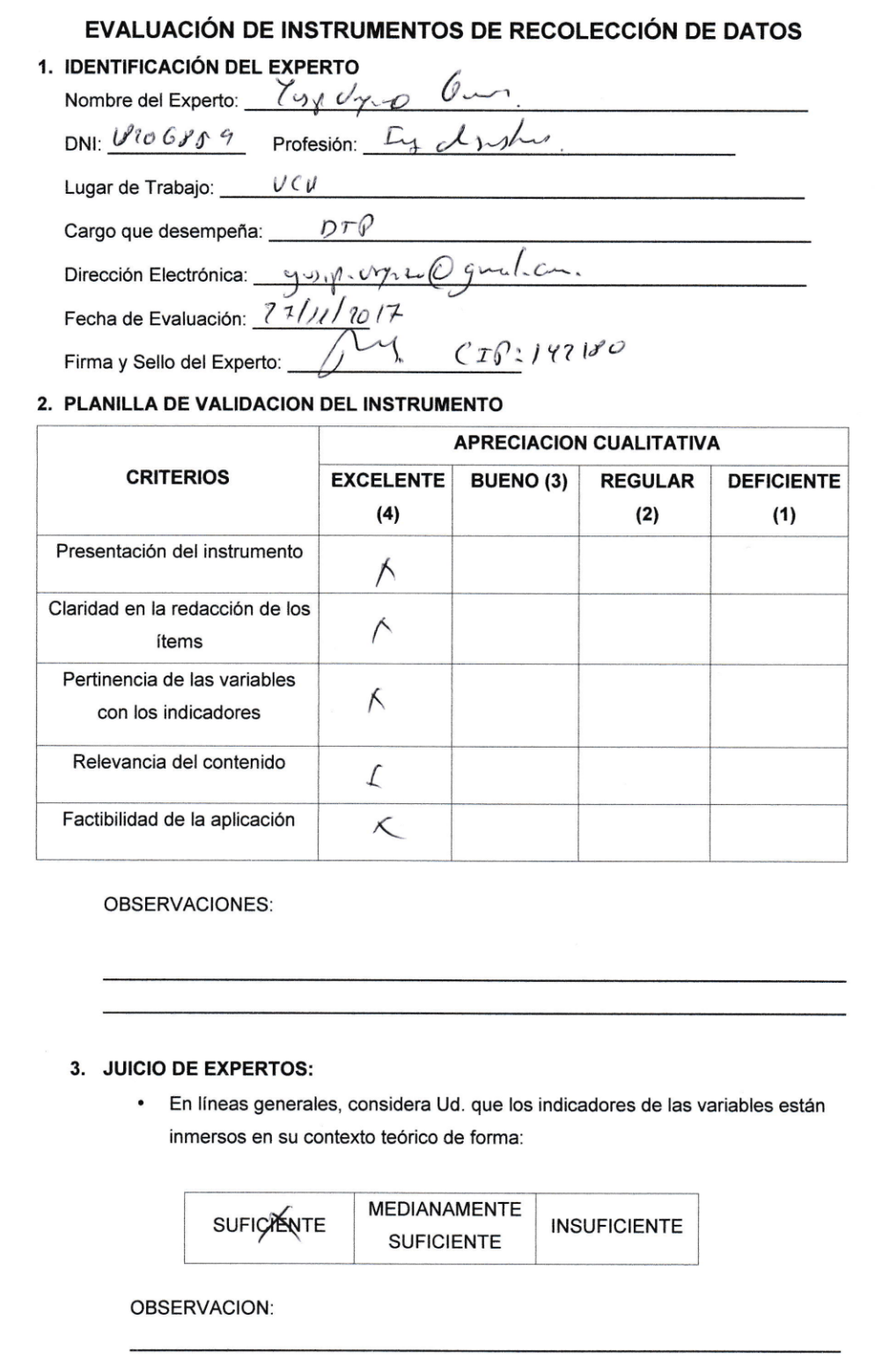

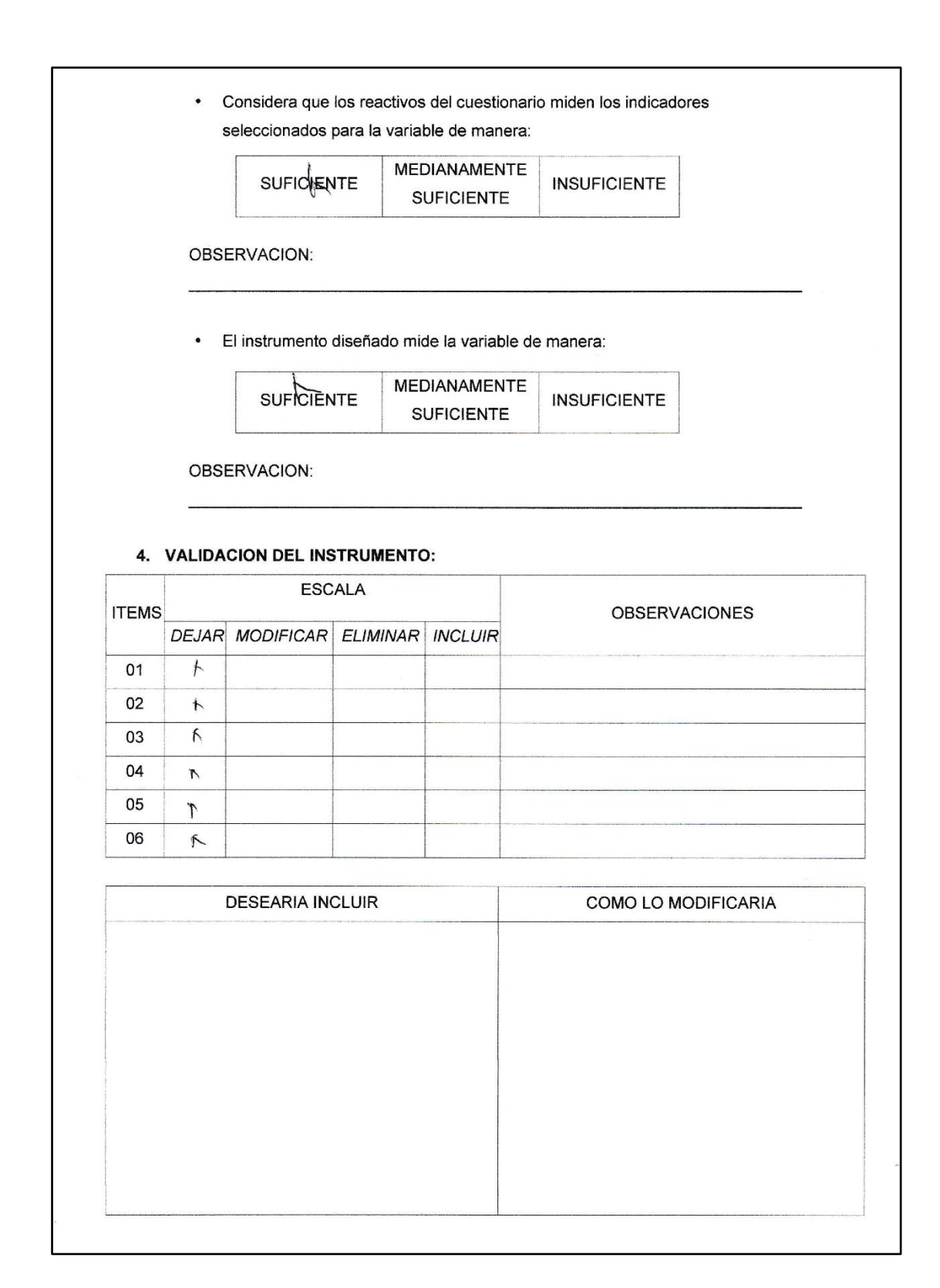

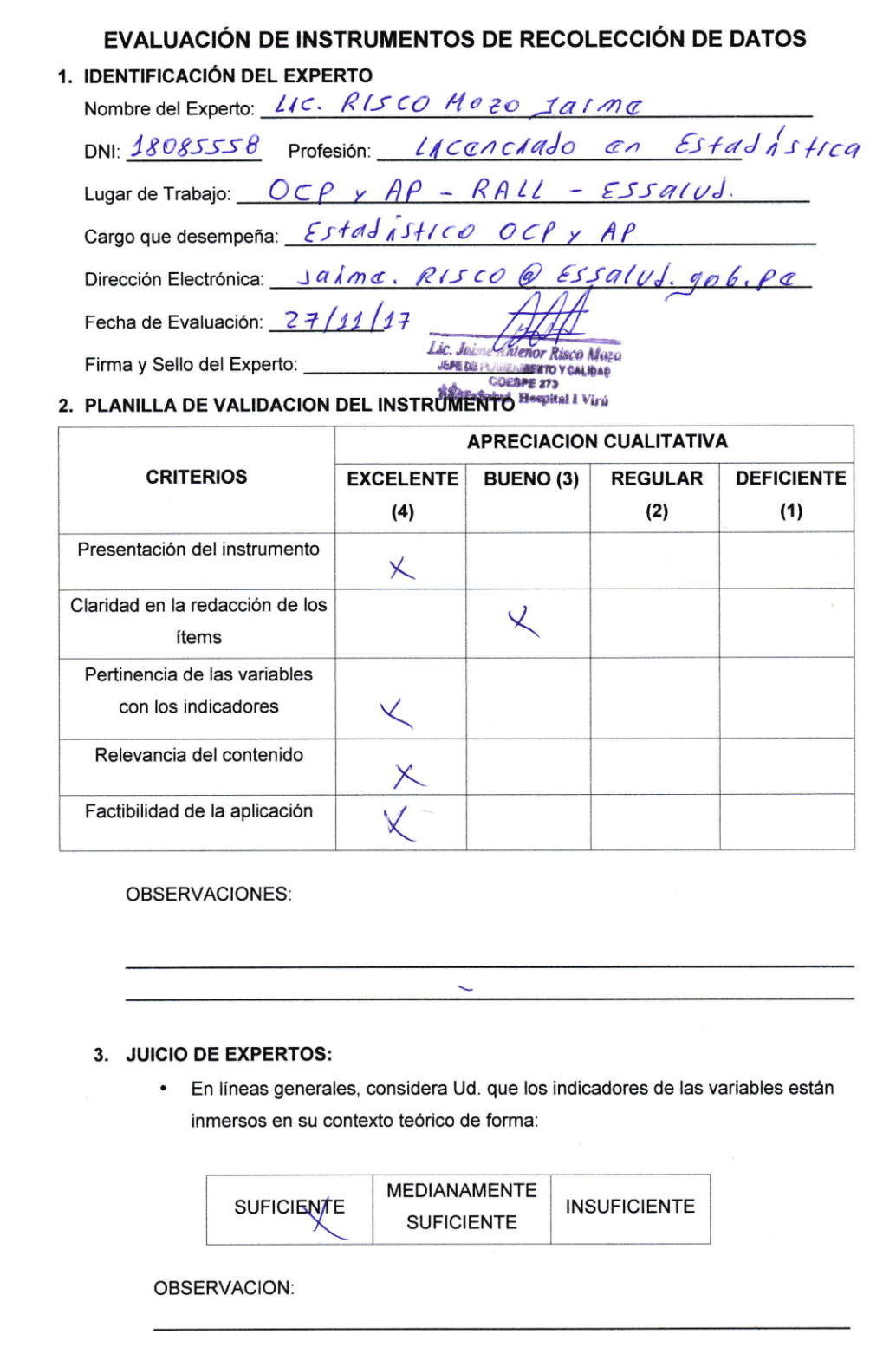

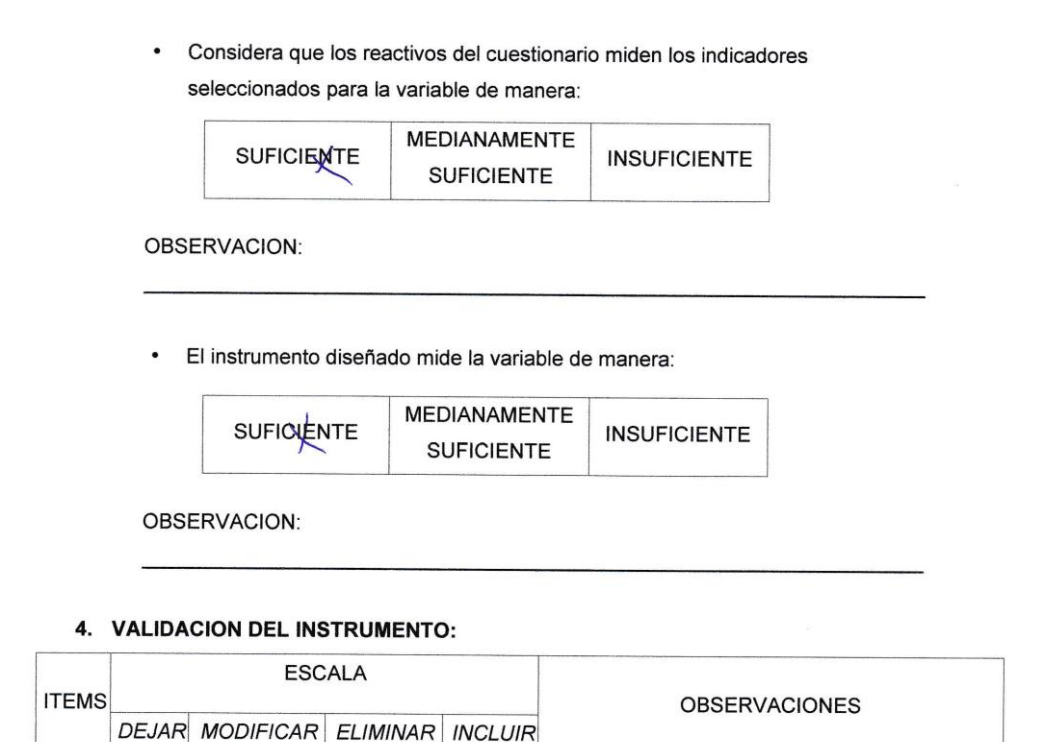

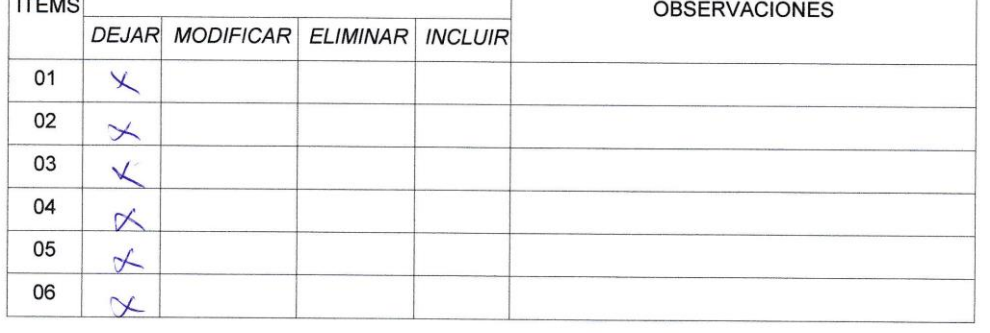

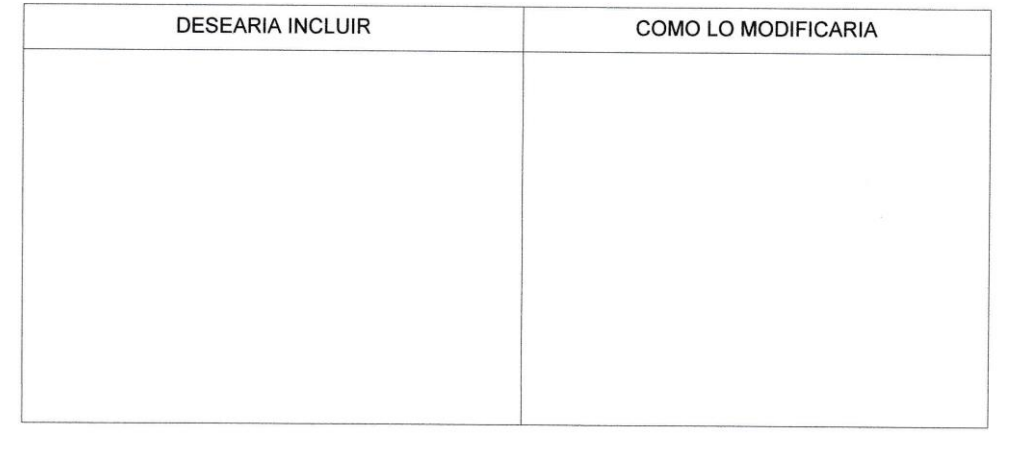

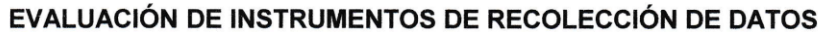

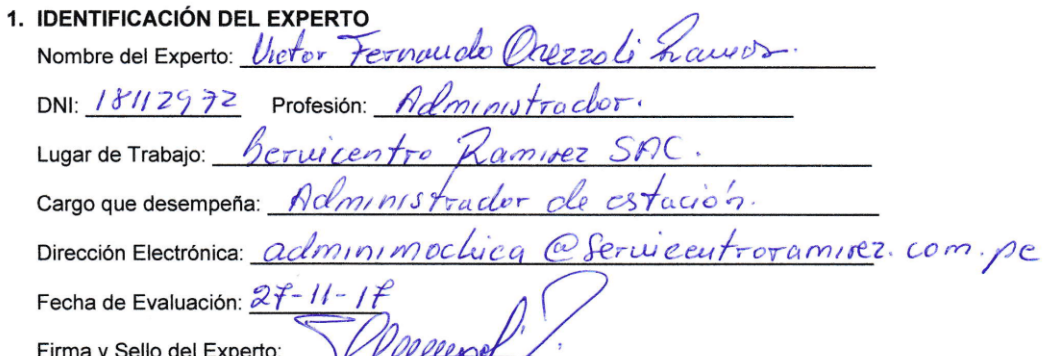

# Firma y Sello del Experto: VIIIII et al.<br>2. PLANILLA DE VALIDACION DEL INSTRUMENTO

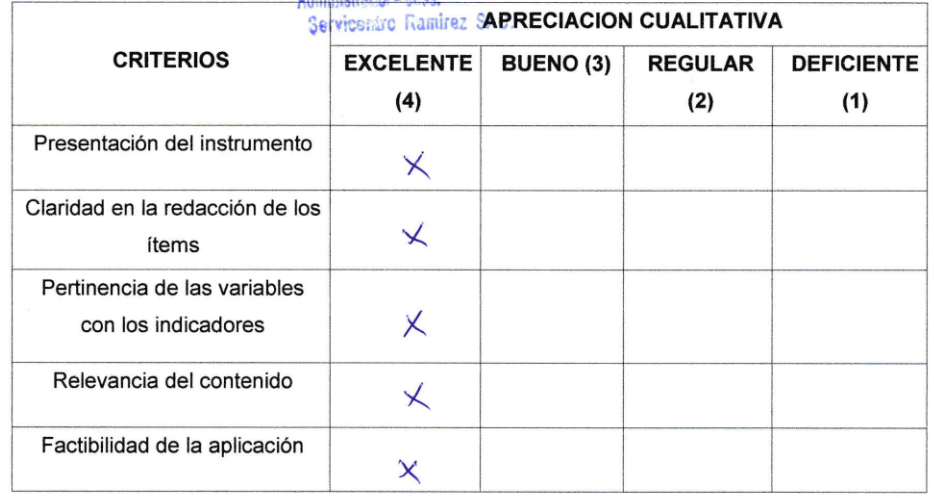

OBSERVACIONES:

#### 3. JUICIO DE EXPERTOS:

· En líneas generales, considera Ud. que los indicadores de las variables están inmersos en su contexto teórico de forma:

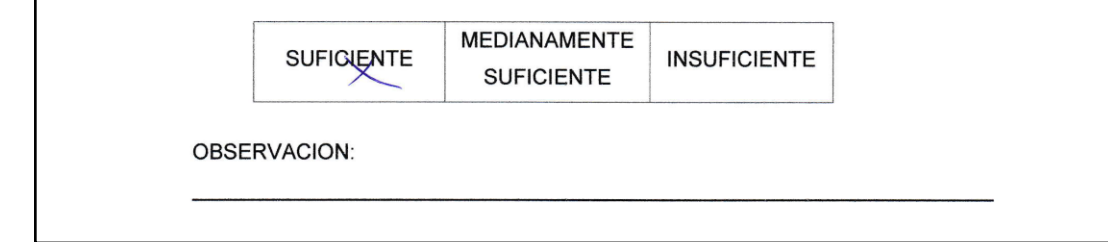

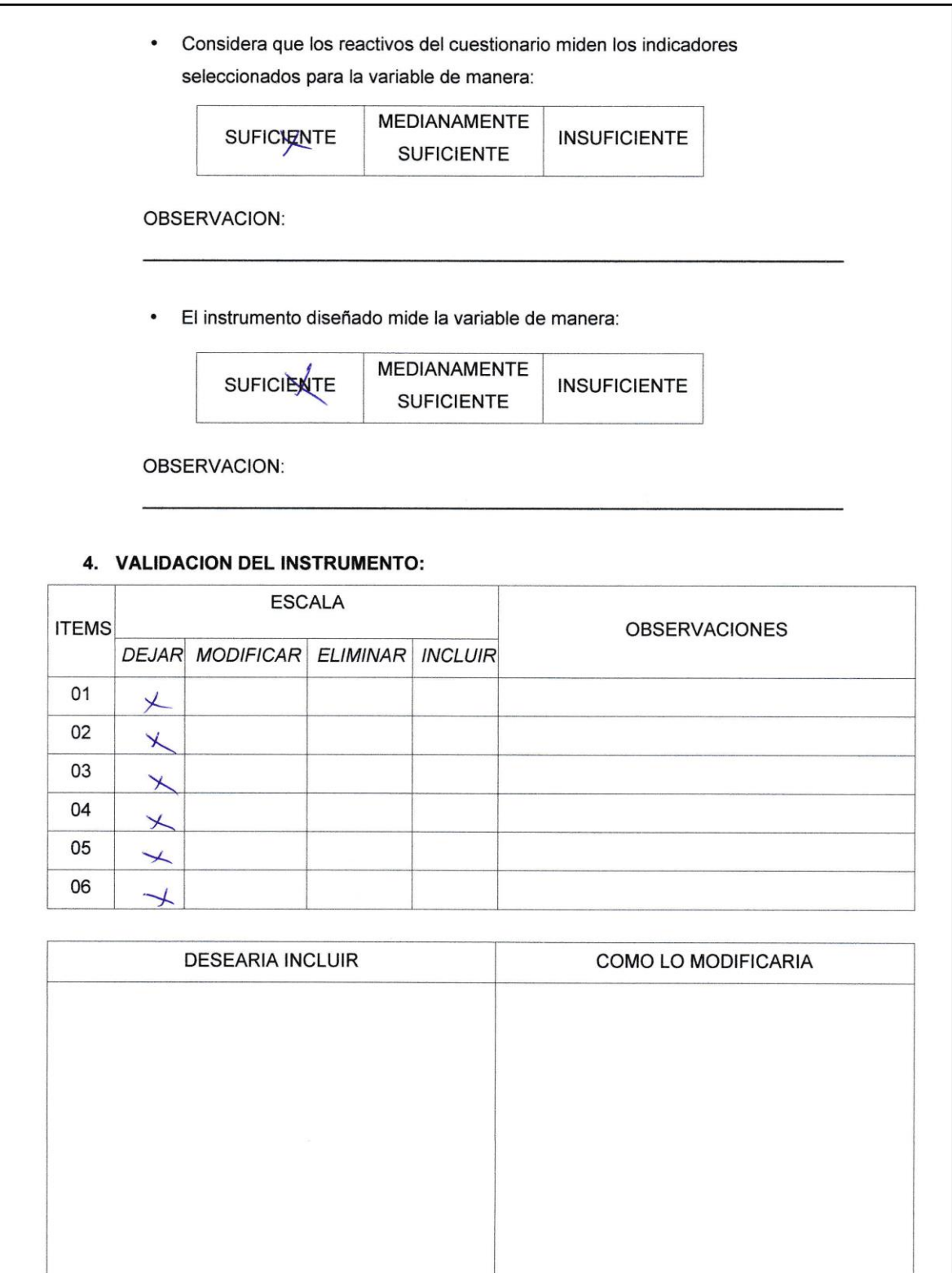
#### **Anexo 7: Factibilidad Económica**

# **ESTRUCTURA DE COSTOS**

#### **A. Costos de Inversión**

▪ **Hardware**

Costos de Inversión – Hardware

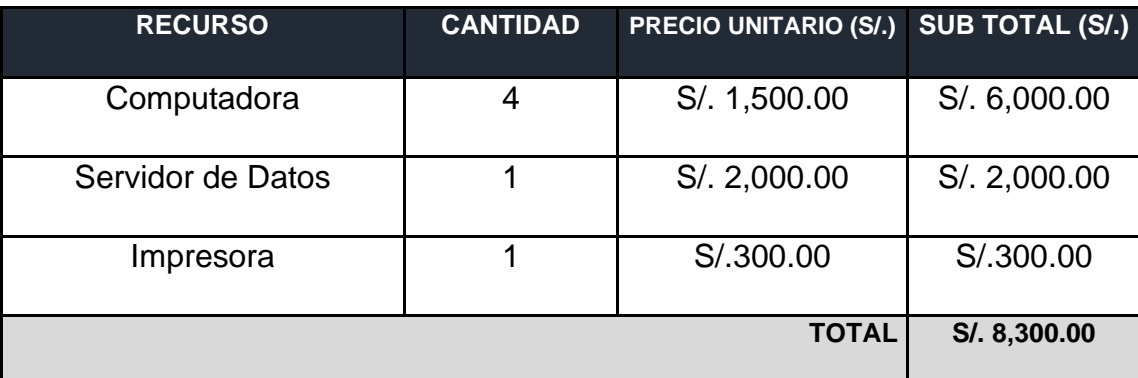

#### ▪ **Software**

Costos de Inversión – Software

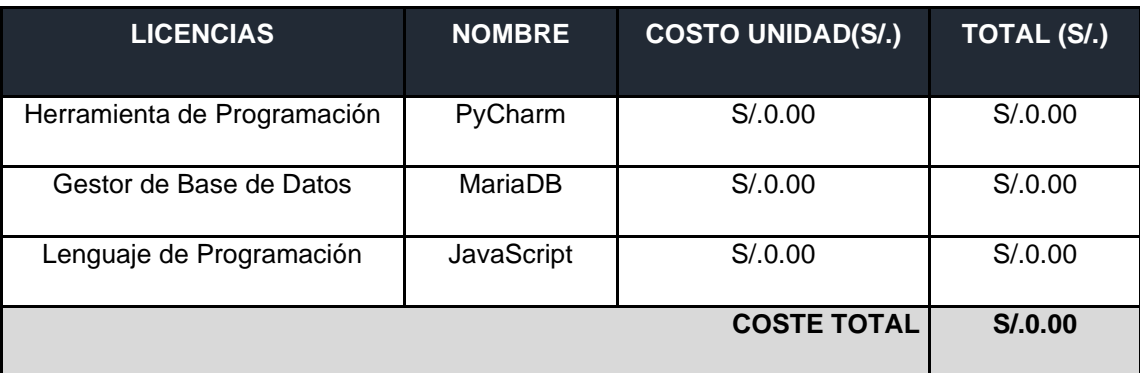

#### ▪ **Recursos Humanos**

Costos de Inversión – Recursos Humanos

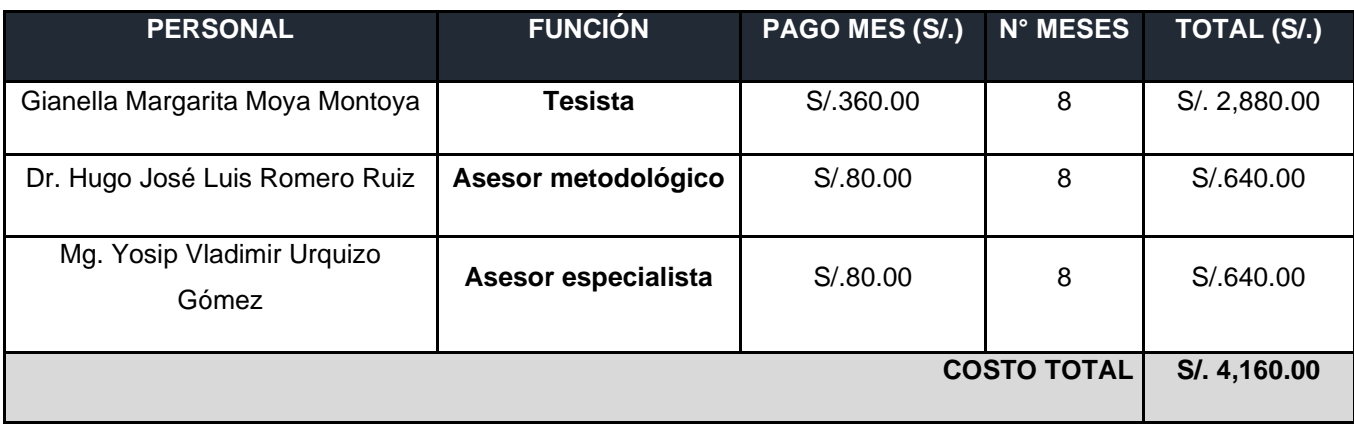

#### ▪ **Materiales**

# Costos de Inversión – Materiales

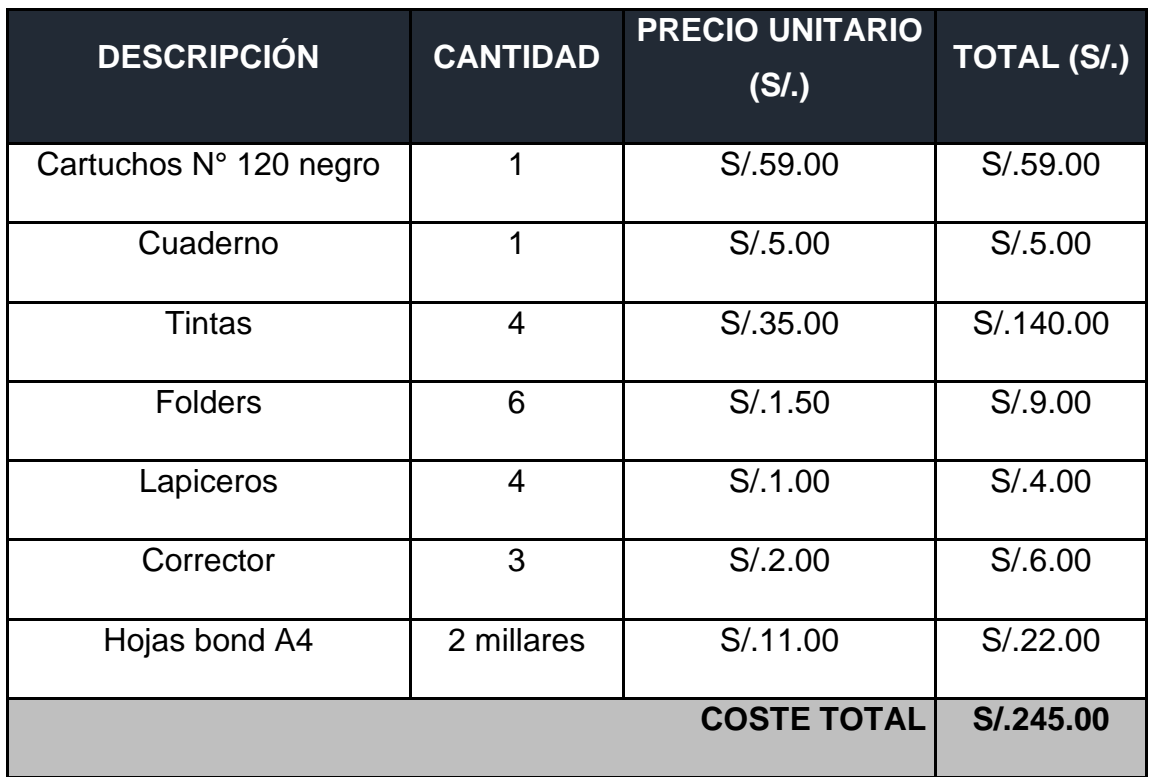

# ▪ **Consumo Eléctrico**

# Costos de Inversión – Consumo Eléctrico

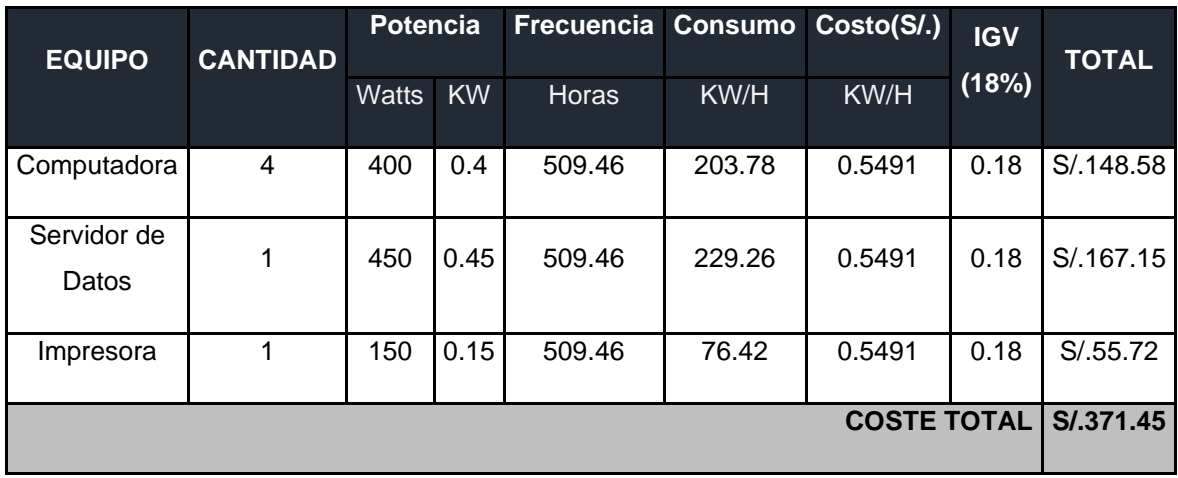

### **B. Costos de Operación**

#### ▪ **Consumo Eléctrico Mensual**

Costos de Operación – Consumo Eléctrico Mensual

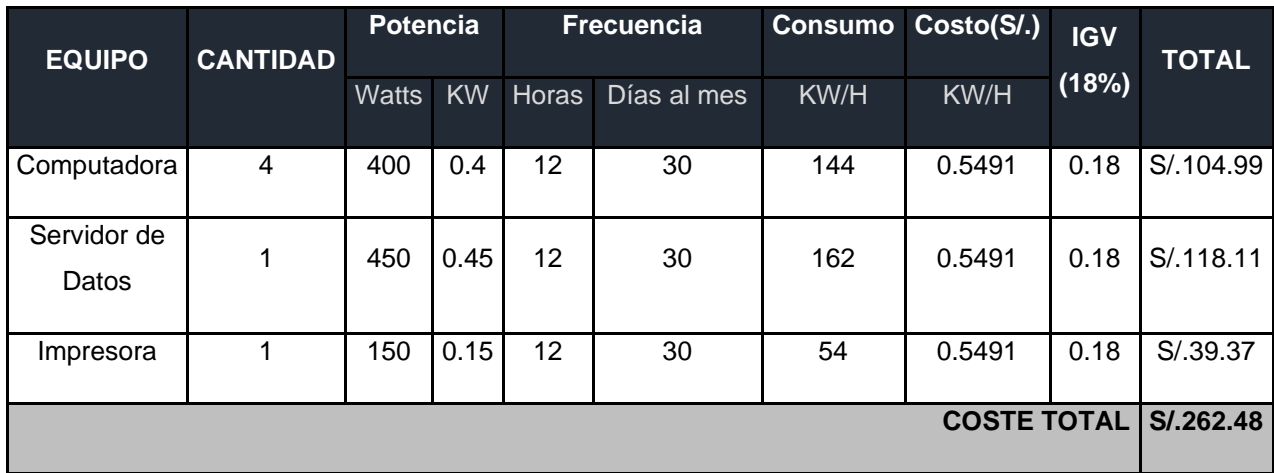

#### ▪ **Costos de Mantenimiento**

Costos de Operación – Costos de Mantenimiento

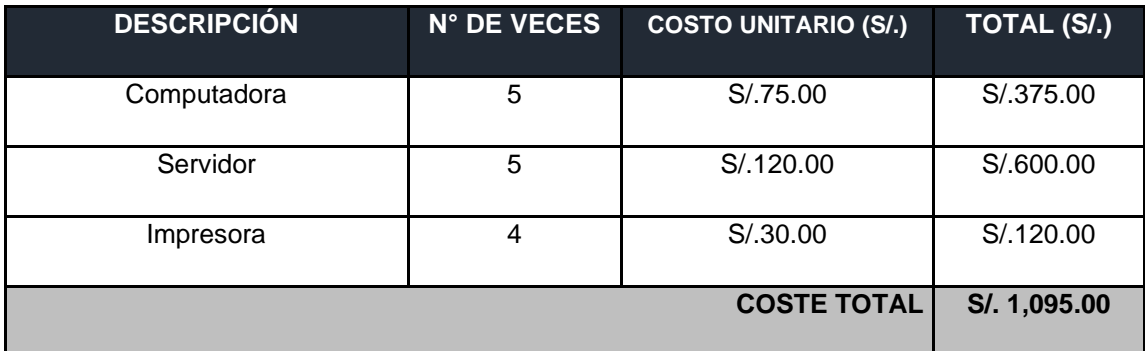

#### ▪ **Costos de Depreciación**

Costos de Inversión – Costos de Depreciación

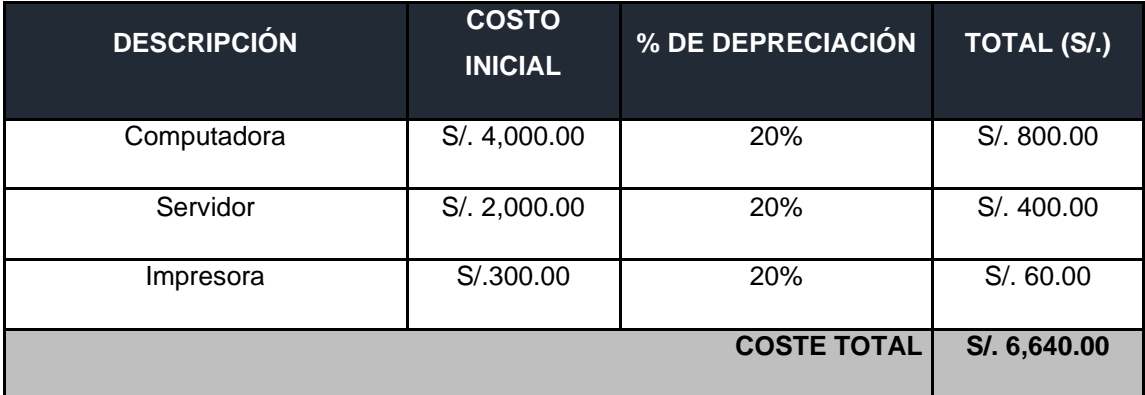

# **BENEFICIOS DEL PROYECTO**

### **A. Proyección de Beneficio Tangibles**

▪ **Tiempo de Ahorro en Horas de Trabajo Mensual**

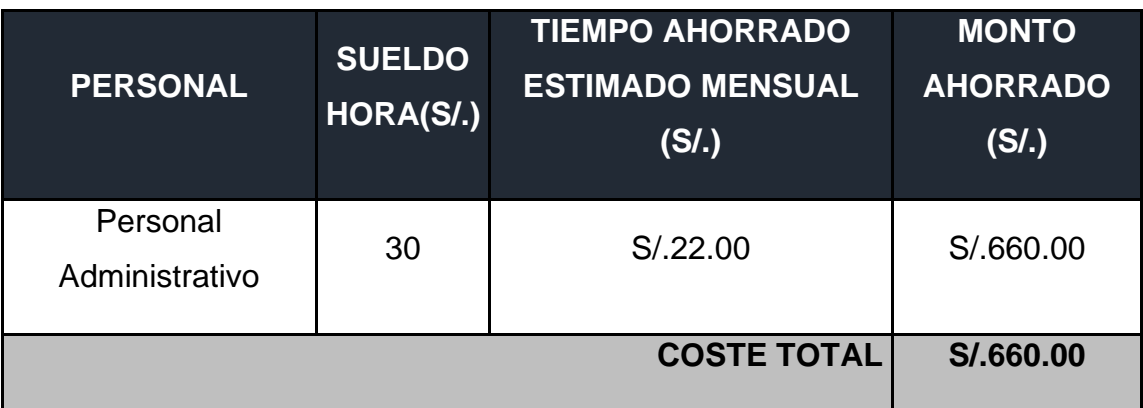

# ▪ **Ingresos Proyectados**

Con el sistema propuesto se ha proyectado incrementar los ingresos de la empresa, y se plantea de la siguiente manera:

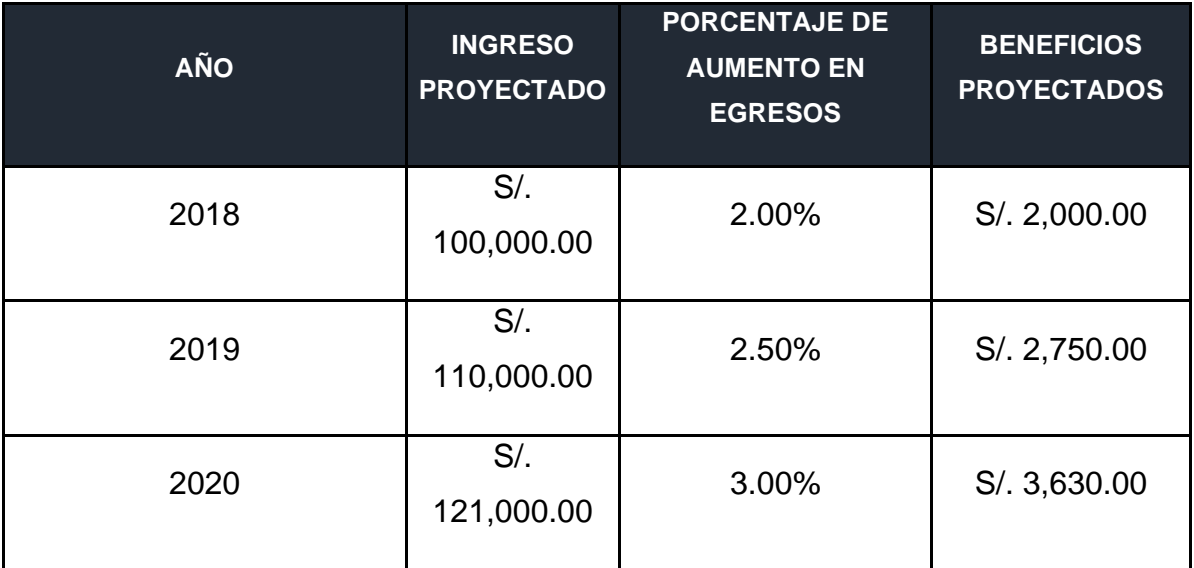

# **B. Beneficios Intangibles**

- Mejorar el nivel de satisfacción de los clientes.
- Mejorar el nivel de satisfacción del personal.
- Mejorar la Gestión de Promociones en la empresa
- Obtener mayor exactitud y consistencia de datos.

# **FLUJO DE CAJA**

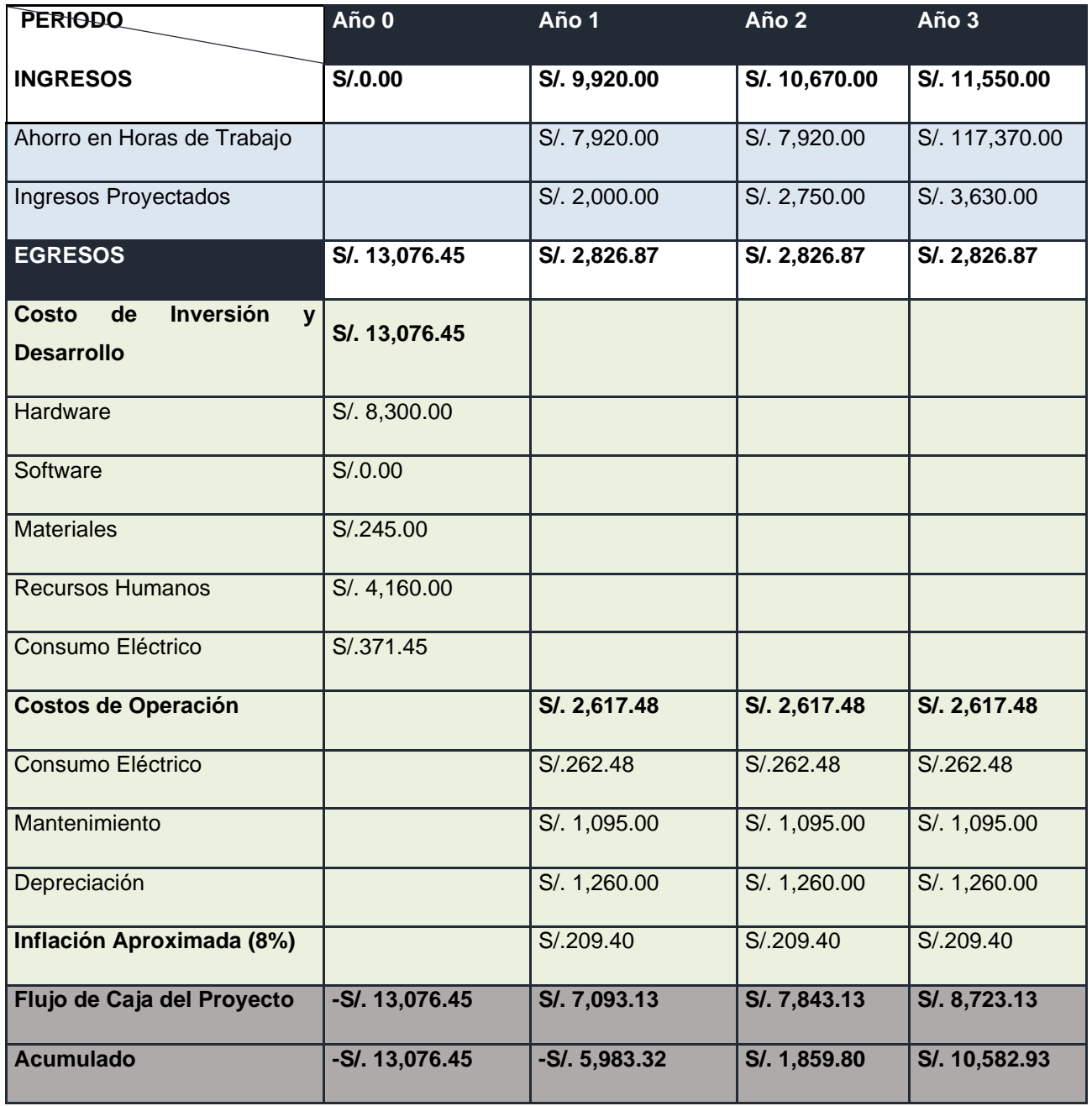

### **ANÁLISIS DE RENTABILIDAD**

#### **Valor Anual Neto(VAN)**

#### **Criterio de Evaluación:**

VAN  $<$  0  $\rightarrow$  No conviene ejecutar el proyecto. El valor actual de costos supera a los beneficios; por lo que el capital invertido no rinde los beneficios suficientes para hacer frente a sus costos financieros.

 $VAN > 0 \rightarrow$  Conviene ejecutar el proyecto.

VAN= $0$  → Es indiferente la oportunidad de inversión.

La Tasa mínima aceptable de rendimiento:

Tasa (TMAR)= 15% - *Fuente: Banco de Crédito*

#### **Formula:**

$$
VAN = -I_0 + \frac{(B-C)}{(1+i)} + \frac{(B-C)}{(1+i)^2} + \frac{(B-C)}{(1+i)^3} \dots \dots \dots \dots \dots (3.10)
$$

#### **Dónde:**

**:** Inversión inicial o flujo de caja en el periodo 0.

**B=**Total de beneficios tangibles

**C=**Total de costos operaciones

**n=N**úmero de años (periodo)

Reemplazamos los beneficios y costos totales obtenidos en el flujo de caja en la fórmula 3.10

$$
VAN = -13,076.45 + \frac{(9,920.00 - 2,826.87)}{(1 + 0.15)} + \frac{(10,670.00 - 2,826.87)}{(1 + 0.15)^2} + \frac{(11,550.00 - 2,826.87)}{(1 + 0.15)^3}
$$

#### $VAN = 4,757.62$

**Interpretación:** El valor anual que genera el proyecto es de 4,757.62 Nuevos Soles. Al ser el VAN un valor mayor a cero se puede afirmar es conveniente ejecutar el proyecto.

#### **Relación Beneficio/Costo(BC)**

La relación costo beneficio toma los ingresos y egresos presentes netos del estado de resultado, para determinar cuáles son los beneficios por cada nuevo sol que se invierte en el proyecto.

#### **Formula:**

$$
\frac{B}{C} = \frac{VAB}{VAC} \dots \dots \dots \dots \dots (3.11)
$$

**Dónde:** 

**VAB:** Valor Actual de Beneficios.

**VAC:** Valor Actual de Costos.

#### **Fórmula para Hallar VAB:**

$$
VAB = \frac{B}{(1+i)} + \frac{B}{(1+i)^2} + \frac{B}{(1+i)^3} \dots \dots \dots \dots \dots (3.12)
$$

Reemplazamos los beneficios obtenidos en el flujo de caja en la fórmula 3.12

$$
VAB = \frac{9,920.00}{1 + 0.15} + \frac{10,670.00}{(1 + 0.15)^2} + \frac{11,550.00}{(1 + 0.15)^3}
$$

 $VAB = 24.288.459$ 

#### **Fórmula para Hallar VAC:**

$$
VAC = I_0 + \frac{C}{(1+i)} + \frac{C}{(1+i)^2} + \frac{C}{(1+i)^3} \dots \dots \dots \dots \dots (3.13)
$$

Reemplazamos los beneficios obtenidos en el flujo de caja en la fórmula 3.13

$$
VAC = 13,076.45 + \frac{2,826.87}{1+0.15} + \frac{2,826.87}{(1+0.15)^2} + \frac{2,826.87}{(1+0.15)^3}
$$

Reemplazamos los valores de VAB y VAC en la fórmula 3.11

$$
\frac{B}{C} = \frac{VAB}{VAC}
$$

$$
\frac{B}{C} = 1.24
$$

Interpretación: Por cada nuevo sol que se invierte, obtendremos una ganancia de S/. 1.24

### **Tasa Interna de Retorno(TIR)**

La tasa interna de retorno o tasa interna de rentabilidad (TIR) de una inversión, está definida como la tasa de interés con la cual el valor actual neto o valor presente neto (VAN o VPN) es igual a cero. El VAN o VPN es calculado a partir del flujo de caja anual, trasladando todas las cantidades futuras al presente. Es un indicador de la rentabilidad de un proyecto, a mayor TIR, mayor rentabilidad.

$$
0 = -I_0 + \frac{(B-C)}{(1+i)} + \frac{(B-C)}{(1+i)^2} + \frac{(B-C)}{(1+i)^3} \dots \dots \dots \dots \dots (3.14)
$$

Usando la fórmula de Excel obtenemos el siguiente resultado:

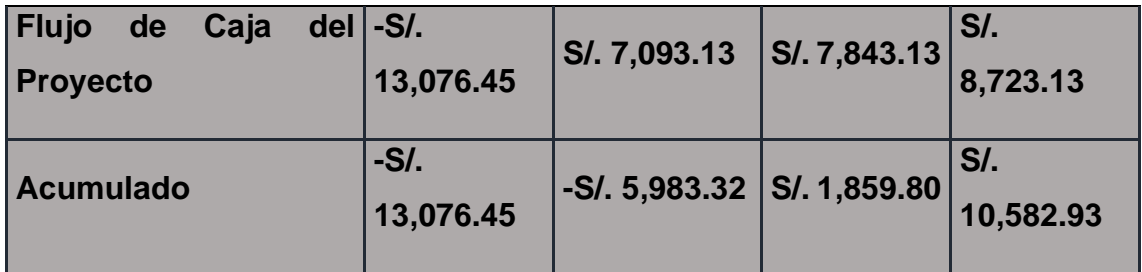

 $TIR = 35.15 \%$ 

Interpretación: Debido a que TIR es mayor (35.15%) que la TMAR (15%), asumimos que el proyecto es más rentable que colocar el capital invertido en un Banco.

#### **Tiempo de Recuperación de Capital**

Esto indicador nos permitirá conocer el tiempo en el cual recuperaremos la inversión (años / meses / días).

#### **Fórmula:**

$$
TR = \frac{I_0}{(B-C)} \dots \dots \dots \dots \dots (3.15)
$$

#### **Dónde:**

**Io:** Capital Invertido

**B:** Beneficios generados por el proyecto

**C:** Costos Generados por el proyecto

Reemplazando los datos en la fórmula 3.15, obtenemos el siguiente resultado:

$$
TR = \frac{13,076.45}{9,920.00 - 2,826.87}
$$

$$
TR = 1.84
$$

**Interpretación:** La Tasa interna de retorno (1.84) representa que el capital invertido en el presente proyecto se recuperara en:

1 año

0.84 \*12 = 10.08, es decir 10 meses

0.08 \* 30= 2.4, es decir 2 días

#### *Anexo 8: Validación de Metodología*

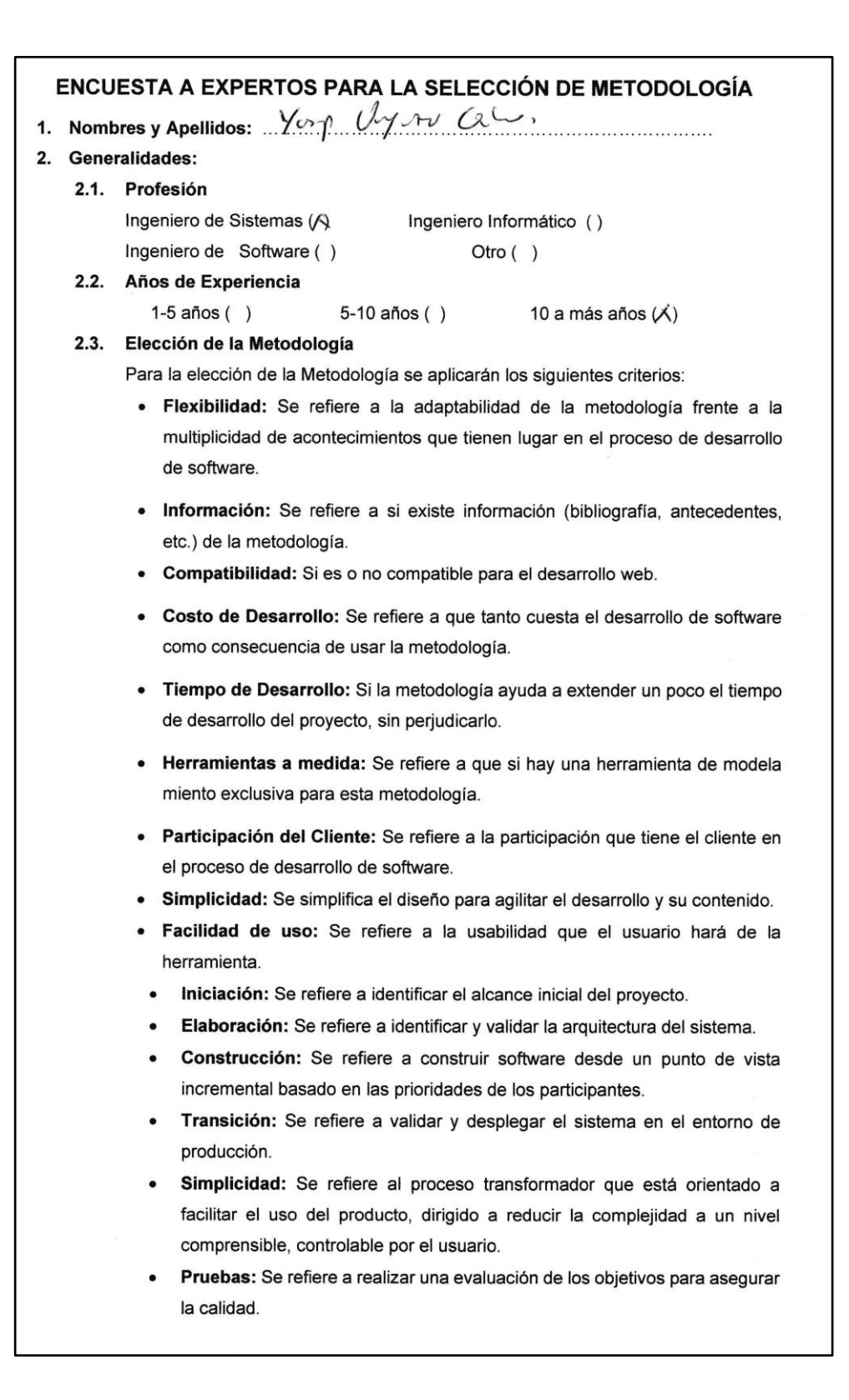

Para la adición de la puntuación se seguirá la siguiente escala de Valorización:

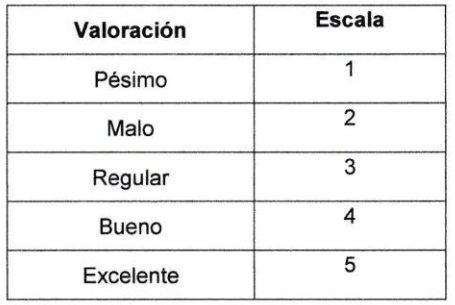

Calificación de la Metodología de acuerdo con Criterios y Escala de Valorización:

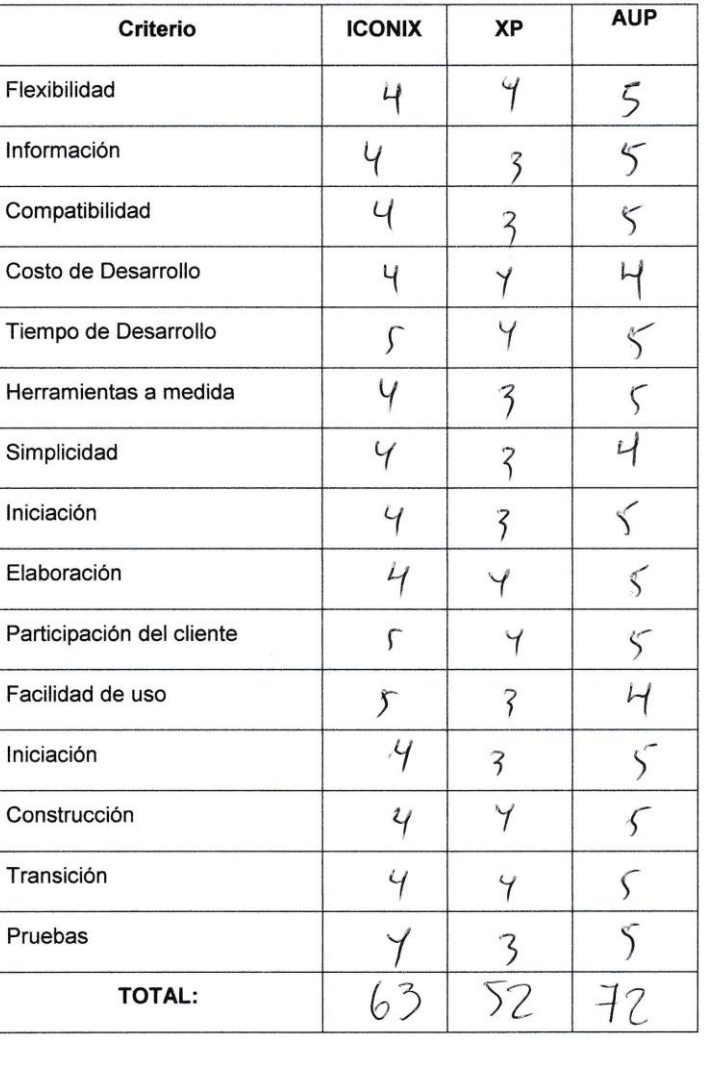

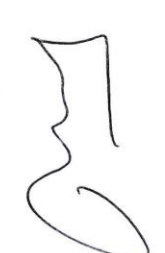

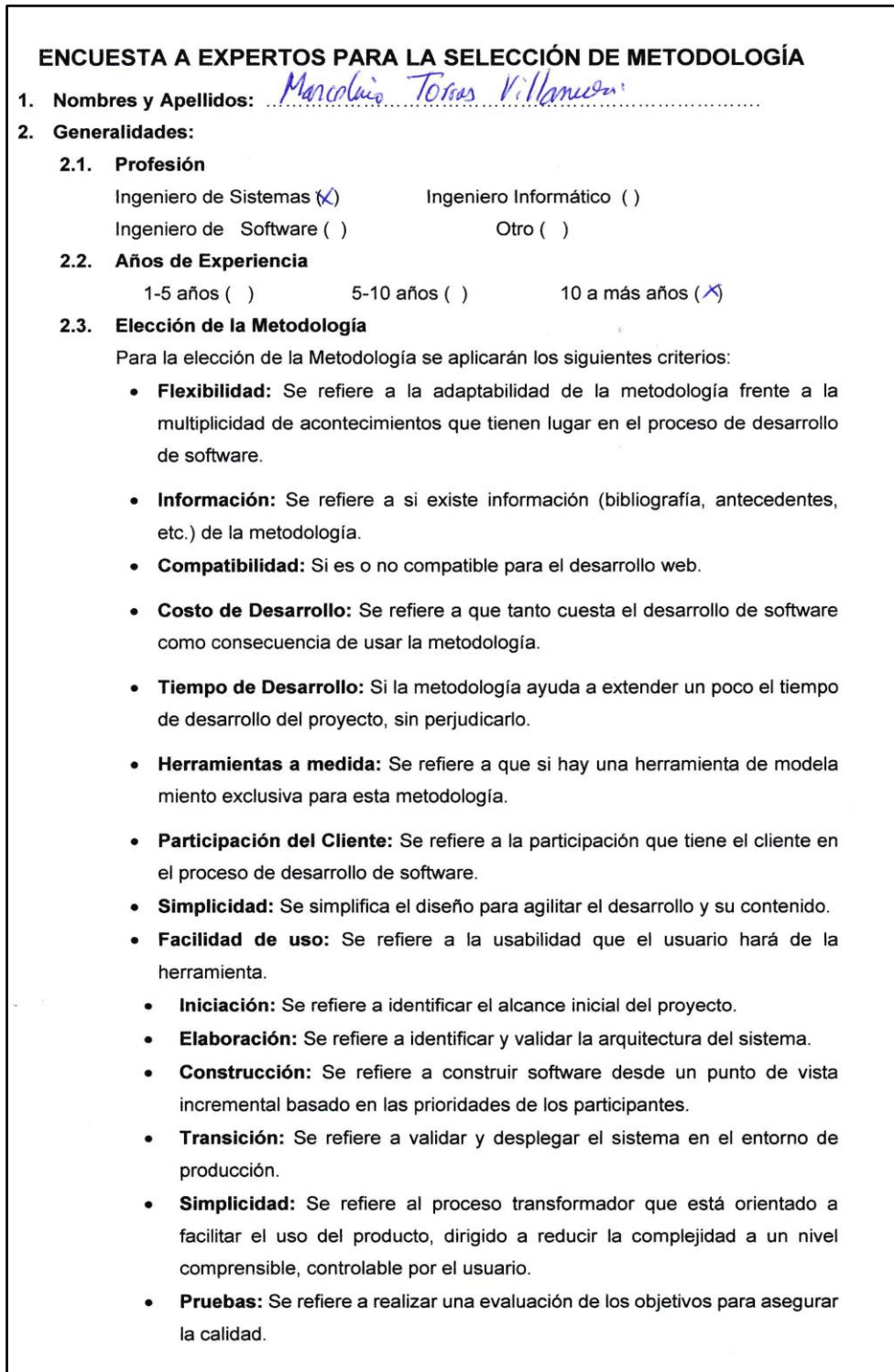

Para la adición de la puntuación se seguirá la siguiente escala de Valorización:

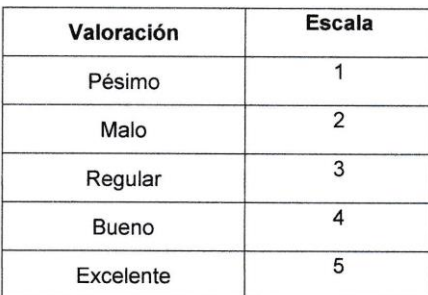

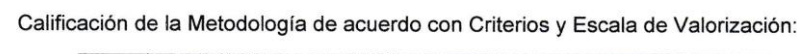

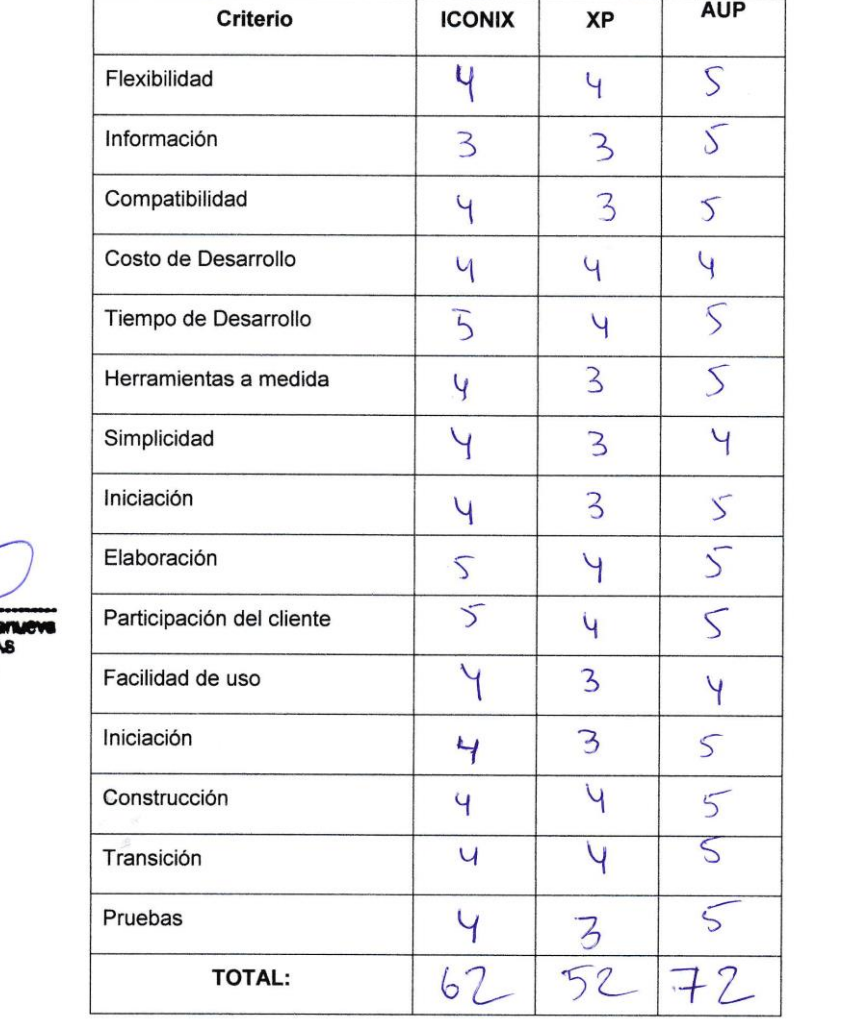

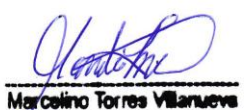

ING. DE SIST SISTEM

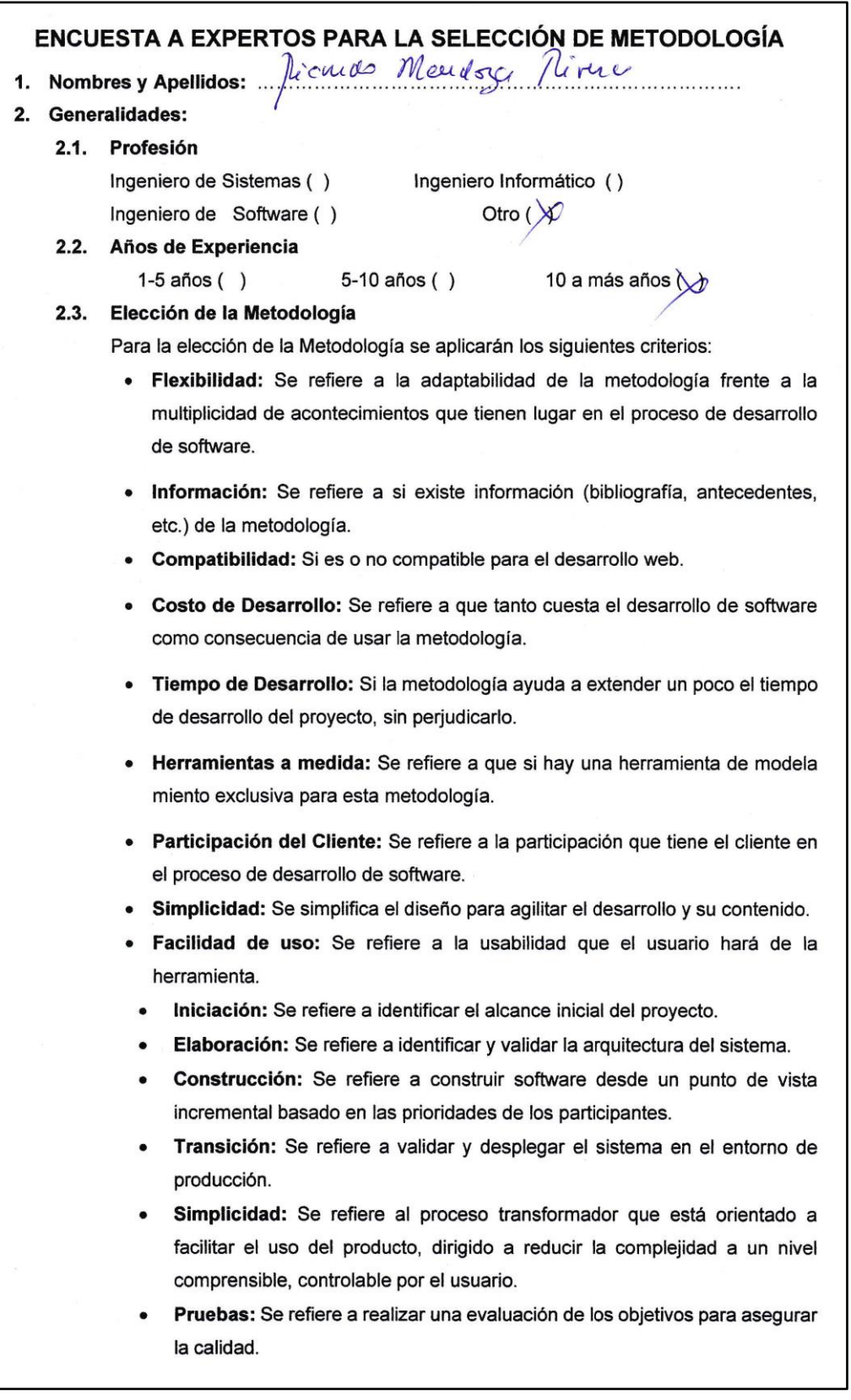

L

Para la adición de la puntuación se seguirá la siguiente escala de Valorización:

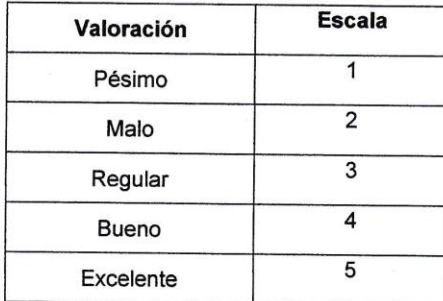

AUP Criterio **ICONIX** XP Flexibilidad  $\vee$  $\overline{4}$ 5  $\overline{3}$ Información 4 5 Compatibilidad  $\overline{3}$ 4 5 Costo de Desarrollo 3 4  $\overline{4}$ 5 4 Tiempo de Desarrollo 5 Herramientas a medida  $4$  $\overline{4}$ 5 Simplicidad  $\overline{4}$ 3 5 Iniciación 5  $\overline{3}$ 4 5 Elaboración  $\overline{3}$ 4  $rac{5}{5}$ Participación del cliente 5  $\overline{4}$  $\overline{\mathcal{E}}$ Facilidad de uso  $\overline{4}$ Iniciación 5  $\overline{4}$  $\mathcal{P}$ Construcción  $\overline{5}$  $\overline{y}$  $\mathbf{u}$ 5 Transición  $\mathsf{Y}$  $\ddot{\phantom{0}}$  $\overline{\mathbf{3}}$ Pruebas 5  $\overline{Y}$  $63$  $51$  $73$ **TOTAL:** 

Calificación de la Metodología de acuerdo con Criterios y Escala de Valorización:

### *Anexo 9: Metodología de Desarrollo*

La metodología de desarrollo de Software para este proyecto será la metodología AUP (Agile Unified Process).

### **9.1. Análisis de Requerimientos**

# **a. Diagrama de Casos de Uso del Negocio**

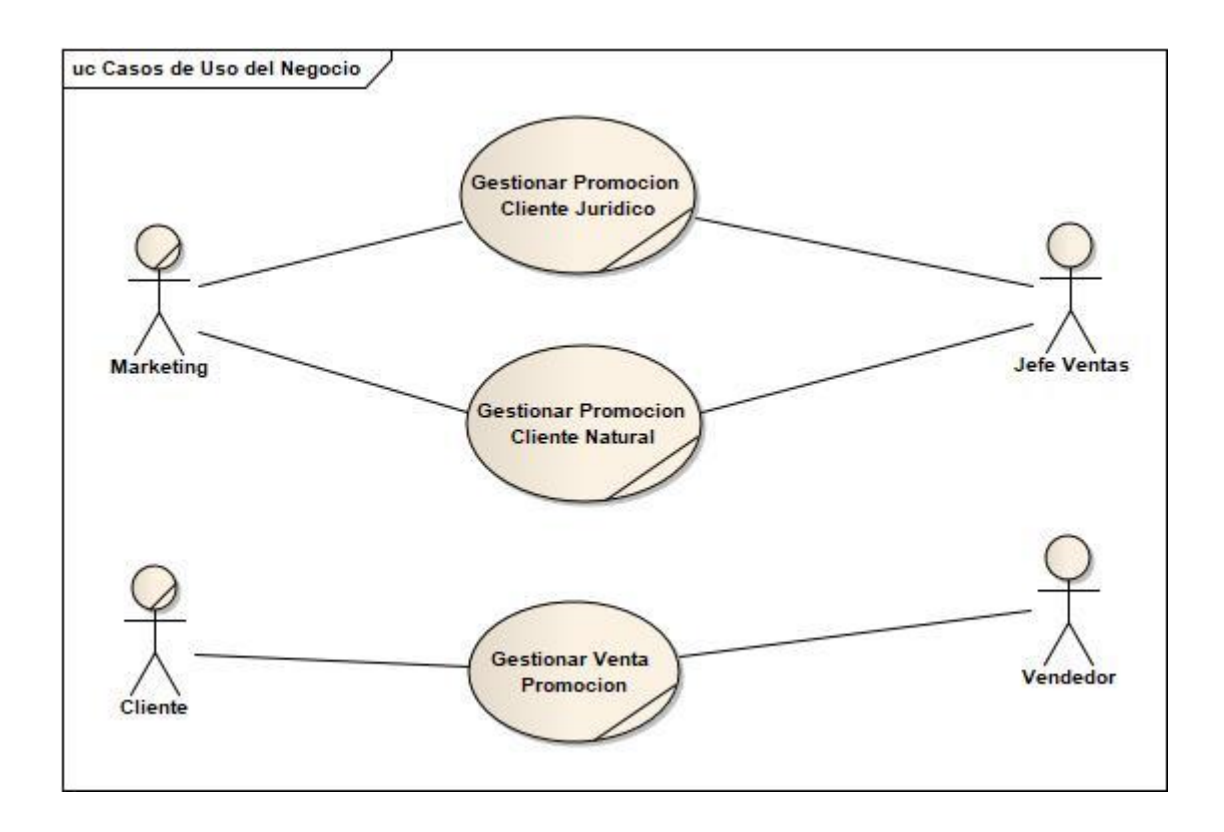

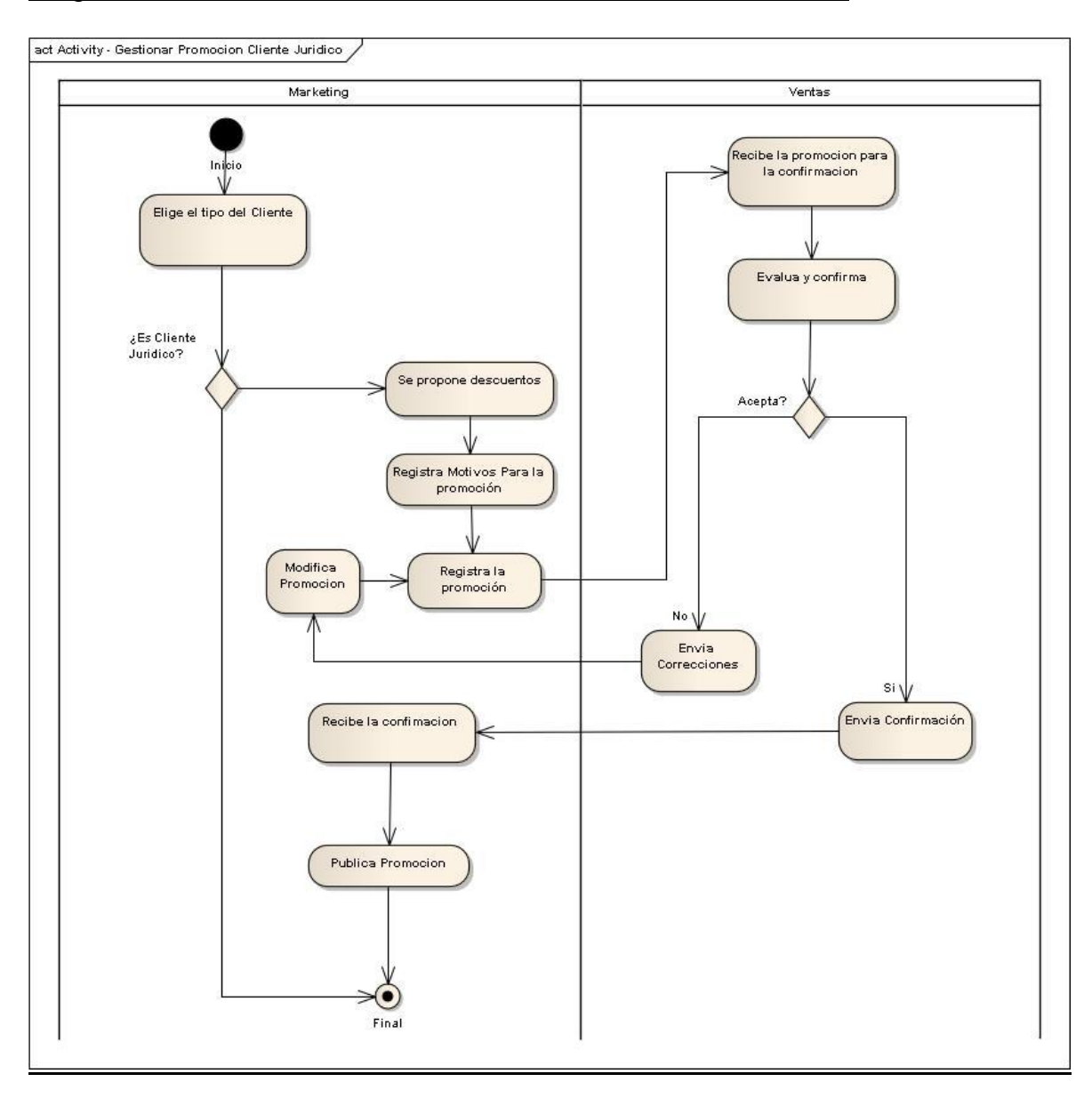

### Diagrama de Actividades – Gestionar Promoción Cliente Jurídico

# Diagrama de Actividades Gestionar Promoción Cliente Natural

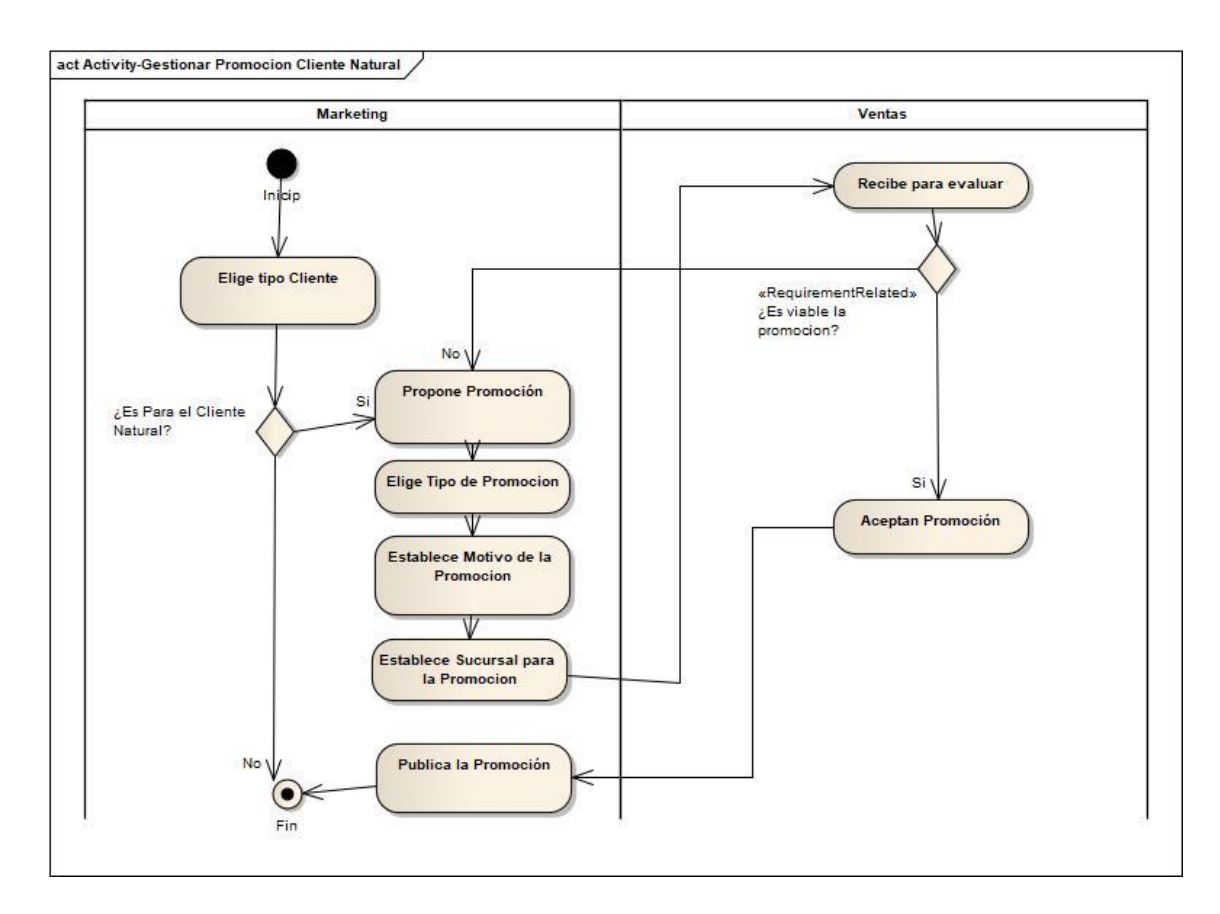

# Diagrama de Actividades Gestionar Promoción Venta Promoción

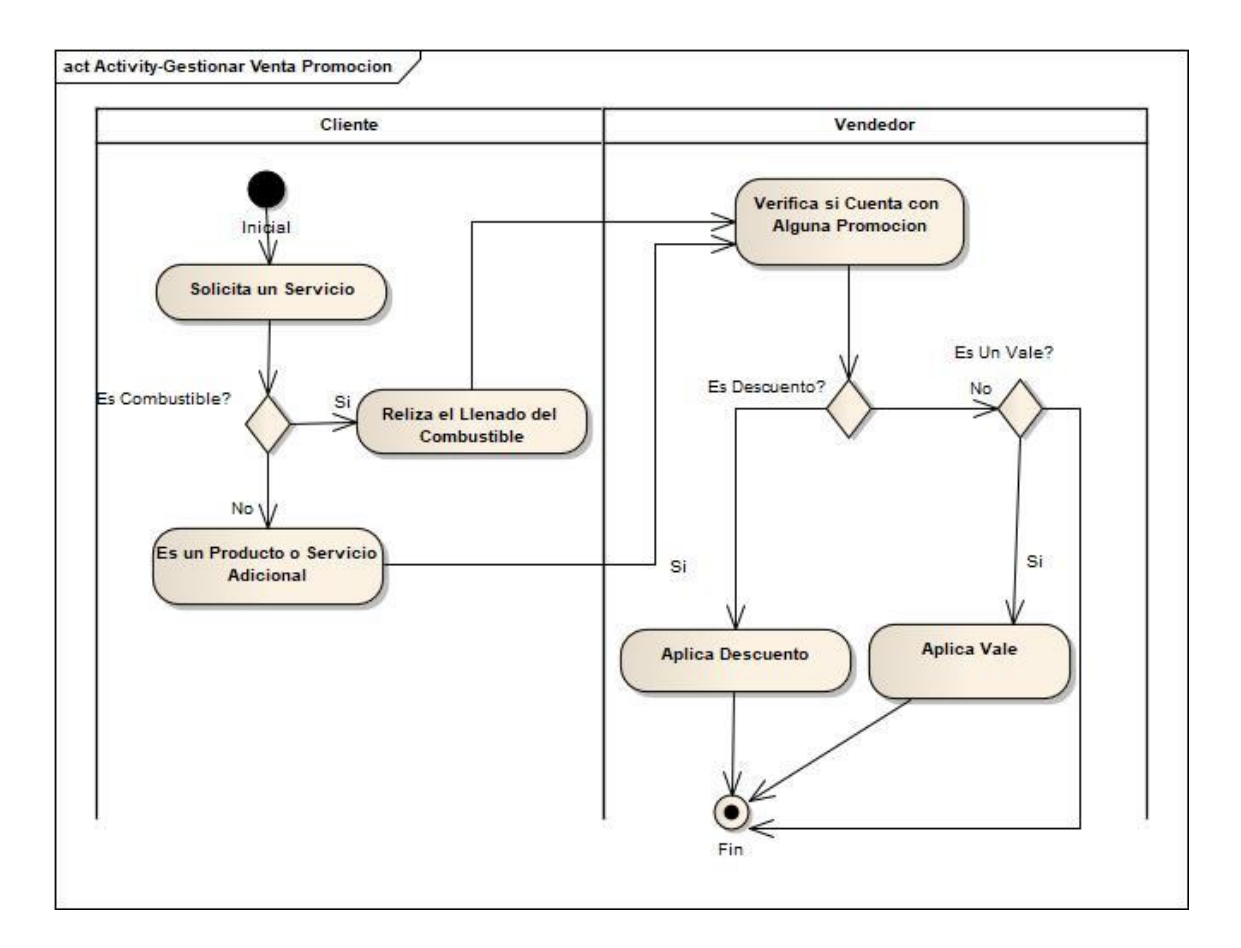

# **b. Modelo de Dominio Inicial**

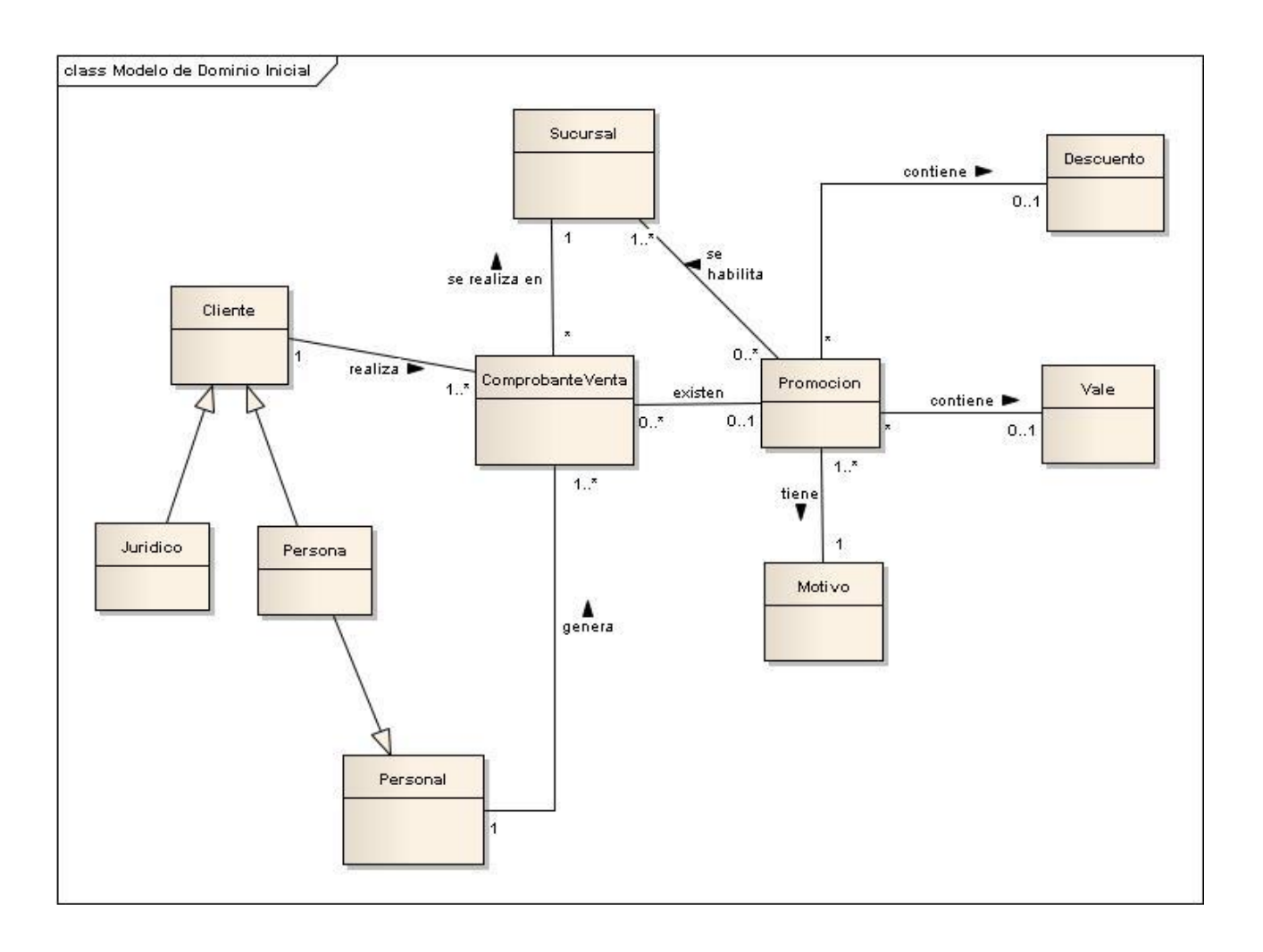

#### **c. Diagrama de Casos de Uso del Sistema**

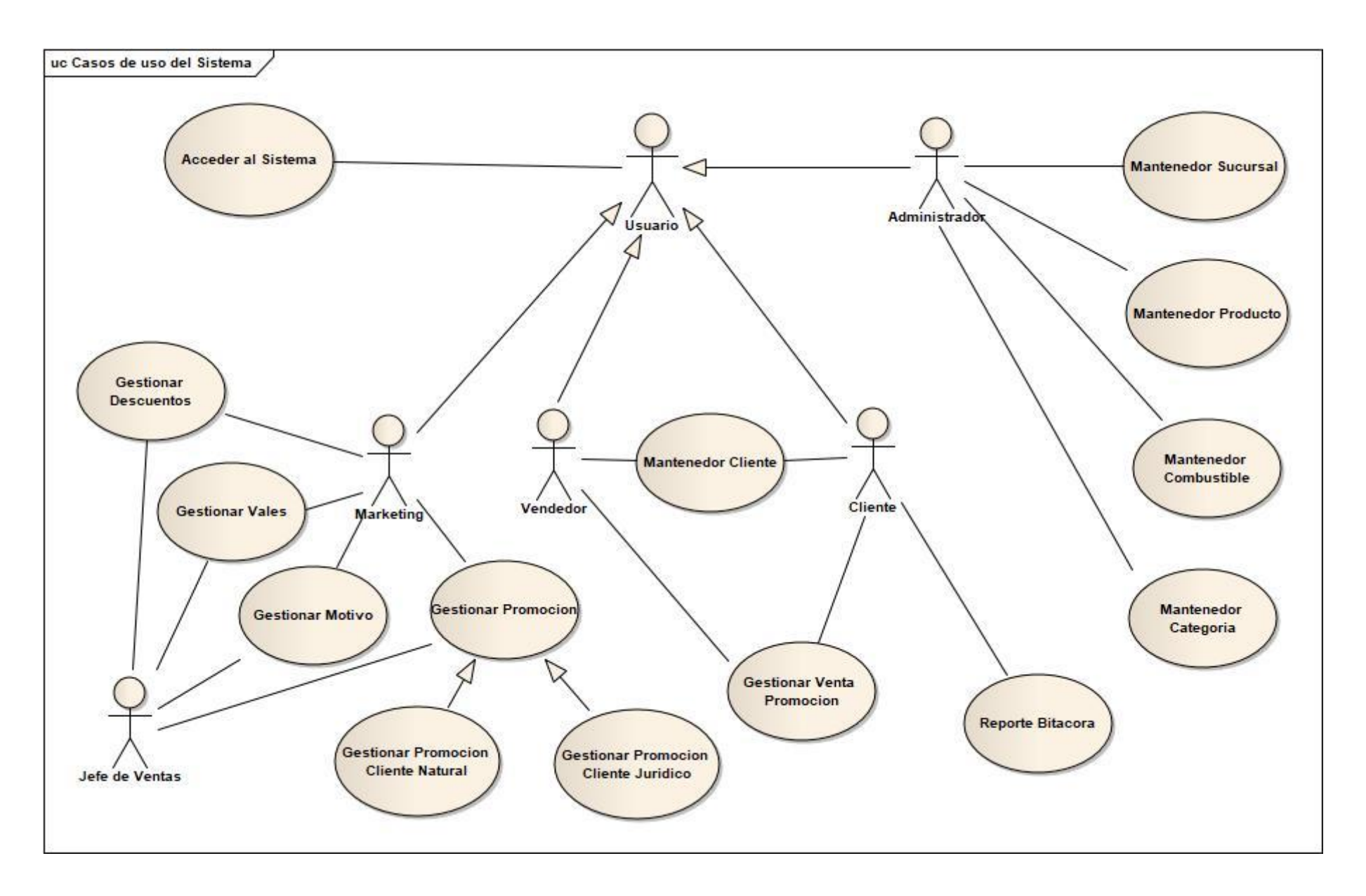

#### **d. Requerimientos Funcionales**

#### Priorización de Casos de Uso

Criterios de Priorización

**Riesgo de los requisitos:** Correspondiente a la complejidad técnica, incertidumbre del esfuerzo, que no se entienden bien o que tienen probabilidad de cambiar, especificación pobre o facilidad de uso. Los riesgos de los requisitos son diferentes a los riesgos del proyecto.

**Naturaleza Crítica:** Se refiere a las funciones principales o de alto valor para el negocio

**Significativo para la Arquitectur**a: Importante para la integración del sistema y garantiza el cumplimiento de requisitos de calidad o no funcionales.

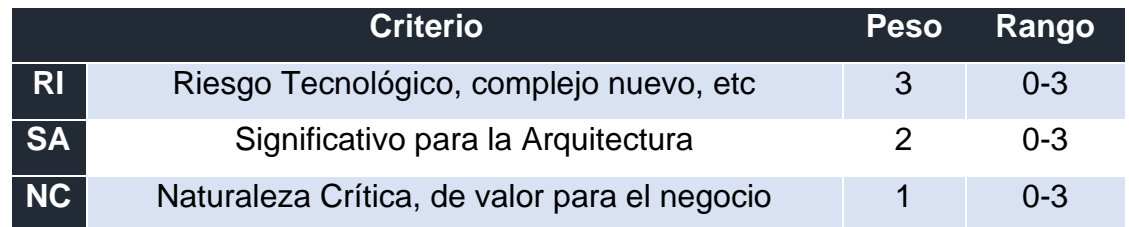

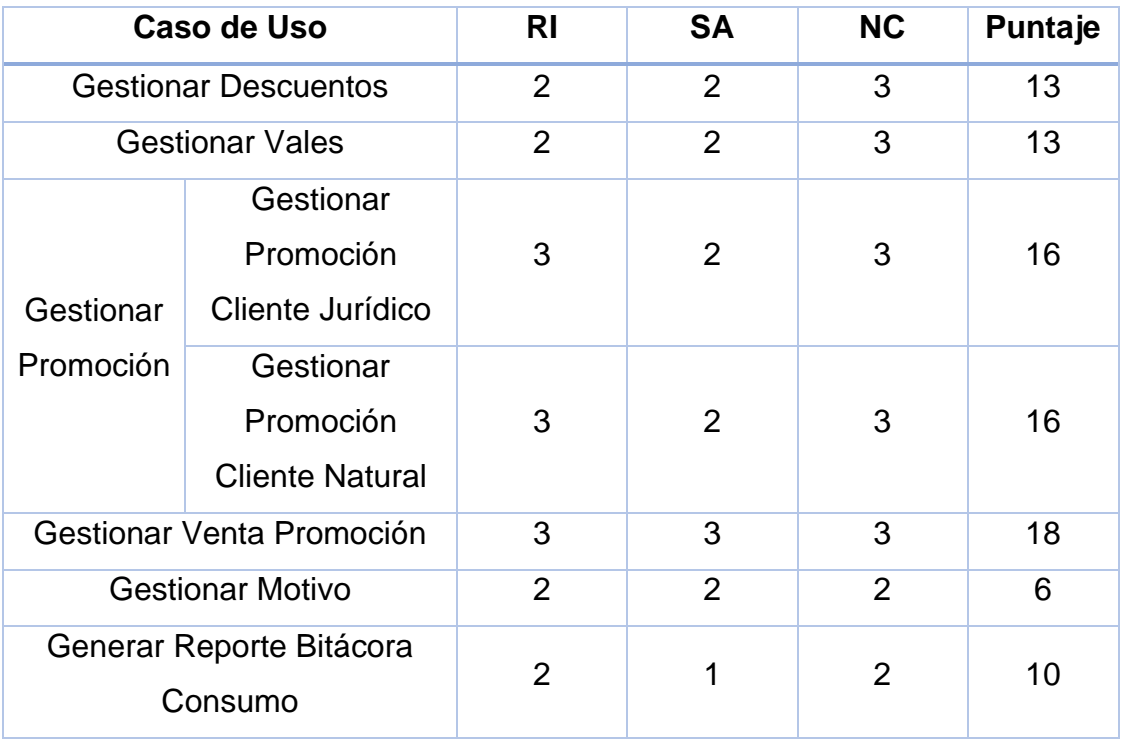

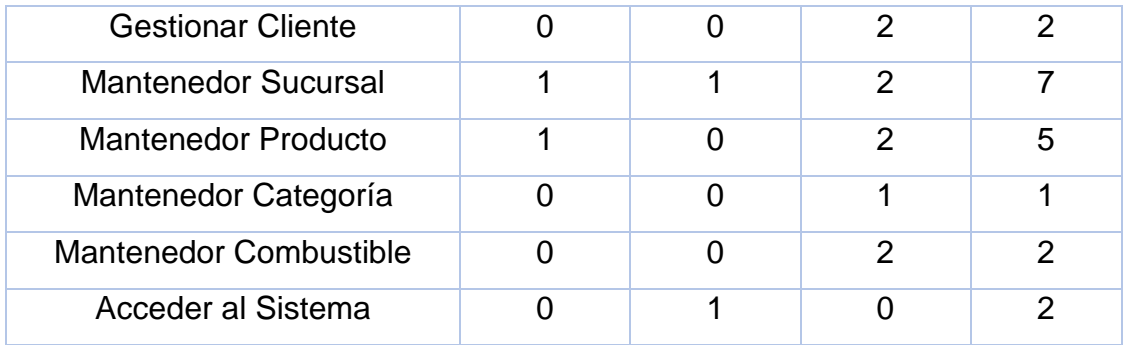

# **e. Modelo de Dominio del Sistema**

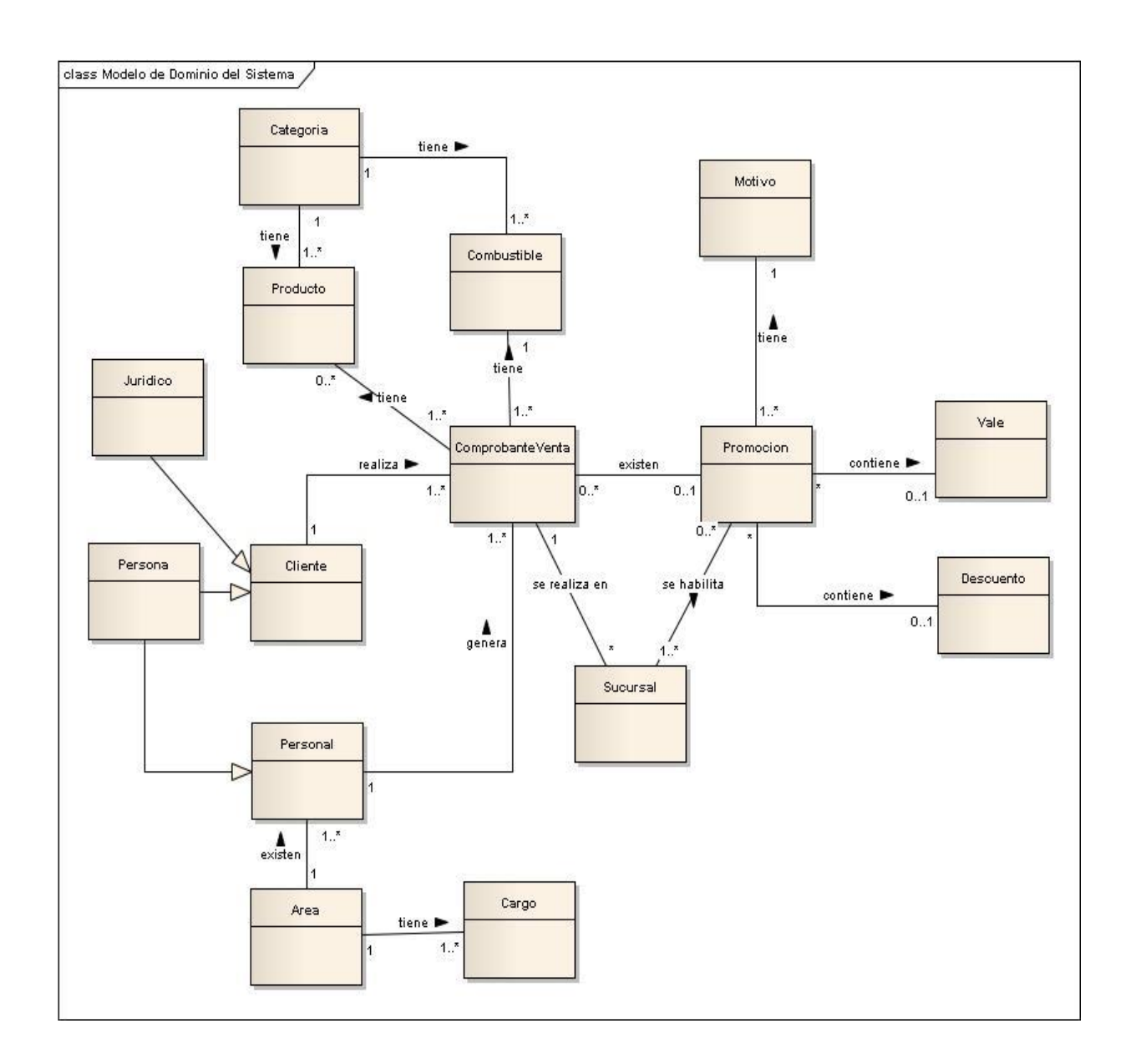

# **Diagrama de Actividades del Sistema**

### Gestionar Descuentos

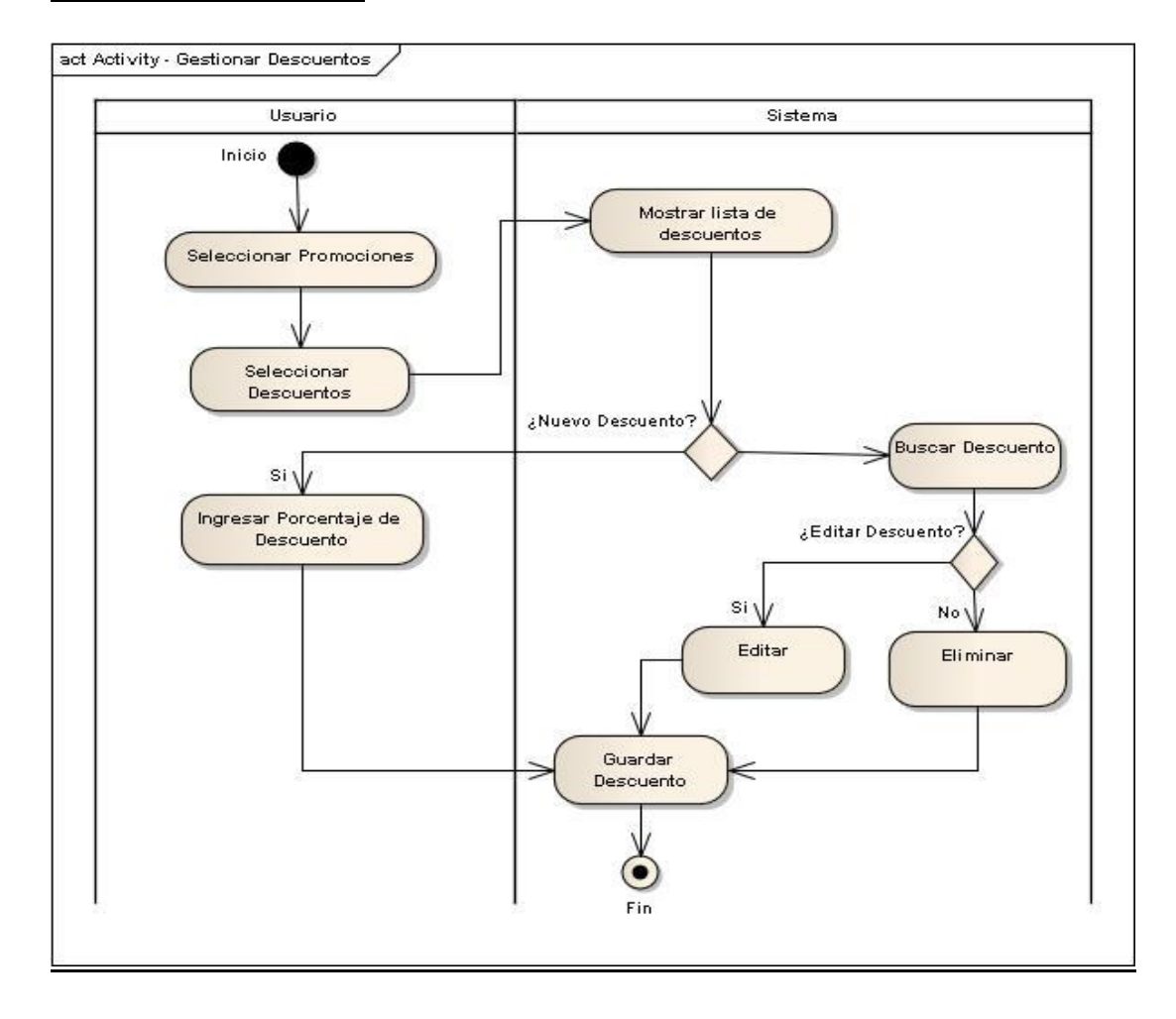

# **Gestionar Vales**

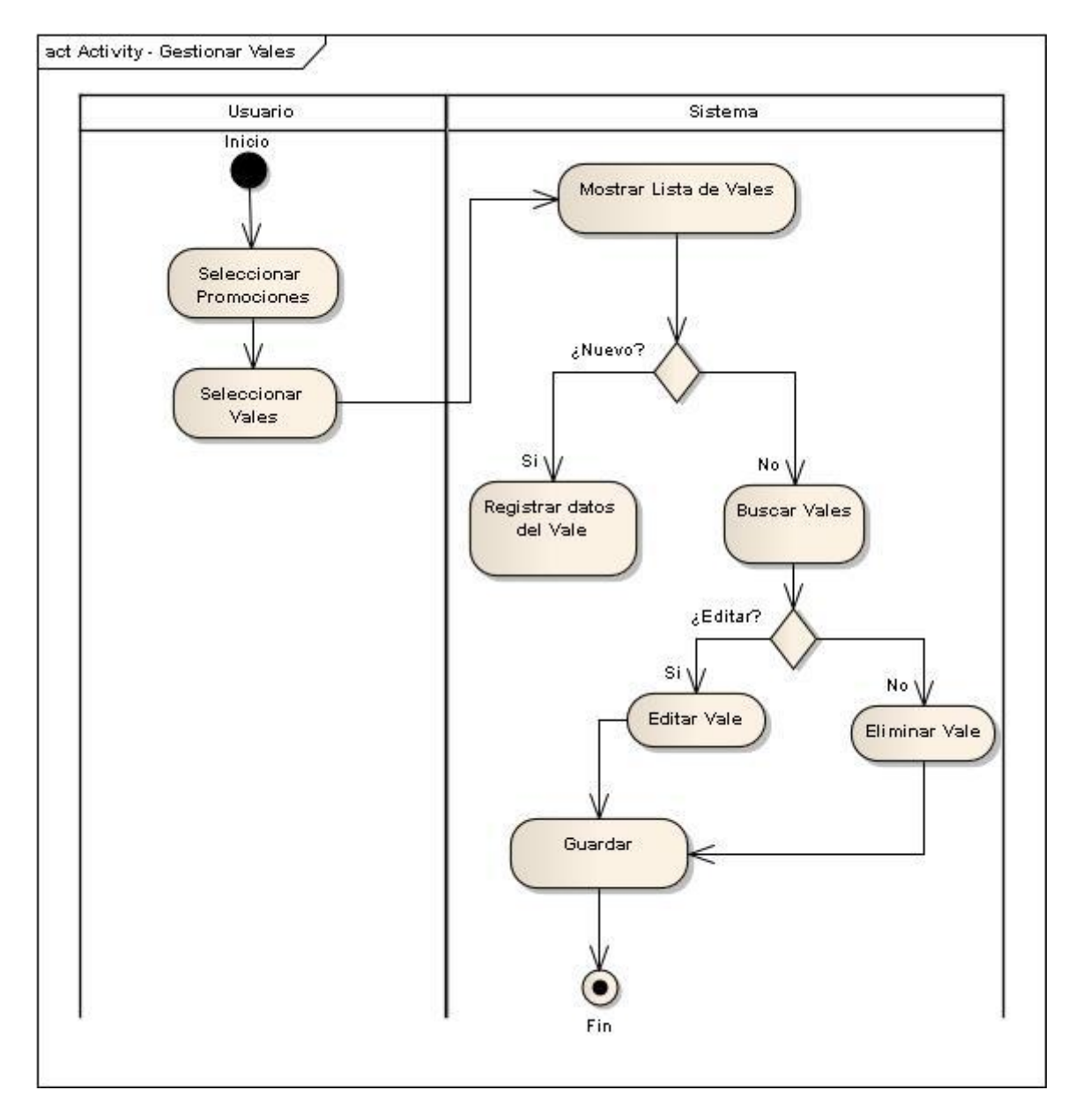

#### Gestionar Promoción

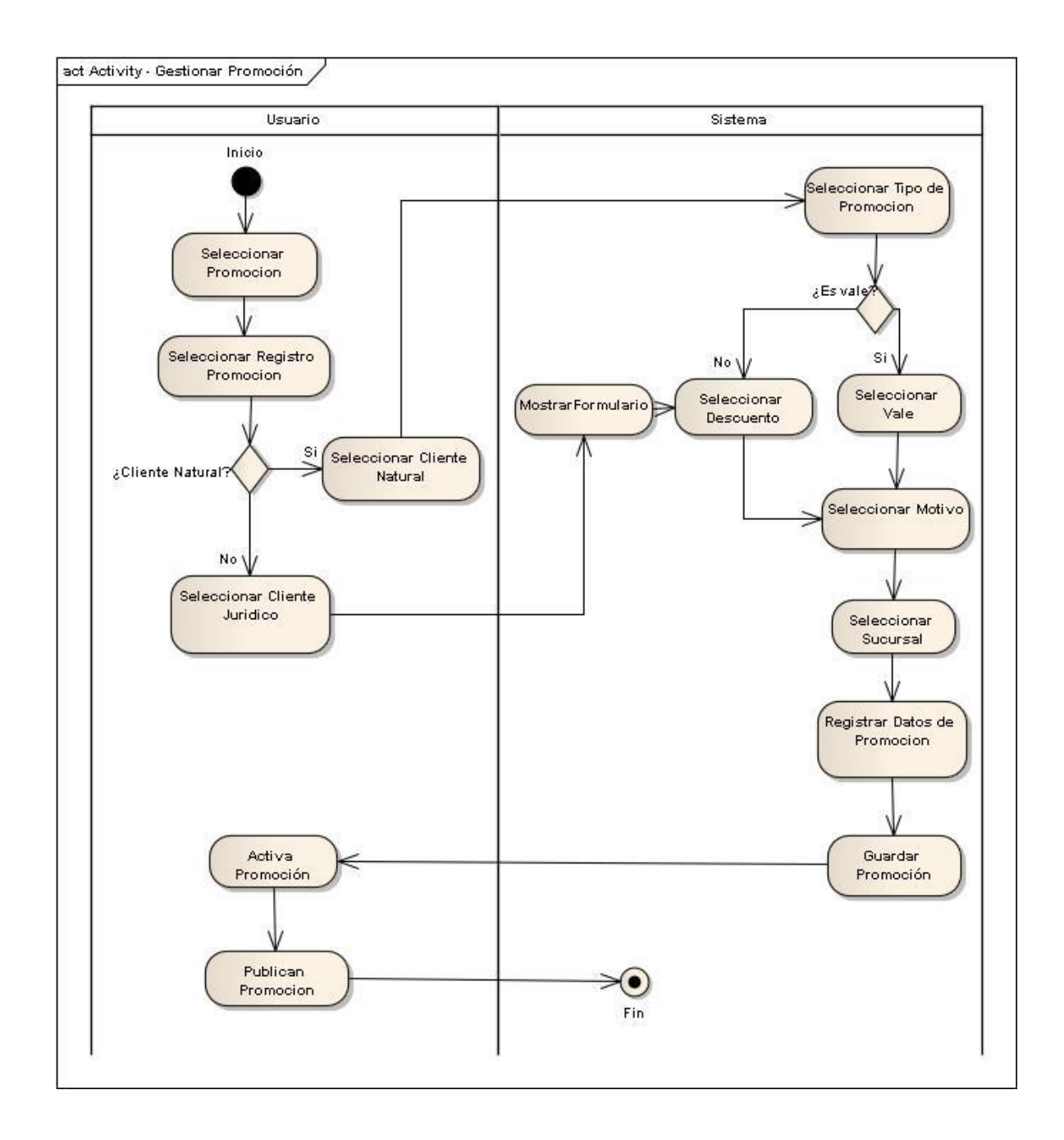

#### **9.2. Diseño**

#### **a. Diseño de la base de Datos**

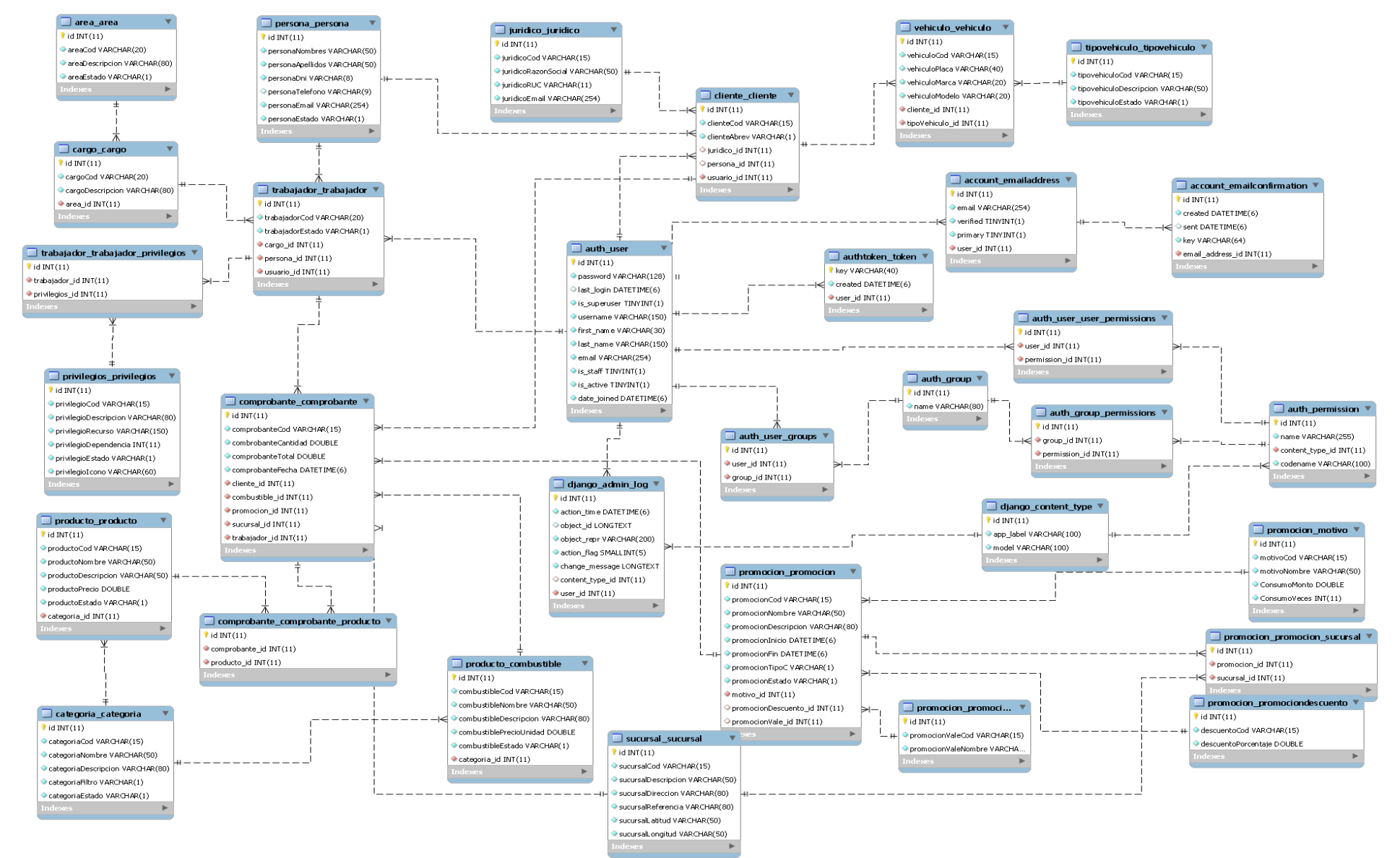

# **b. Especificaciones de Casos de Uso**

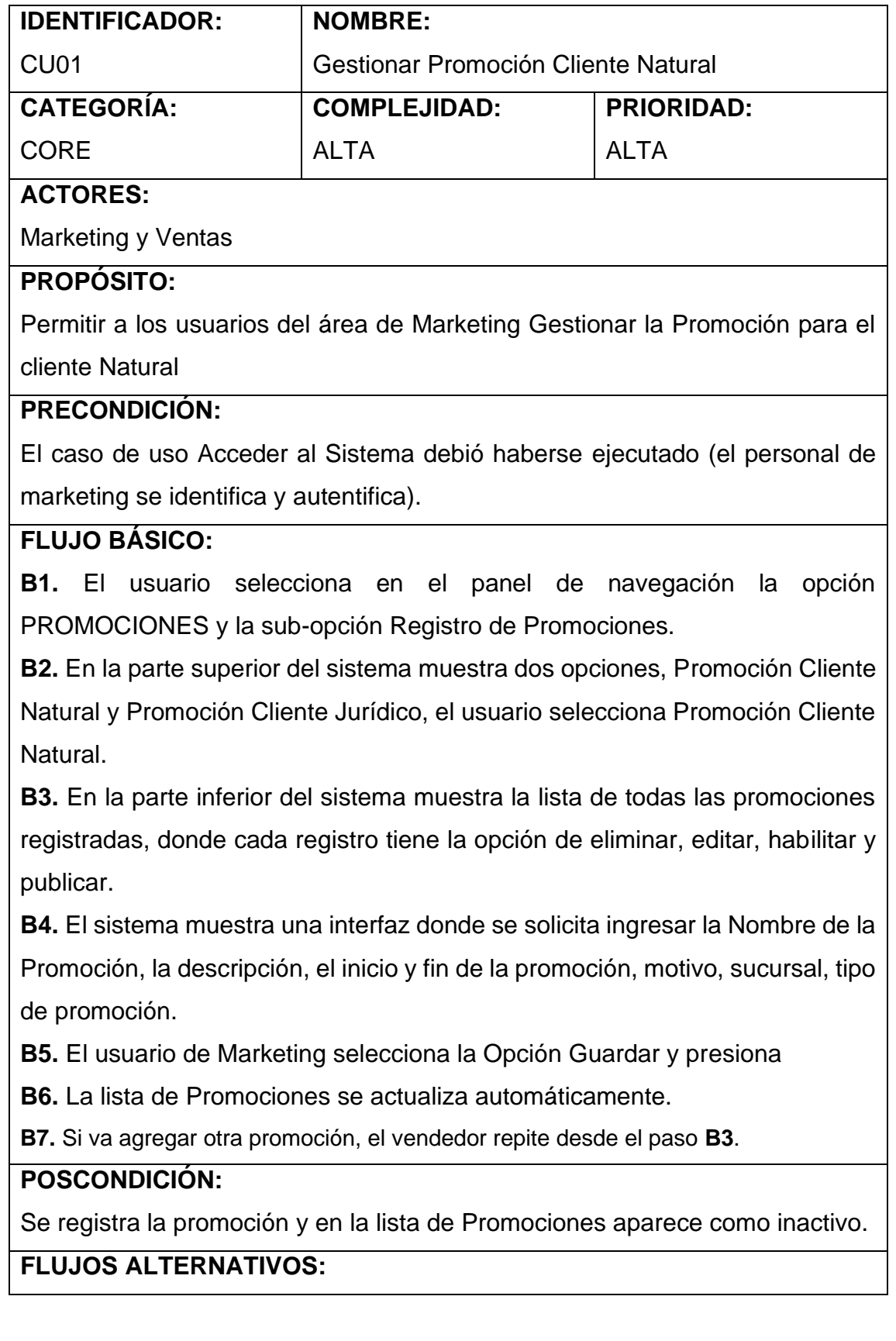

**A1: (B3)** Si el jefe de ventas desea habilitar la promoción (aprobar). Da click en el check para poder habilitar.

-El sistema lista las promociones habilitadas e inhabilitadas

A2: (B4) Si el jefe de Marketing elige la opción eliminar las promociones

-El sistema listado de promociones cada una con la opción de eliminar.

-El personal de Marketing elige la promoción y selecciona eliminar.

-El sistema elimina la promoción y a la vez actualiza el listado.

A3: (B5) Si el jefe de Marketing elige la opción editar las promociones

-El sistema listado de promociones cada una con la opción de modificar.

-El personal de Marketing elige la promoción y selecciona modificar.

-el formulario de promoción de rellenar con la data de la fila selecciona.

- Modificarán para luego dar clic en el botón guardar

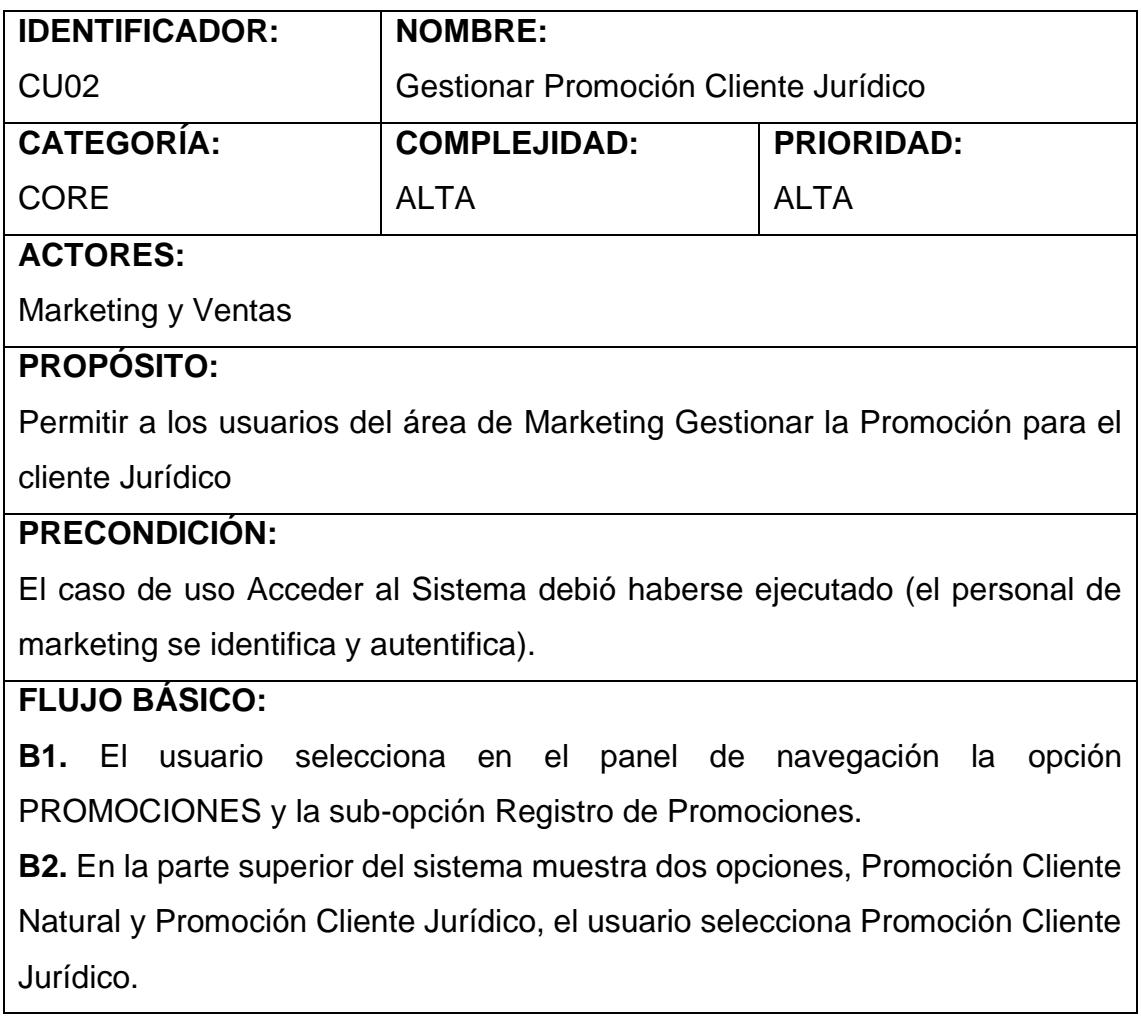

**B3.** En la parte inferior del sistema muestra la lista de todas las promociones registradas para los clientes jurídicos, donde cada registro tiene la opción de eliminar, editar, habilitar y publicar.

**B4.** El sistema muestra una interfaz donde se solicita ingresar la Nombre de la Promoción, la descripción, el inicio y fin de la promoción, motivo, sucursal, y la empresa a la cual se le asignará la promoción.

**B5.** El usuario de Marketing selecciona la Opción Guardar y presiona.

**B6.** La lista de Promociones se actualiza automáticamente.

**B7.** Si va a agregar otra promoción, el vendedor repite desde el paso **B3**.

# **POSCONDICIÓN:**

# **FLUJOS ALTERNATIVOS:**

**A1: (B3)** Si el jefe de ventas desea habilitar la promoción (aprobar). Da click en el check para poder habilitar.

-El sistema lista las promociones habilitadas e inhabilitadas

**A2: (B4)** Si el jefe de Marketing elige la opción eliminar las promociones

-El sistema listado de promociones cada una con la opción de eliminar.

-El personal de Marketing elige la promoción y selecciona eliminar.

-El sistema elimina la promoción y a la vez actualiza el listado.

**A3: (B5)** Si el jefe de Marketing elige la opción editar las promociones

-El sistema listado de promociones cada una con la opción de modificar.

-El personal de Marketing elige la promoción y selecciona modificar.

-El formulario de promoción de rellenar con la data de la fila selecciona.

-Modificarán para luego dar clic en el botón guardar

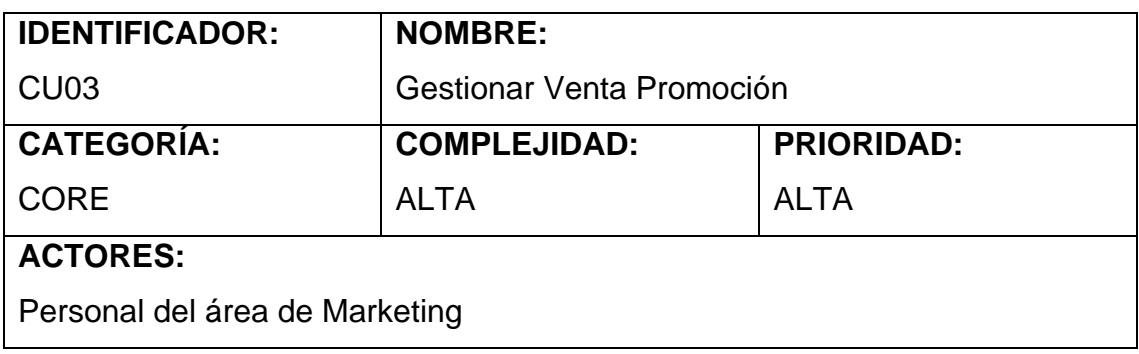

# **PROPÓSITO:**

Permitir al usuario de ventas gestionar la venta-Promoción para reportar en la bitácora

# **PRECONDICIÓN:**

El caso de uso Acceder al Sistema debió haberse ejecutado (el personal de marketing se identifica y autentifica).

# **FLUJO BÁSICO:**

**B1.** El usuario selecciona en el panel de navegación la opción PROMOCIONES y la sub-opción Ventas Promoción.

**B2.** En la parte superior del sistema muestra el formulario del mantenedor Ventas Promoción.

**B3.** En la parte inferior del sistema muestra la lista de todas ventas registradas, donde cada registro tiene la opción de editar, anular.

**B4.** El sistema muestra una interfaz donde se solicita ingresar el monto de la venta realizada, para luego verificar si el cliente tiene algún tipo de promoción.

**B5:** Si el cliente no cuenta con alguna promoción se culmina el caso de uso

**B6:** Si el cliente cuenta con alguna promoción, se procede a aplicar la promoción a la venta.

**B7.** La lista de Promociones-ventas se actualiza automáticamente.

**B8.** Si va a agregar otra promoción-venta, el vendedor repite desde el paso **B3 POSCONDICIÓN:**

# **FLUJOS ALTERNATIVOS:**

**A2: (B4)** Si el jefe de Marketing elige la opción Anular las ventas-promociones -El sistema listado de ventas -promociones cada una con la opción de Anular.

-El jefe de ventas elige la ventas -promoción y selecciona eliminar.

-El sistema elimina la ventas -promoción y a la vez actualiza el listado.

**A3: (B5)** Si el jefe de ventas elige la opción editar las ventas -promociones

-El sistema listado de ventas -promociones cada una con la opción de modificar.

-El personal de Ventas elige la ventas -promoción y selecciona modificar.

-El formulario de ventas -promoción de rellenar con la data de la fila selecciona.

-Modificarán para luego dar clic en el botón guardar

# **9.3. Implementación y Pruebas**

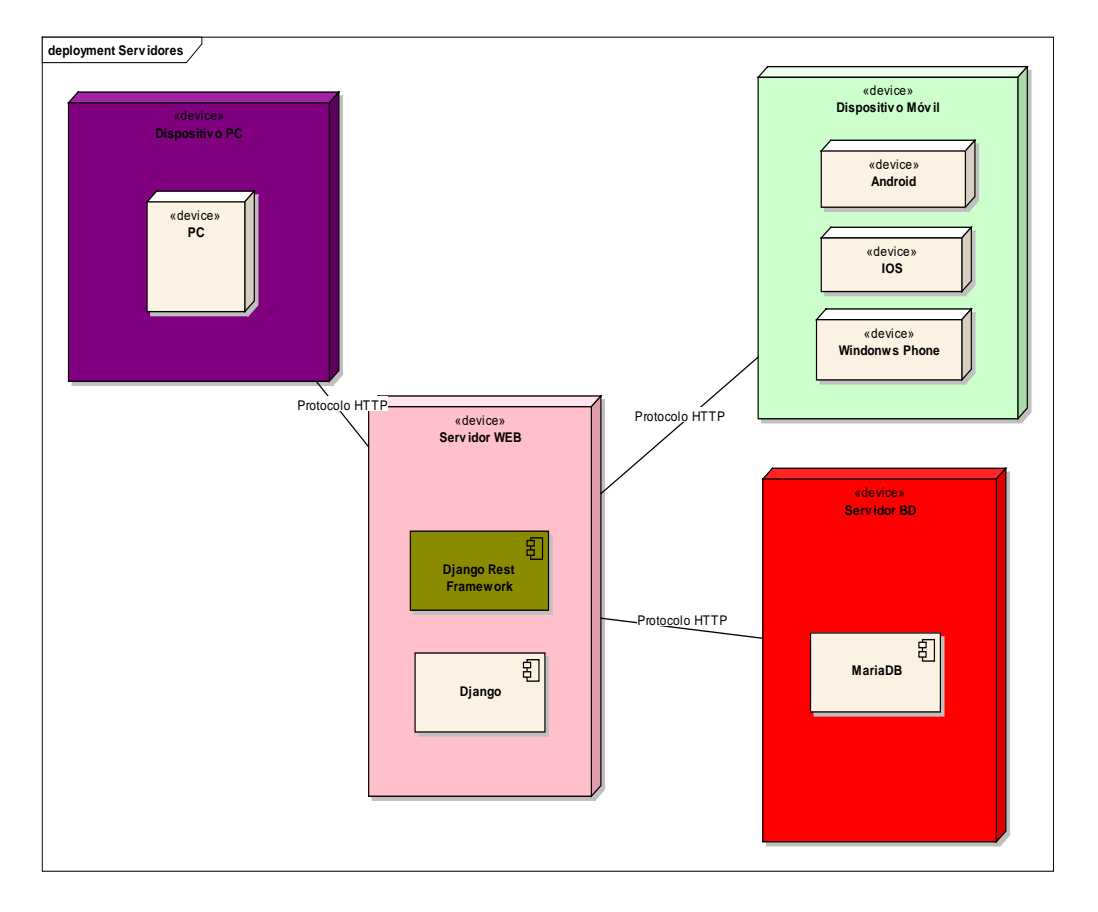

# **Diagrama de Despliegue**

**Diagrama de Componentes**

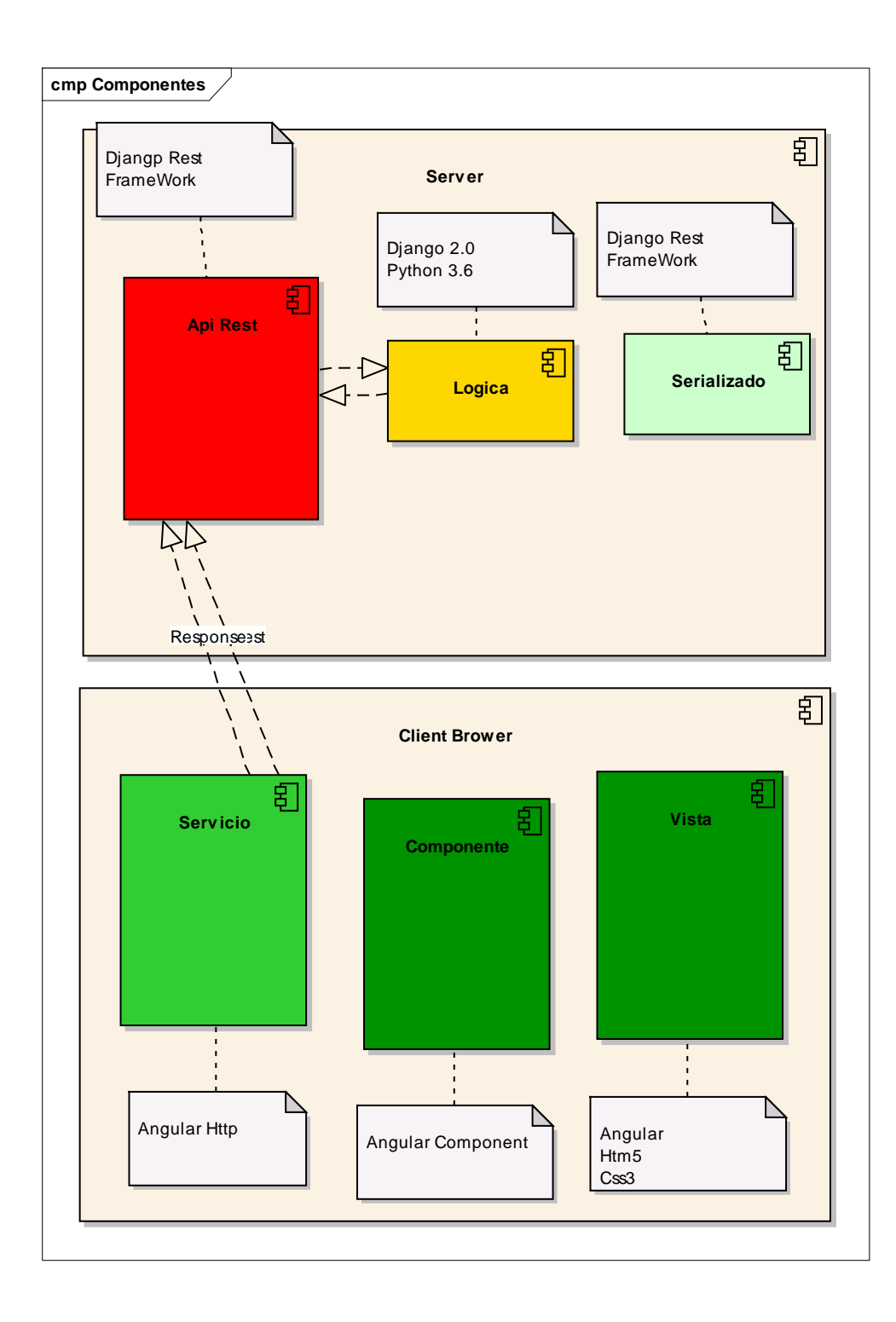

# **Pruebas Funcionales**

# • **Caso de Prueba: Registrar Cliente**

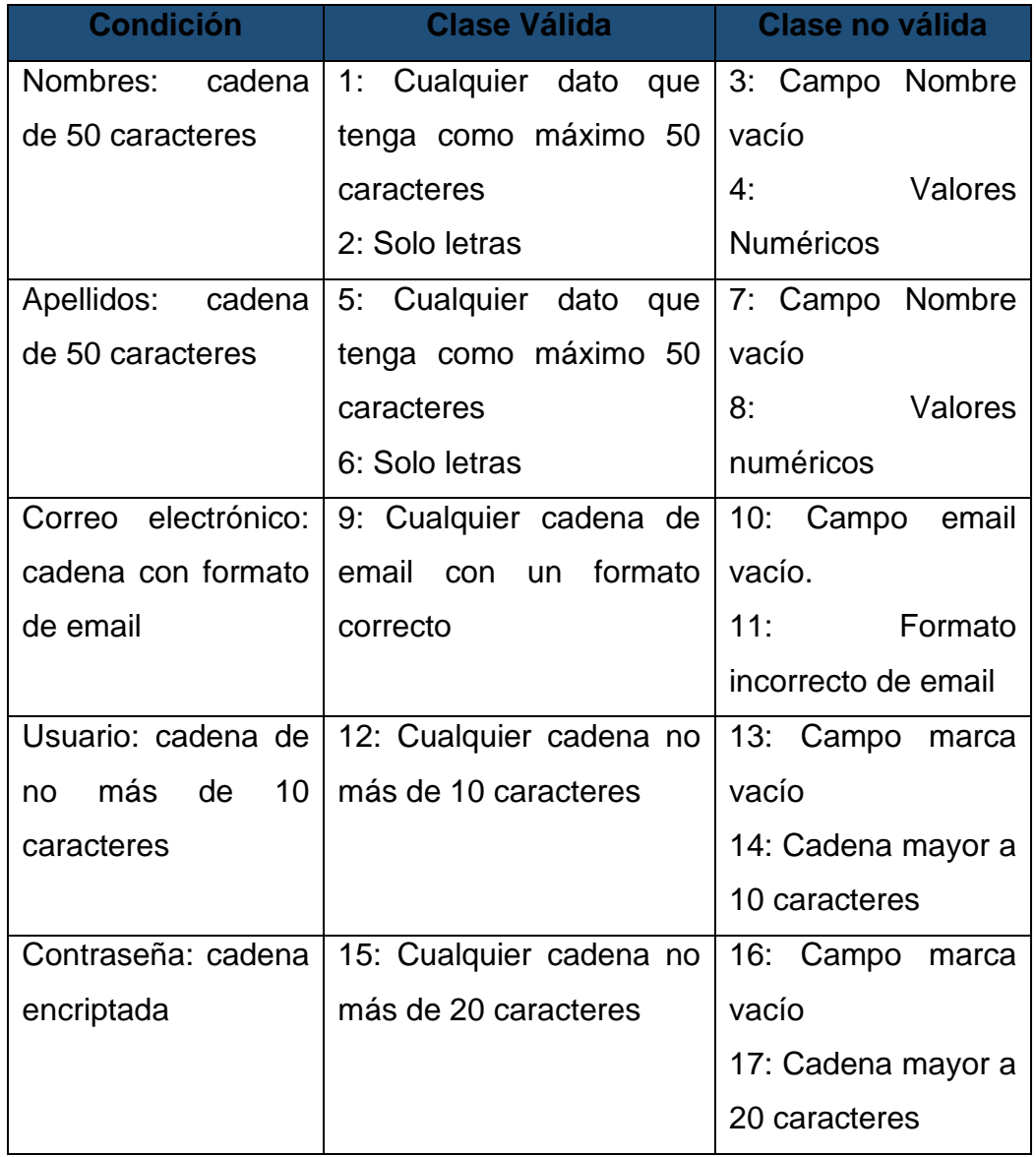

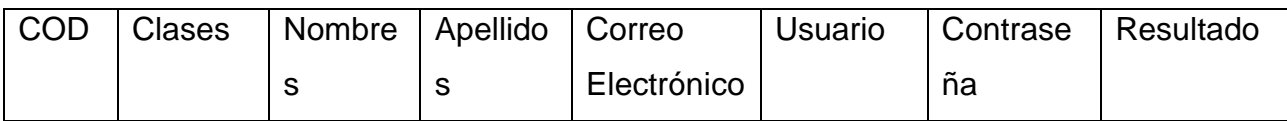

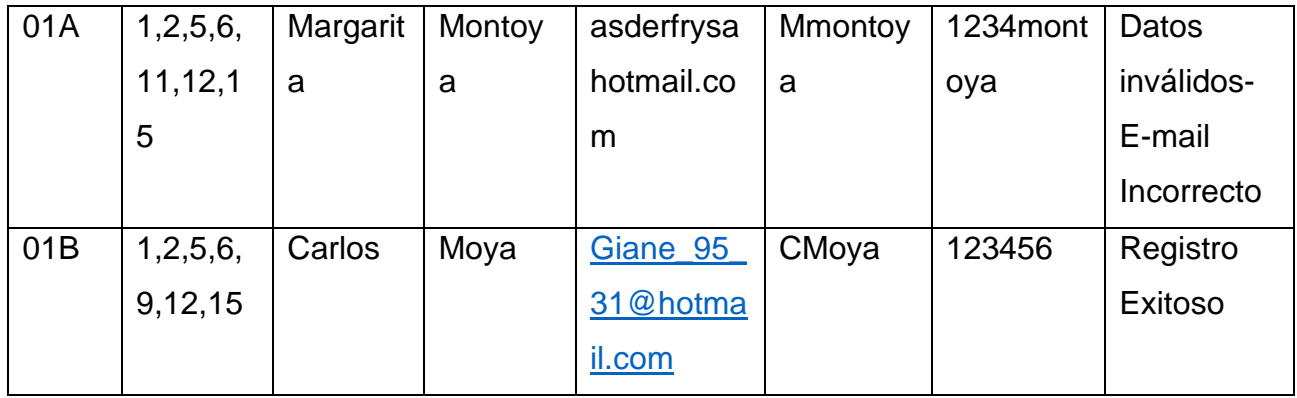

# "Sistema Web-Móvil para Mejorar la Gestión de Promociones al Cliente para Servicentro Ramírez S.A.C 2018"

#### "Web-Mobile System to Improve the Management of Customer Promotions for Servicentro Ramírez S.A.C 2018"

Gianella Moya Universidad César Vallejo, Avenida Victor Larco 1770, Trujillo 13009, Perú gianemoya31@gmail.com

#### Resumen

La presente investigación se realizó con el objetivo de mejorar la Gestión de Promociones al cliente de la empresa Servicentro Ramírez S.A.C. 2018, mediante la implementación de un Sistema Web-Móvil, dónde se utilizó el framework React-Native para el desarrollo de la aplicación móvil de manera que nos permita crear una aplicación móvil real, se siguió el proceso según la Metodología de Desarrollo RUP. El tipo de investigación es Pre-Experimental donde para el recojo de información de los indicadores se aplicaron encuestas tanto al cliente como al personal de las áreas involucradas de la empresa y hojas de trabajo, se tomó como muestra a un total de 80 clientes y 15 trabajadores de la empresa. Según los datos analizados se concluyó que el Sistema Web-Móvil mejoró significativamente la Gestión de Promociones al cliente de la empresa Servicentro Ramírez S.A.C.

Palabras clave: Sistema Web-Móvil, Gestión de Promociones, Metodología RUP, React-Native

#### **Abstract**

The present investigation was carried out with the objective of improving the Management of Promotions to the client of the company Servicentro Ramírez S.A.C. 2018, through the

implementation of a Web-Mobile System, where the React-Native framework was used for the development of the mobile application in a way that allows us to create a real mobile application. the process was followed according to the RUP Development Methodology. The type of research is Pre-Experimental where, for the collection of information from the indicators, surveys were applied to both the client and the personnel of the areas involved in the company and worksheets. A total of 80 clients and 15 employees were taken as a sample, workers of the company. According to the analyzed data, it was concluded that the Web-Mobile System significantly improved the Management of Promotions to the client of the company Servicentro Ramírez S.A.C. Keywords: Web-Mobile System, Promotions Management, RUP Methodology, React-Native

#### 1. Introducción

La tecnología actualmente está aportando un alto nivel de competitividad a las empresas de los diferentes sectores, por eso algunas de ellas han optado por modernizar o dinamizar sus procesos. La integración de los Sistemas de información no solo ha ayudado a que las empresas mejores y agilicen sus procesos, sino también, a que puedan tener una mejor comunicación con sus clientes.

En el Perú el mercado de las aplicaciones móviles crece un 80 % año, según la Oficina Comercial del Perú en Whashington, que recomendó desarrollar una estrategia que cumpla con las necesidades del usuario. Estas aplicaciones, según estadísticas manejadas por Telefónica del Perú, facilitan los procesos de actividades de los negocios. ya que se logra un crecimiento del 63% en el rendimiento del personal de las empresas. 50 % en la satisfacción del cliente y 13 % en ventas.

La empresa Servicentro Ramírez S.A.C. está dedicada a la comercialización y distribución de hidrocarburos líquidos y gas licuado de petróleo (GLP) al por menor. teniendo como ubicación gerencial y sede en el Óvalo Mochica, ya que es desde ahí donde está la parte administrativa y Gerencia, la jurisdicción en el rubro de la

venta de estos productos es dura, ya que en cada esquina hay surtidores de combustible con precios que varían, aquí es donde entra a tallar el tema de gestión de promociones. cada vez más dado las promociones que ofrecen las empresas, es así que es necesario realizar una estrategia para poder dar a conocer y fidelizar al cliente

La tesis de (Rodriguez, 2016) plantea un Sistema de información WEB y móvil que ayudó a poder estructurar y llevar un control del flujo de información de sus diferentes operaciones usando la metodología ágil SCRUM.La finalidad al implementar el sistema es generar un adecuado y eficaz desempeño en los procesos del área Torre de Control Vehicular en cuanto a la realización de sus procesos de forma automática, esto nos ayudó a obtener información sobre las diferentes herramientas que podemos usar para nuestro sistema WEB y móvil

En el documento de (Martinez, 2014) nos plantea las diferencias entre la difusión de la publicidad tradicional frente a la digital donde nos demuestra que es una decisión acertada la de aplicar el desarrollo de un sitio web para así luego poder realizar anuncios con Google Adwords. Llegaron a la conclusión que el usar diferentes herramientas digitales logra posicionamiento y aumento en las ventas.
Un sistema WEB como toda aplicación que están creados e instalados en un servidor en internet y que es accedida vía WEB. los sistemas WEBs se pueden usar en diferentes navegadores WEB como Chrome. Firefox, Opera, etc. Existen diferencias con otros tipos de sistemas, los sistemas WEBs trabajan con una base de datos que nos permiten que la información se vea y se procese de una manera dinámica para el usuario. (Baeg, 2012)

Las promociones o descuentos son herramientas de captación masiva, que como nos dice en el concepto, nos sirve para retener o captar a muchas personas o clientes. La retención del cliente o fidelización es difícil, por eso una buena campaña de captación masiva va sea los descuentos, las rebajas y las promociones avudará, es necesario tener informados a los clientes sobres las diferentes promociones. de forma que los clientes se sientan felices de comprar en la empresa. (Cabrera, 2014)

#### 2. Método

Según la variable de estudio, se aiusta al diseño de investigación Pre - Experimental. con el diseño Pre - test y Post- test

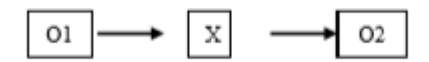

O1: Gestión de Promociones al cliente de la empresa Servicentro Ramírez antes de implementar el Sistema WEB - Móvil

X: Sistema WEB - Móvil

O2: Gestión de Promociones al cliente de la empresa Servicentro Ramírez después de implementar el Sistema WEB - Móvil

La población objeto de estudio está

mensualmente, como también el Personal del área de Marketing y Ventas de la empresa

#### 3. Resultados y Discusión

Se realizó una encuesta tanto a los clientes de la empresa, como al personal de las áreas involucradas de la empresa. Entonces, luego de haber realizado los análisis respectivos de los resultados, podemos decir que:

En el Indicador Tiempo Promedio de Registro a Promociones, observamos que antes de implementar el sistema (TPRPa) el tiempo promedio es de 159.3 segundos y con el Sistema (TPRP) es de 52.15 segundos, obteniendo un decremento del 67.3 %. Io que nos indica que existe disminución considerable.

En el Indicador Tiempo Promedio de Publicación de Promociones, observamos que antes de la implementación del sistema (TPPP<sub>a)</sub> el tiempo promedio fue de 168.9 segundos y luego con el Sistema<br>implementado (TPPP<sub>s)</sub> es de 5.3 segundos, obteniendo un decremento del 96.9 %, logrando así que los clientes estén enterados de las promociones existentes lo más pronto posible. En la tesis de (Aguilera, 2013), cuvo obietivo fue crear una página web donde las empresas puedan publicitar sus empresas, concluyó que la solución web es viable, tanto técnica como económica. coincidamos con nuestros resultados, ya que el tiempo promedio de publicación de promociones nos disminuvó significativamente.

En el Indicador Tiempo Promedio de Consulta de Promociones, observamos que antes de implementar el sistema (TPCP.) el tiempo promedio es de 129.27 segundos y con el Sistema (TPCP.) es de 3.8 segundos. obteniendo un decremento del 97.1 %.

En el Indicador Nivel Promedio de Satisfacción del Cliente, se observó que el nivel promedio de satisfacción antes de implementar el Sistema (NPSCa) de acuerdo con la Escala de Likert es de 2.31. mientras que después del Sistema (NPSC<sub>5</sub>) es de 4.36. logrando así un aumento del 41 %. Comparando así los resultados con nuestros trabajos previos, en la tesis de (Mercado, 2015) cuya intención fue mejorar el interés de los clientes, donde nos dice que logró mejorar significativamente la satisfacción del cliente, ya que existe una mejora con el sistema propuesto, mientras que en nuestro resultado también existe una meiora para el nivel promedio de satisfacción del cliente. siendo así nuestro sistema web-móvil viable ya que optimiza los procesos.

#### 4. Conclusiones

Se logró mejorar significativamente en un 69.2 % la gestión de promociones al cliente mediante la implementación del Sistema Web - Móvil para Servicentro Ramírez S.A.C. 2018. debido a que:

- Se logró reducir el tiempo promedio de 1 promociones reaistro las a significativamente con el sistema Web-Móvil implementado en un 67.3%, va que antes el proceso era manual.
- 2. Se logró reducir el tiempo promedio de consulta de promociones por parte del cliente en un 97.1 %, después de la implementación del Sistema Web-Móvil
- $3<sub>1</sub>$ Se logró reducir el tiempo de publicación de promociones en un 96.9%, ya que ahora no es necesario de que la empresa demore en la realización de Gigantografías para la las promociones difusión de existentes.
	- Se logró incrementar el nivel promedio 4 de Satisfacción del cliente en un 41%,

después de la implementación del Sistema Web-Móvil

- Se logró incrementar el nivel promedio 5. de Satisfacción del personal de las áreas involucradas de la empresa en un 43.6%, después del sistema.
- Se llegó a la conclusión que el Sistema 6. Web-Móvil para meiorar la Gestión de Promociones al cliente es viable económicamente ya que su VAN es de 4,757.62 soles y es mayor a 0, la relación Beneficio/Costo es de 1.24 v es mayor a 1, además la Tasa Interna de Retorno es de 35.15 % lo cual es mayor al 15%.

#### Agradecimientos

"A la Universidad Cesar Vallejo de Trujillo, en la cual estudié y aprendí todos estos 5 años v me dio la oportunidad de conocer a profundidad mi carrera, v por ser la cual me formó profesionalmente."

A usted Ing. Yosip Vladimir Urquizo Gómez por la dedicación y espacio de su tiempo, por ser mi docente y haberme formado en conocimientos, por todos los ánimos que siempre me brindó para culminar con esta parte de mi vida."

"A mis compañeros de estudio, por apovarnos en todo momento y recorrer todo este travecto universitario v por todos los acontecimientos vividos"

Al Dr. Hugo José Luis Romero Ruiz de la universidad César Vallejo de Trujillo - Perú por el apoyo metodológico en el desarrollo de esta investigación.

#### n f Keferencias

[1] Aguilera, César. 2013. Repositorios PUCP. [En linea] abril de 2013. [Citado el: 25 de Marzo de 2018.] http://tesis.pucp.edu.pe/repositorio/bitstream/handle/12345678<br>9/4566/TADEO\_JESSICA\_GIRAO\_JORGE\_SISTEMA\_WE\_B\_B2C\_MULTEMPRESA\_pdf?sequence=1.

- [2] Bartholomew, Daniel. 2015. Getting Started with MariaDB -Second Edition. Birmingham: Packt Publishing Ltd, 2015. ISBN 978-1-78528-412-0
- 
- [4] Ludeña, John y Rodriguez, Abigail. 2013. Universidad Privada del Norte. Respositorios - UPN. [En linea] 24 de Junio de 2013. [Citado el: 25 de Mayo de 2018.] http://repositorio.upn.edu.pe/handle/11537/1368?show=full.
- [5] Porto, Julián Pérez y Merino, Maria. 2010. Definicion. [En linea] 22 de 08 de 2010. [Citado el: 22 de 10 de 2017.] https://definicion.de/pasaje/.
- [6] Rodriguez, Carlos. 2016. Repositorios UNT. Sistema de Información Web Y Móvil para mejorar la gestión del Parque Móvil de Red en Telefónica del Perú. [En linea] 2016. [Citado el: 29 de Septiembre de 2017.1 http://dspace.unitru.edu.pe/bitstream/handle/UNITRU/5283/R. ODRIGUEZ%20PEREZ%2c%20Carlos%20Eduardo.pdf?seq uence=1&isAllowed=y. 152 p.
- $\begin{tabular}{ll} [7] Rotipuez, Carlos. 2016. Repositions UNT. Sistema de Dyformación Web I Móvil para mejor la gestion del Parque Móvil de Red en Teiefônica del Perú [En lineaj 2016. [Citado el: 29 de Septembre de 2017.]\\ http://dspace.unitru.edu.pebitstream'handle UNITRU/5283/R. ODRIGUEZ%200EREZ%207ER. 20016%20016%201Elando.pdf?3eq \\ \end{tabular}$ uence=1&isAllowed=v. 152 p.
- [8] Salas. 2007. BlogDiario. [En linea] 07 de 11 de 2007. [Citado el: 29 de 10 de 2017.] http://esalas334.blogspot.es/1194395700/rup-y-open-up/.
- [9] Vilcachagua, Fiorela. 2017. Desarrollo de un sistema de restión para la venta de pasajes de la empresa flor móvil SAC.<br>2017.

# **MANUAL DE USUARIO**

**SISTEMA WEB-MÓVIL SERVICENTRO RAMÍREZ S.A.C – GESTIÓN DE PROMOCIONES**

### **Objetivos del Sistema Web-Móvil**

- Reducir el tiempo de registro a promociones
- Reducir el tiempo de consulta de Promociones por parte del Cliente
- Reducir el tiempo de publicación de Promociones
- Incrementar la Satisfacción del Cliente de la empresa Servicentro Ramírez.
- Incrementar la Satisfacción del Personal de las áreas involucradas de la empresa

## **Acceso al Sistema**

El ingreso al Sistema de Gestión de Promociones se realizará desde la siguiente dirección electrónica [http://www.servicentroramirez.com](http://www.servicentroramirez.com/) en la cual, una vez que usted se autentifique como usuario autorizado( administrador del sistema o responsable de cada estación de suministro de combustible) podrá ingresar al sistema

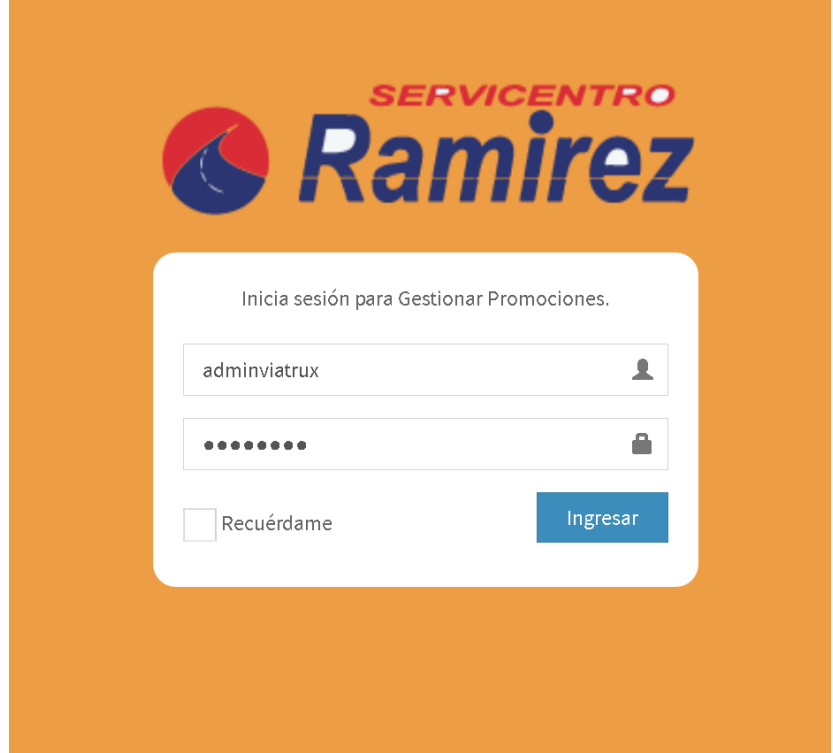

*A continuación, se muestra el login o inicio de sesión para poder acceder al sistema:*

Luego si te validad correctamente los datos ingresados, se te redirigirá al panel principal del sistema, donde contiene reportes resumidos y de rápida visualización.

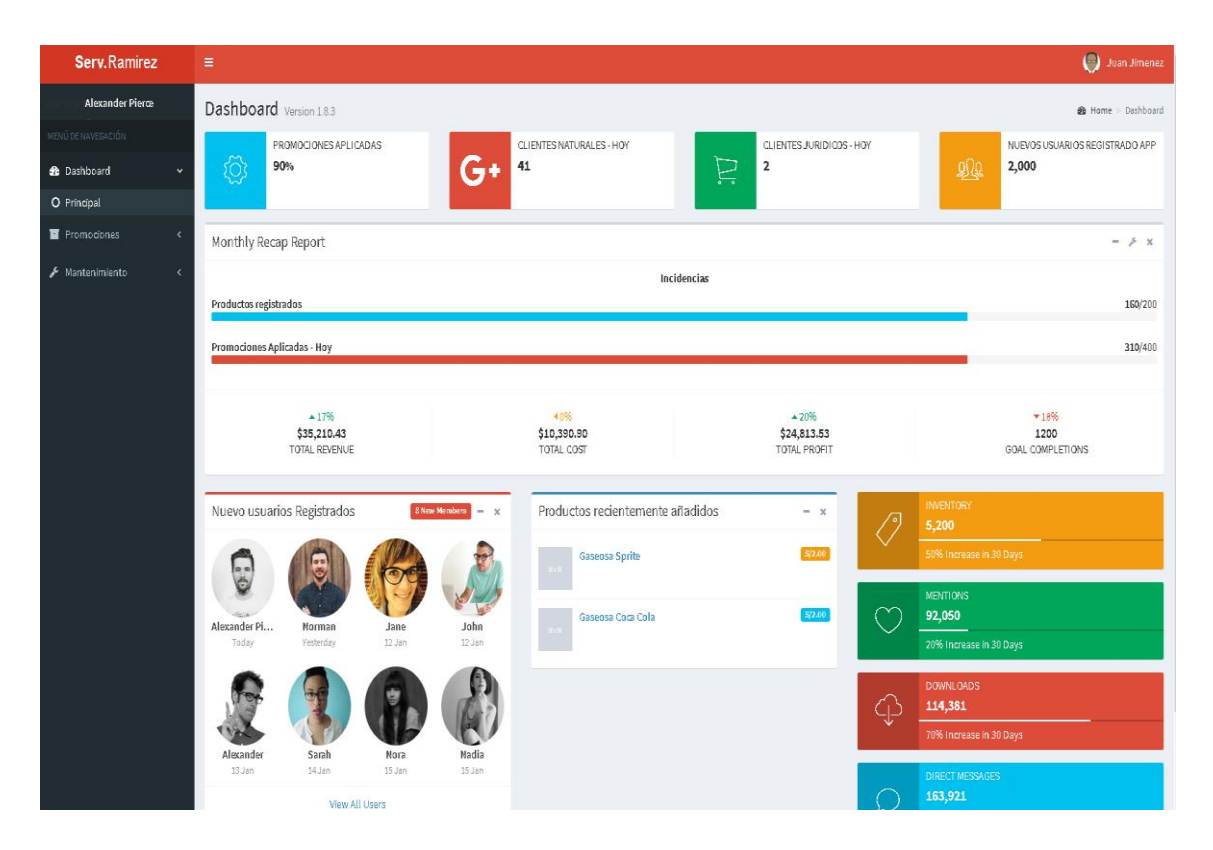

En la parte izquierda se podrá visualizar las opciones de la barra de menú las cuales serán asignadas de acuerdo al responsable del sistema, estas organizados por Módulos, roles, y a que usuario le pertenece esos módulos y que roles tiene sobre esos módulos.

# **Funcionalidad**

### **Ejemplo 1:**

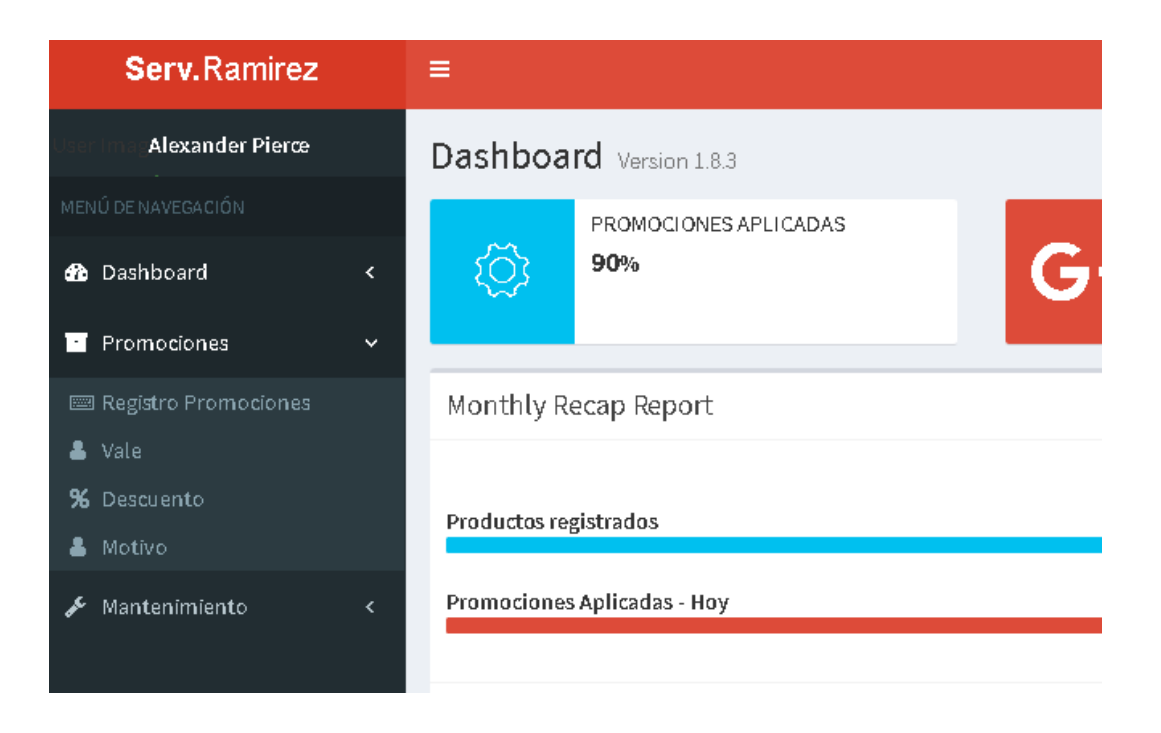

### **Ejemplo 2:**

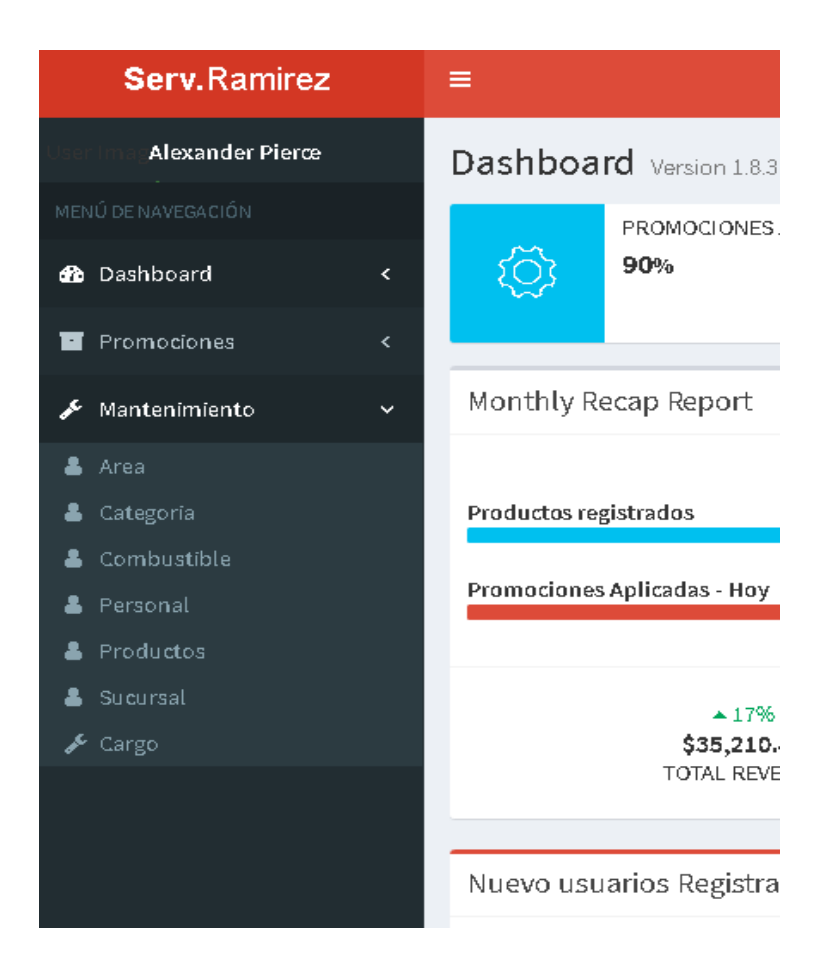

Un ejemplo del uso de un módulo, se eligió el de Sucursales:

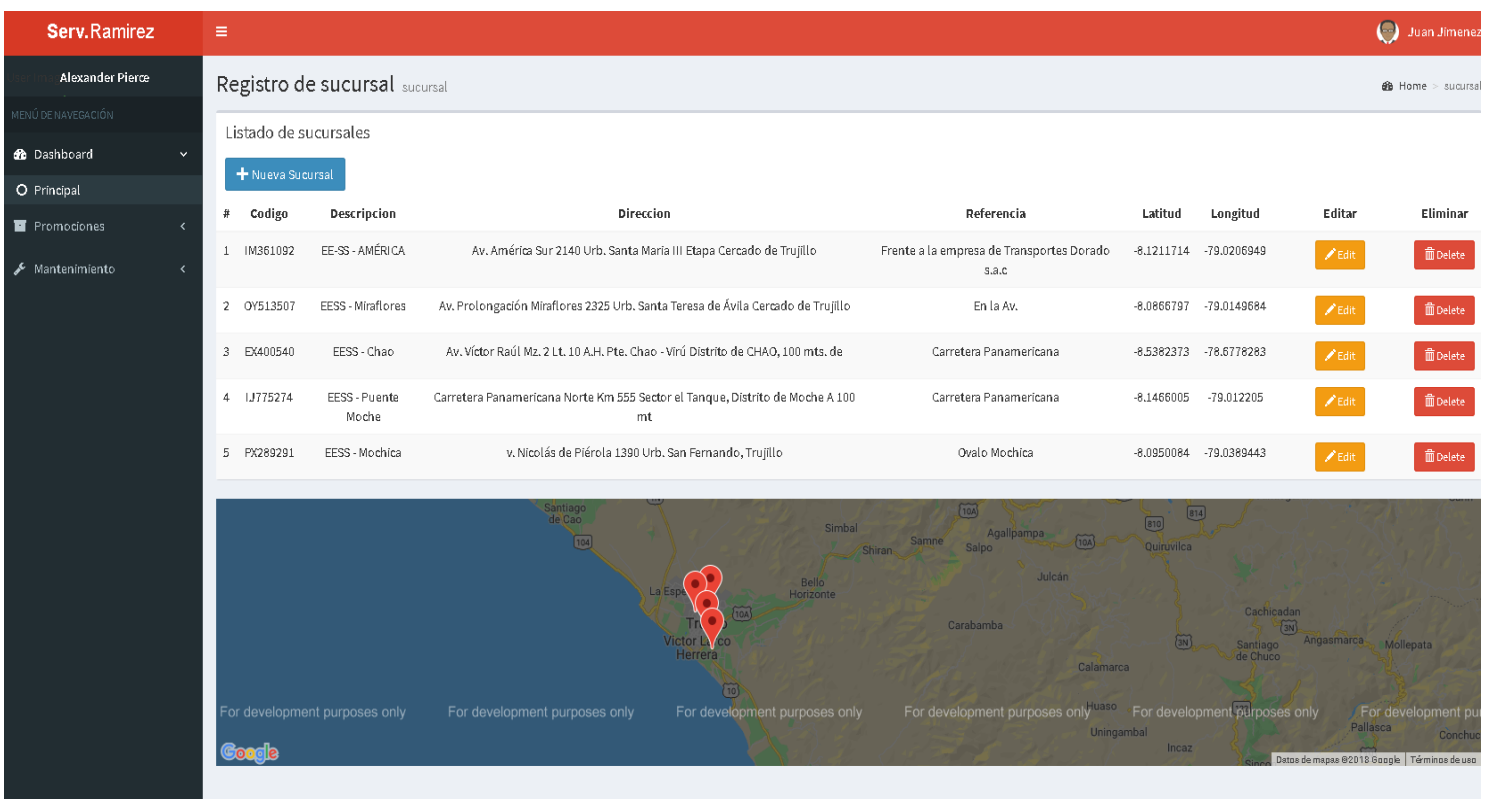

- Lo que aparecerá al darle clic en la opción Sucursales será un listado de todos los registros de sucursales
- Se puede apreciar 3 botones de colores (Azul es para generar un nuevo registro, Mostaza es para editar un registro existente, y rojo es para eliminar ese registro)
- **Generar nuevo registro:**

Al hacer clic en el botón nueva Sucursal se abrirá una ventanita con un formulario donde se pedirán los siguientes registros

### *Crear un registro*

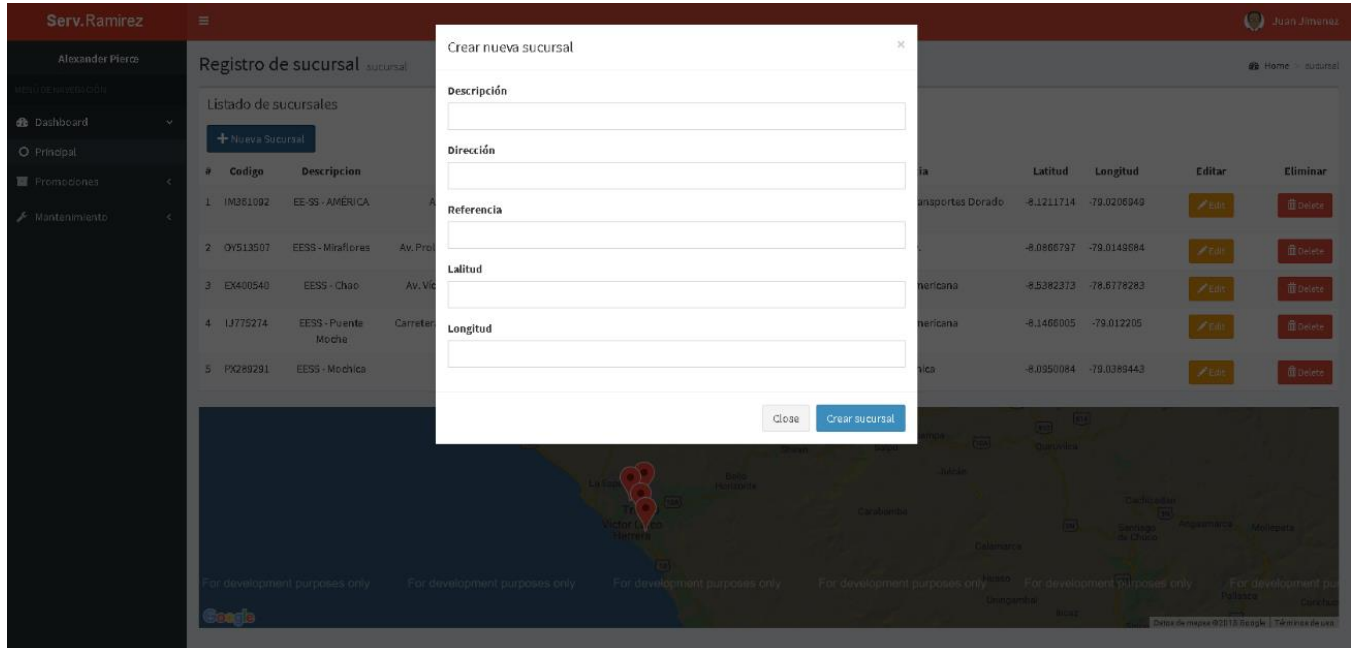

*Editar un registro ya existente:*

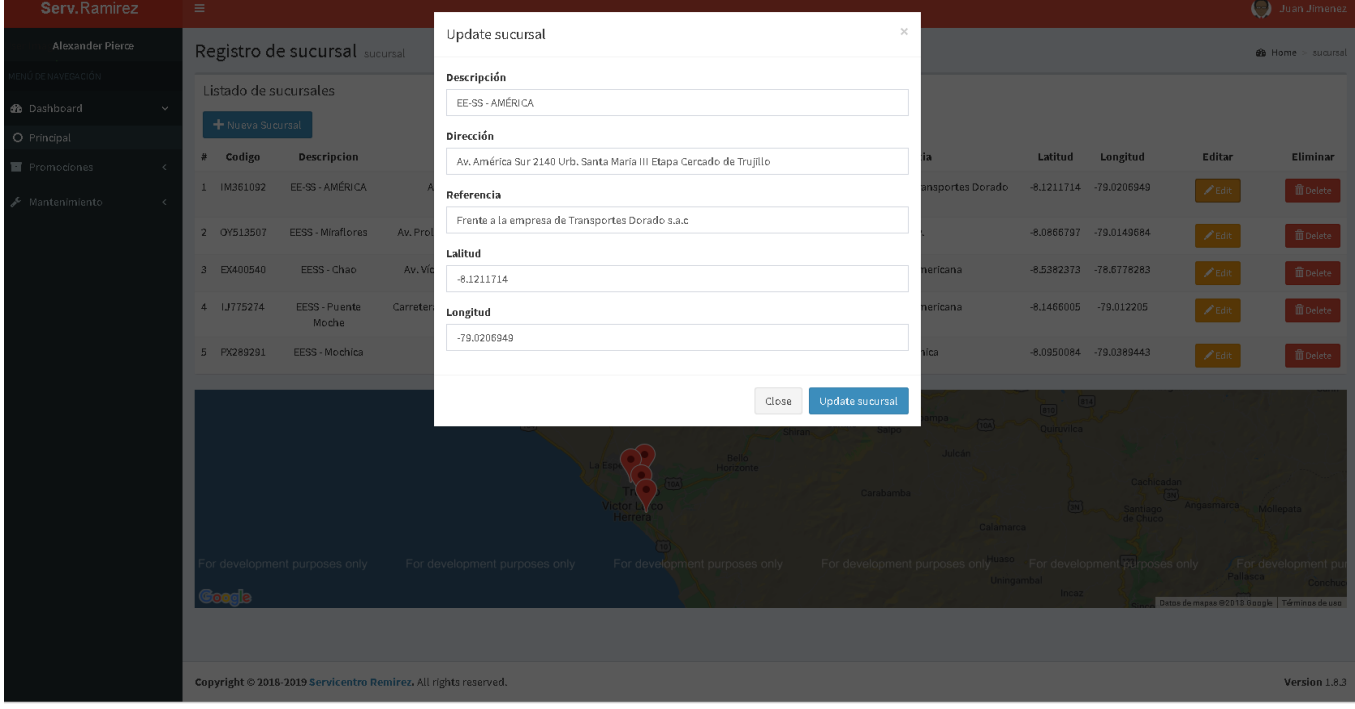

### *Eliminar un registro:*

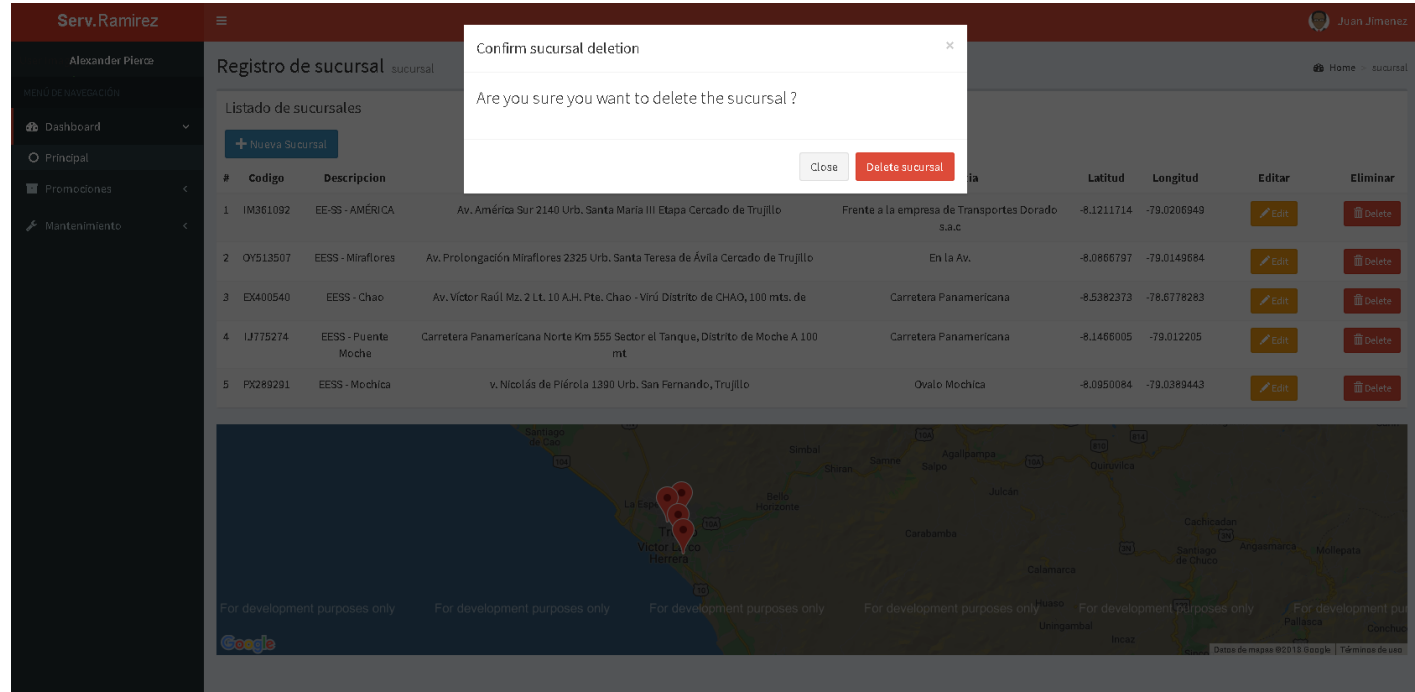

Si le damos clic en el botón Delete sucursal, se eliminará aquel registro confirmado

# **Módulos**

### Modulo Promociones

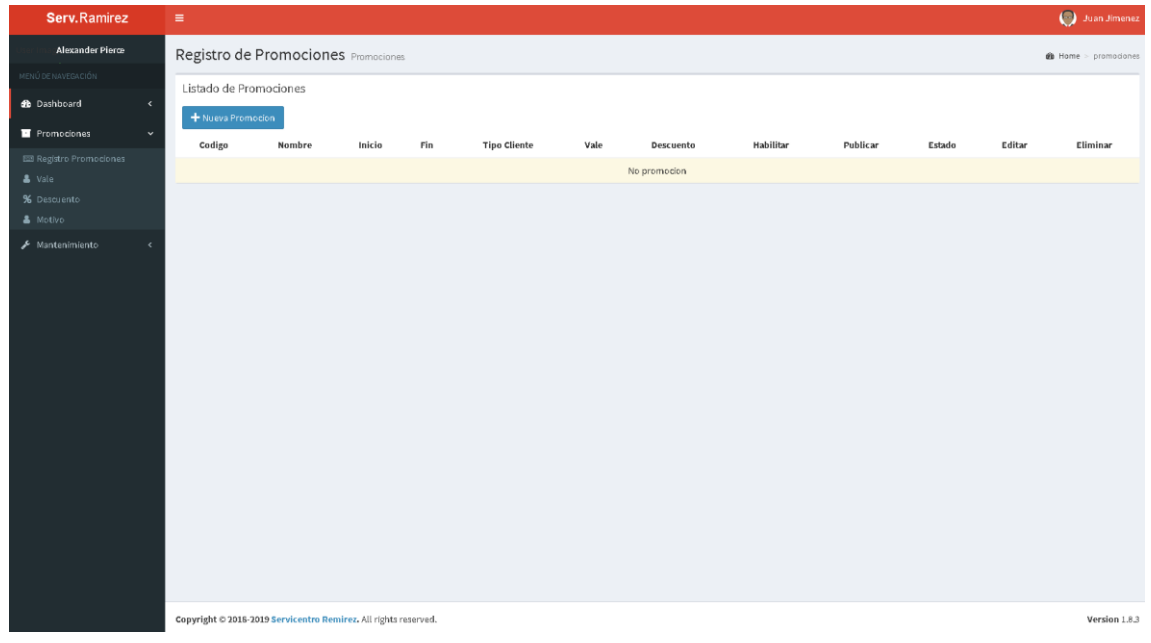

### Modulo Vales

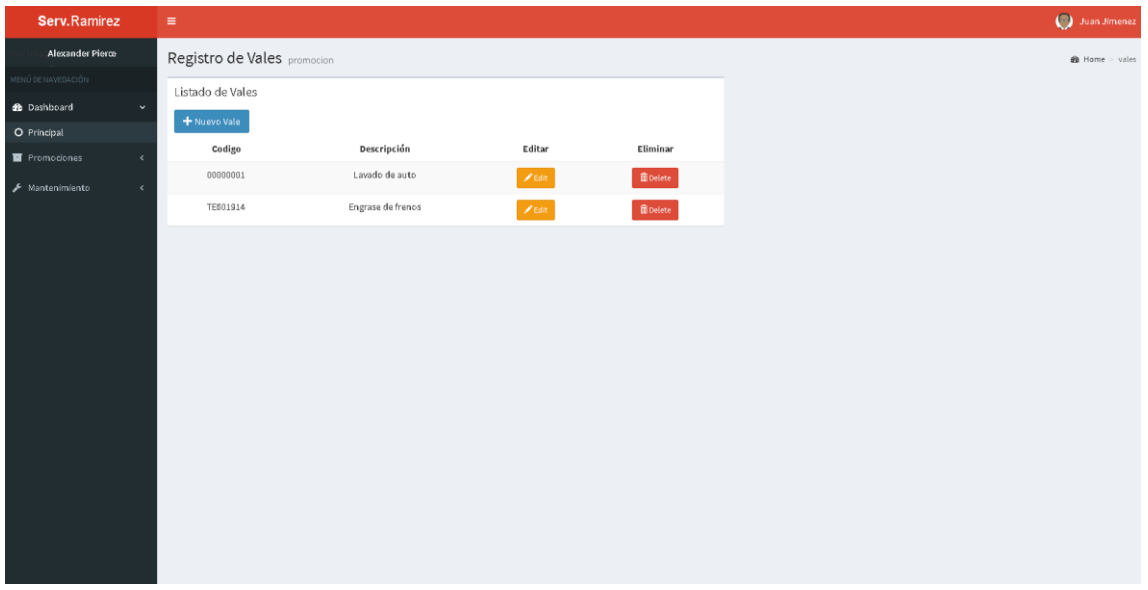

### Módulo de Descuentos

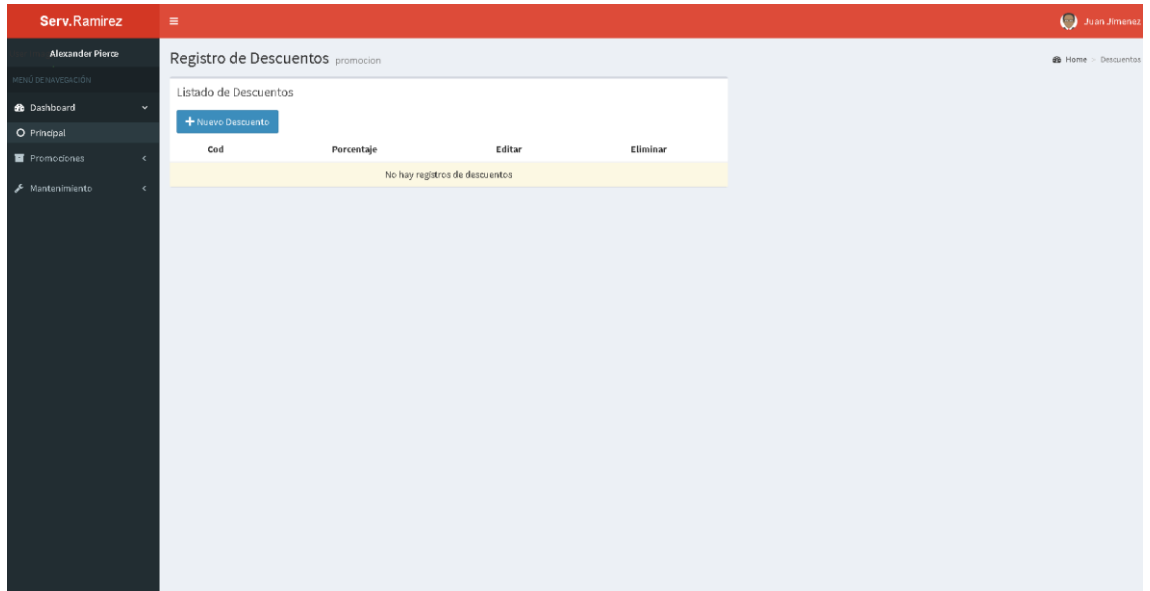

#### Módulo de Motivos

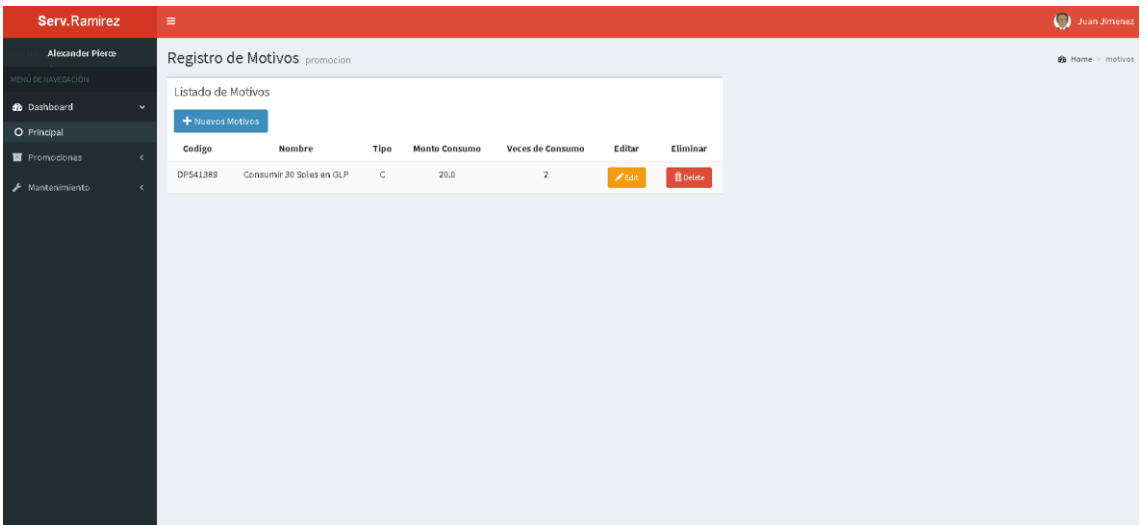

### Módulo de Áreas

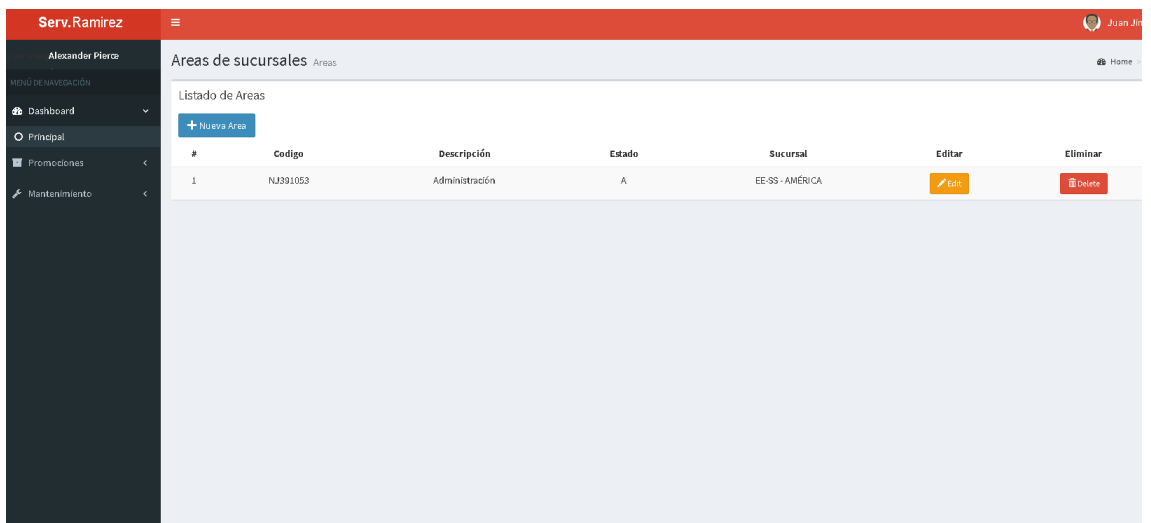

# Módulo de Categorías de Productos

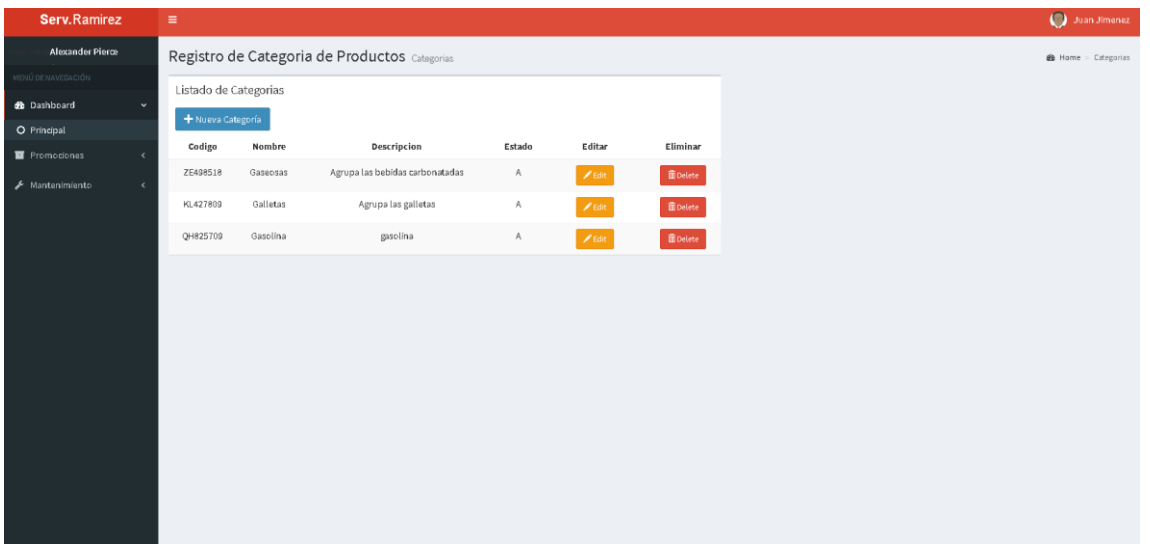

### Módulo de Productos

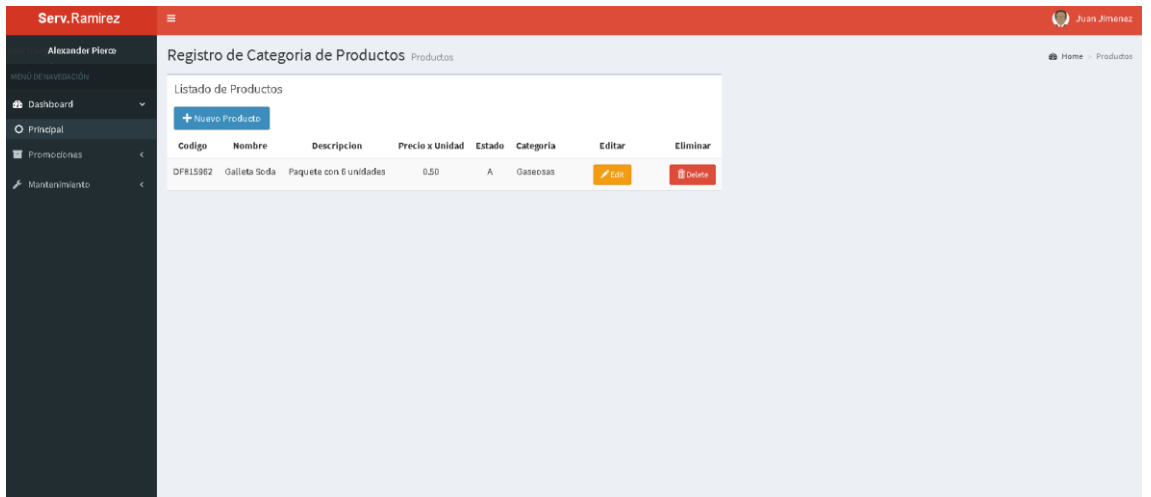